<span id="page-0-0"></span>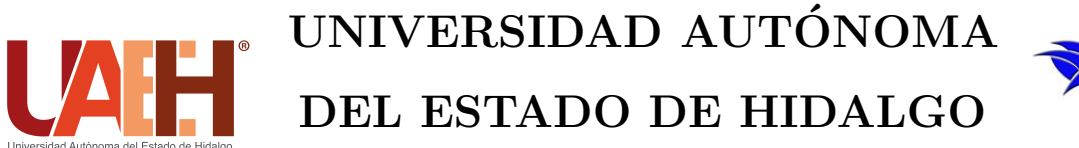

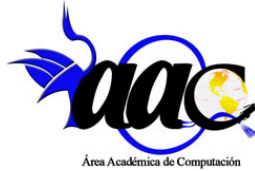

### INSTITUTO DE CIENCIAS BÁSICAS E INGENIERÍA

ÁREA ACADÉMICA DE COMPUTACIÓN Y ELECTRÓNICA

MAESTRÍA EN CIENCIAS EN AUTOMATIZACIÓN Y CONTROL

ESTÍMULO HÁPTICO BASADO EN FUERZA MAGNÉTICA DE UN SISTEMA DE LEVITACIÓN

T E S I S

QUE PARA OBTENER EL GRADO DE MAESTRO EN CIENCIAS EN AUTOMATIZACIÓN Y CONTROL

PRESENTA:

ING. JHONATAN VICTORINO AGUILAR

DIRECTORES DE TESIS:

DR. OMAR ARTURO DOMÍNGUEZ RAMÍREZ DR. JONATAN PEÑA RAMÍREZ

MINERAL DE LA REFORMA, HIDALGO, MEXICO 4 DE ENERO DE 2021 ´

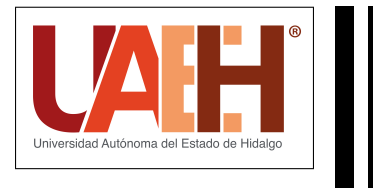

Ing. Jhonatan Victorino Aguilar

Estímulo Háptico Basado en Fuerza Magnética de un Sistema de Levitación

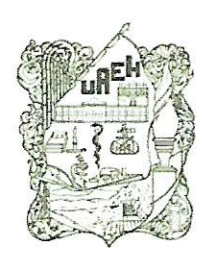

Universidad Autónoma del Estado

Instituto de Ciencias Básicas e Ingeniería School of Engineering and Basic Sciences Area Académica de Computación y Electrónica Department of Electronics and Computer Science

Mineral de la Reforma, Hgo., a 11 de diciembre de 2020

Número de control: ICBI-AACyE/1469/2020 Asunto: Autorización de impresión de tesis.

#### M. EN C. JULIO CÉSAR LEINES MEDÉCIGO DIRECTOR DE ADMINISTRACIÓN ESCOLAR DE LA UAEH

Por este conducto le comunico que el comité revisor asignado al Ing. Jhonatan Victorino Aguilar, alumno de la Maestría en Ciencias en Automatización y Control, le autoriza la impresión del proyecto de tesis titulado "Estímulo Háptico Basado en Fuerza Magnética de un Sistema de Levitación", bajo la dirección del Dr. Omar Arturo Domínguez Ramírez y codirección del Dr. Jonatan Peña Ramírez, en virtud de que se han efectuado las revisiones y correcciones pertinentes.

A continuación, se integran las firmas de conformidad de los integrantes del jurado.

Presidente: Dr. Raúl Villafuerte Segura

Secretario: Dr. Pablo Antonio López Pérez

Vocal : Dr. Omar A. Domínguez Ramírez

Suplente 1: Dra. Liliam Rodríguez Guerrero

Suplente 2: Dr. Jonatan Peña Ramírez

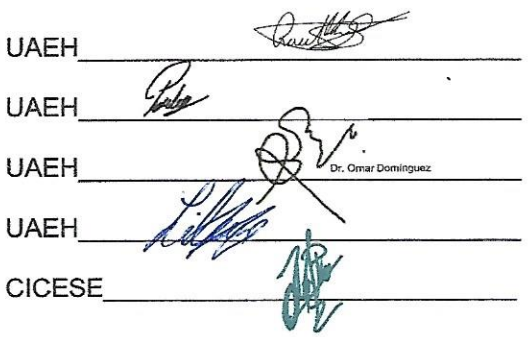

**Atentamente** *INVESTME AUTOROMA DEL ESTADO DE HIDALGO* "Amor. Orden y Progreso"

Dra. Liliam Rodríguez Guerrero Coordinadora de la Maestría en Ciencias en Automatización y Control

<sup>rencias</sup> Básicas e Ingeniería e de Computación y Electrónica

LRG/APL

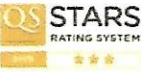

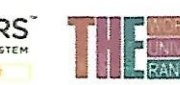

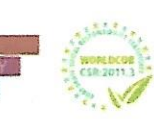

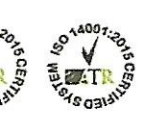

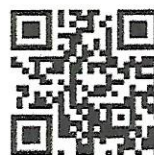

Ciudad del Conocimiento Carretera Pachuca-Tulancingo km 4.5 Colonia Carboneras, Mineral de la Reforma, Hidalgo, México. C.P. 42184 Teléfono: +52 (771) 71 720 00 ext. 2250, 2251 Fax 2109 aacye\_icbi@uaeh.edu.mx

www.uaeh.edu.mx

## Agradecimientos

A Dios gracias por haberme dado la fuerza y valor para culminar esta etapa tan importante de mi vida.

El presente trabajo, fruto del esfuerzo de dos años, está dedicado a mi mam´a Patricia por apoyarme de forma incondicional a lo largo de toda mi vida, le agradezco todo su cariño y comprensión, por darme todos los medios para concluir de manera exitosa todos mis proyectos. Por todo eso  $y$  mucho más, gracias.

Les agradezco a mi papá Guillermo y a mis hermanos Gyovana, Gibran y Mariel por su apoyo y motivación.

Les agradezco a mis sesores de tesis Dr. Omar Arturo Domínguez Ramírez y Dr. Jonatan Pe˜na Ram´ırez por darme la oportunidad de trabajar en este pryecto, por su apoyo, motivación, enseñanzas y consejos que han sido de gran ayuda para mi.

Les agradezco a mis sinodales Dr. Raúl Villafuerte Segura, Dr. Pablo Antonio López Pérez y Dra. Liliam Rodríquez Guerrero por sus valiosos comentarios y consejos para mejorar este trabajo.

Les agradezco a mis amigos y compañeros de la MCAC-UAEH Alejandro, Emmanuel, Daniel, Juan Pablo, Idael y Oziel por su amistad y su apoyo durante la maestría.

 $Le$  agradezco a CONACYT por la beca de maestría otorgada durante el periodo Agosto 2018 - Julio 2020.

Les agradezco a la UAEH, al ICBI, a la AACE y a la MCAC por la formación académica y las instalaciones brindadas durante el posgrado y el apoyo para la realización del presente trabajo.

## Resumen

#### Estímulo Háptico Basado en Fuerza Magnética de un Sistema de Levitación

Esta tesis se enfoca en el análisis y control de un sistema de teleoperación compuesto por un sistema de levitación magnética (MAGLEV) y un dispositivo háptico (Geomagic Touch), basado en la telepresencia de fuerza kinestésica sobre una esfera ferromagnética, dicha fuerza es obtenida a partir del modelado de las fuerzas que se presentan en el levitador. En el teleoperador (dispositivo háptico) se recrea la fuerza de interacción entre el objeto levitado y el campo magnético estimulando al operador humano, con base en el modelo dependiente del estado de la suspensión magnética en tiempo real suave; del mismo modo define la consigna de fuerza/posición, la cual, es enviada como referencia al sistema de levitación por medio de un control de posición.

En particular, se presenta el diseño de una "estrategia de control robusta" de posición para la regulación de una esfera de material ferromagnético, como parte de un circuito magn´etico sometido a incertidumbre; y una estrategia de control de fuerza para una interfaz háptica Geomagic Touch (teleoperador) que proporcione la realimentación de fuerza kinestésica en el efector final. Finalmente, se lleva a cabo el enlace entre estas dos plataformas para validar el esquema de teleoperación y telepresencia propuesto.

## Abstract

#### Haptic stimulation based on the magnetic force of a levitation system

This thesis focuses in the analysis and control of a teleoperation system consisting for a magnetic levitation system (MAGLEV) and a haptic device (Geomagic Touch), based on the kinesthetic force telepresence on a ferromagnetic sphere, this force is obtained from the modeling of the forces that appear in the levitator. The teleoperator recreates the interaction force between the levitated object and the magnetic field and stimulates the human operator, based on the state-dependent model of the magnetic suspension in real time; similarly, it defines the force/position command, which is sent as a reference to the levitation system by means of a position control.

In particular, this work present the design of a "robust control strategy" of position for the regulation of a ferromagnetic sphere, which is part of a magnetic circuit subject to uncertainty; and a force control strategy for a Geomagic Touch haptic interface (teleoperator) that provides kinesthetic force feedback at the end effector. Finally, the two platforms namely, the magnetic levitator and the haptic interface are interconnected in order to validate the proposed teleoperation and telepresence scheme.

# ´ Indice general

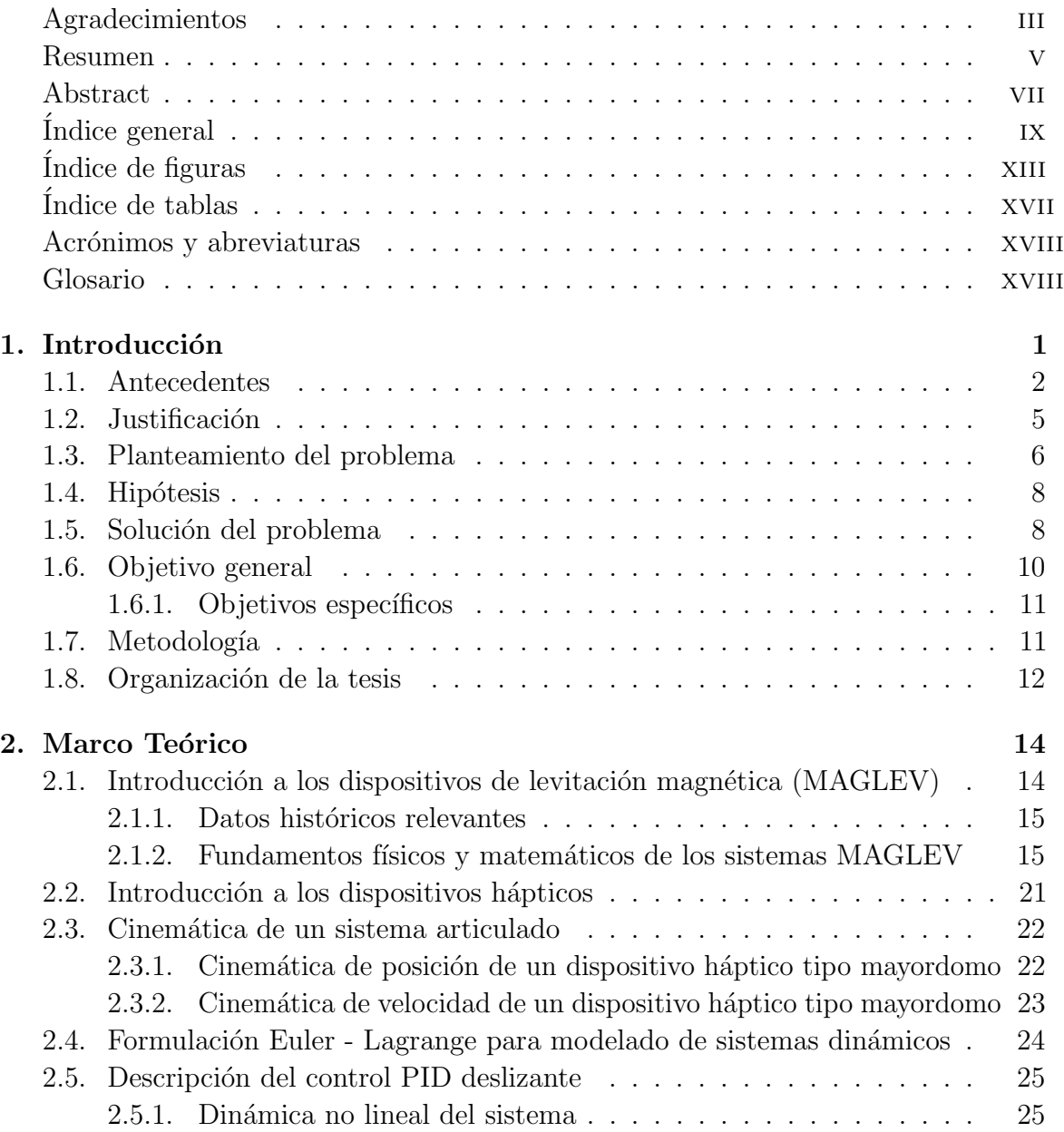

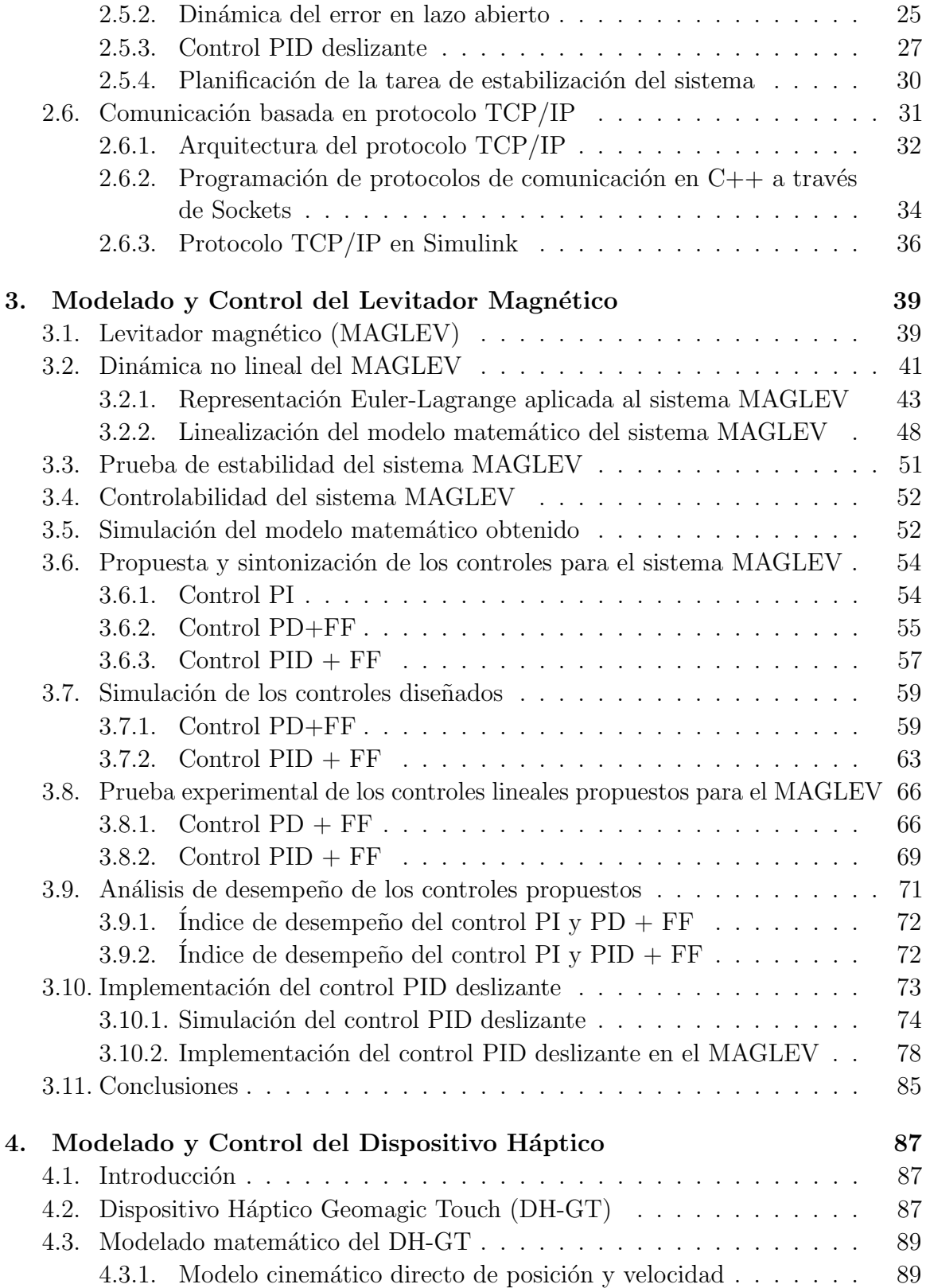

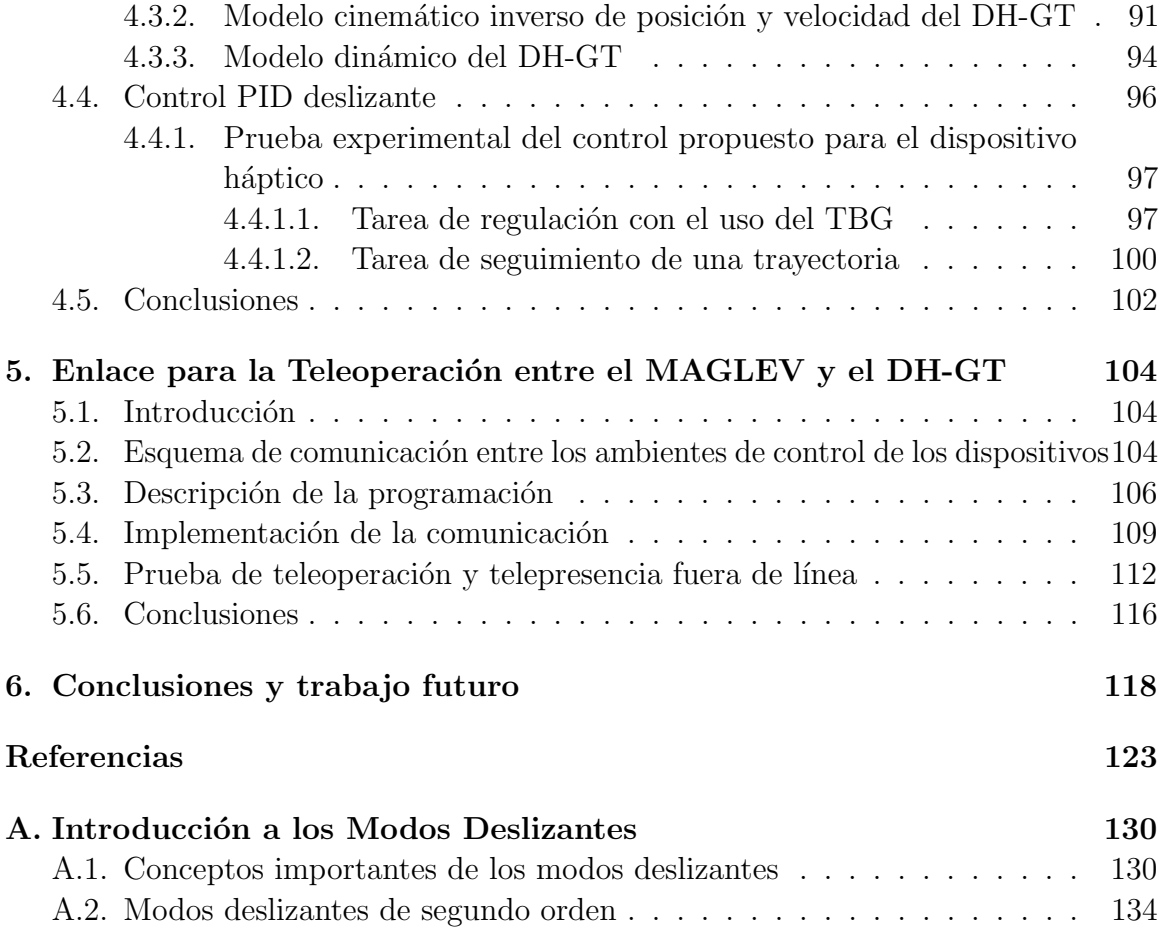

# <span id="page-14-0"></span>´ Indice de figuras

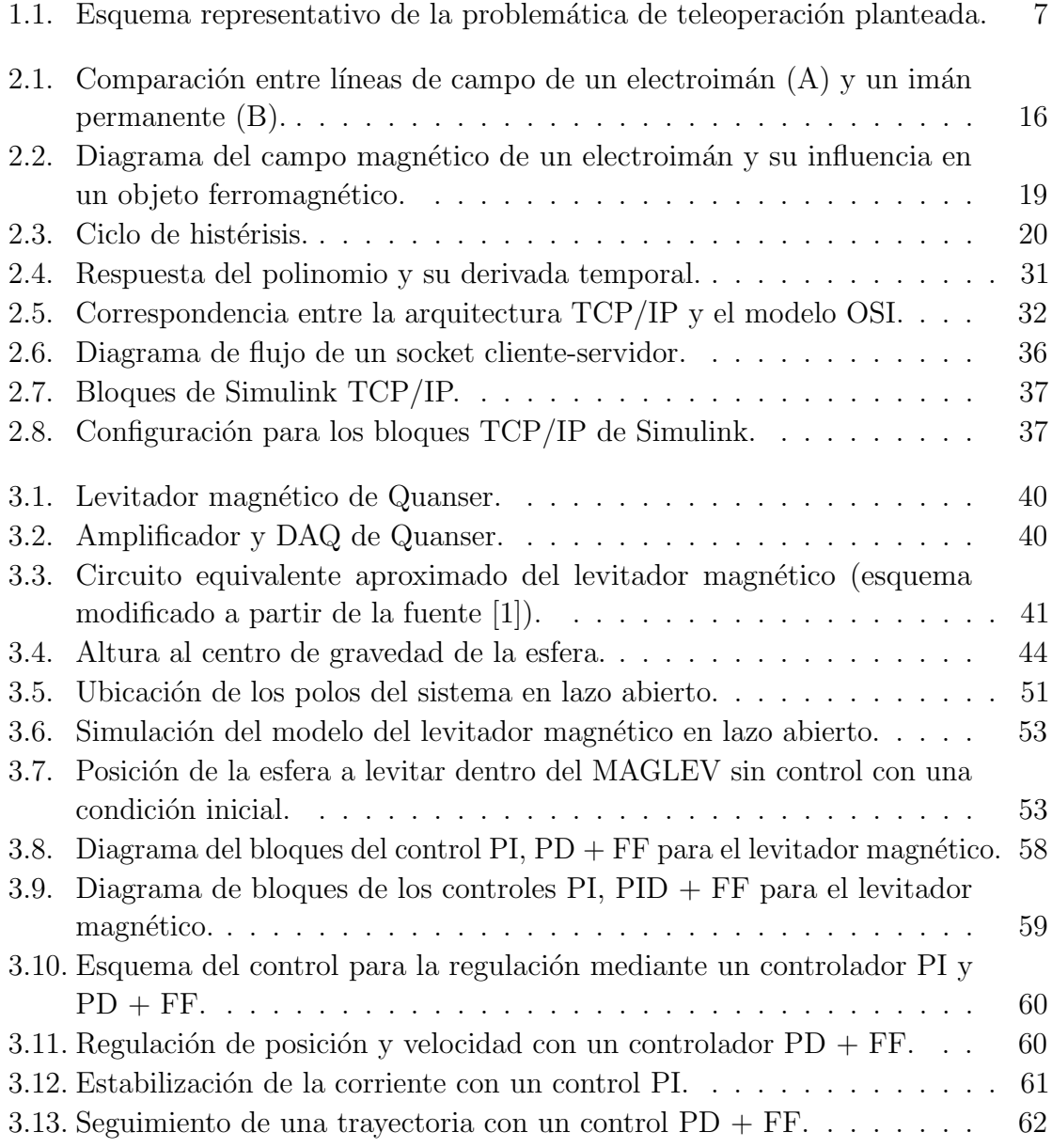

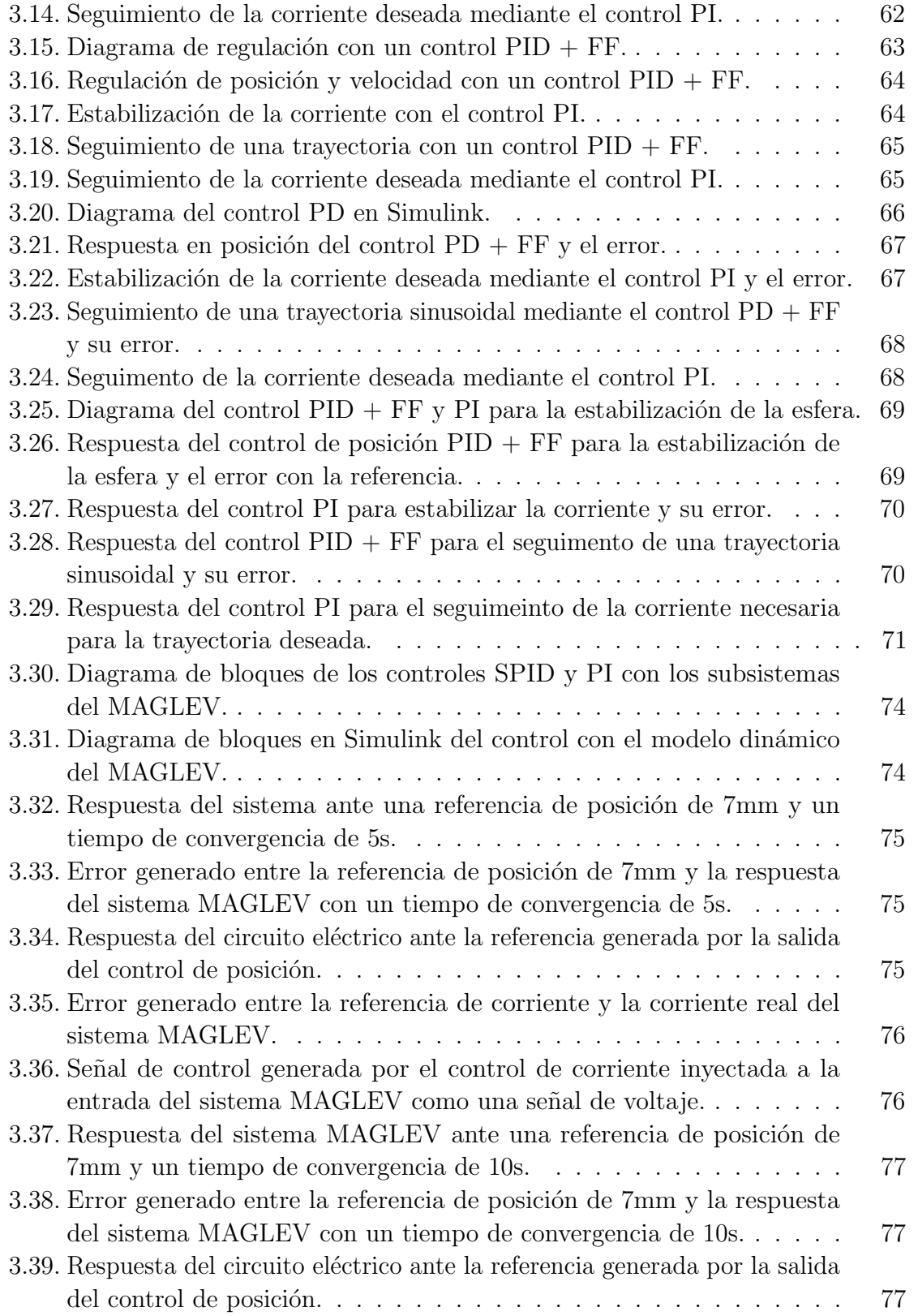

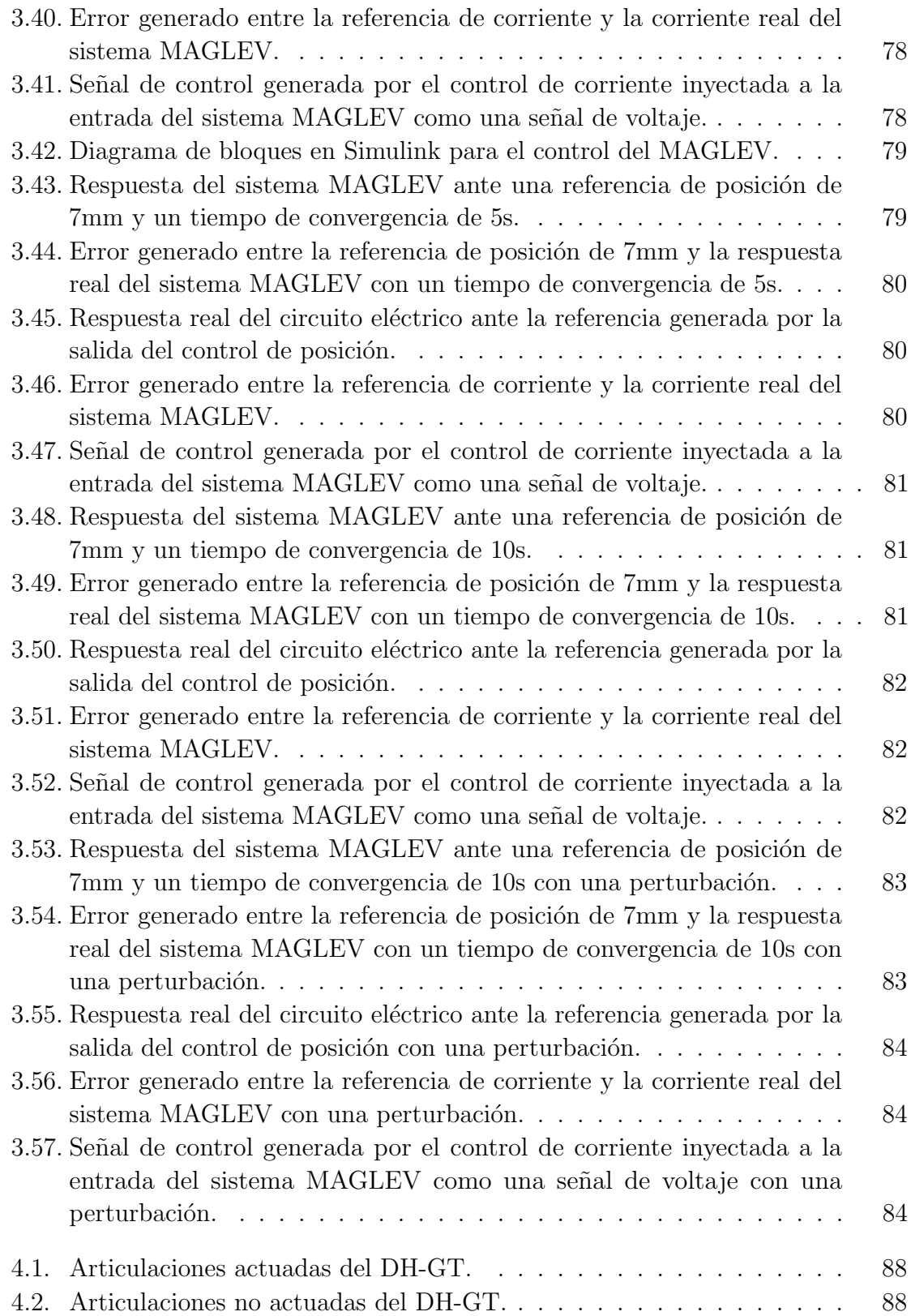

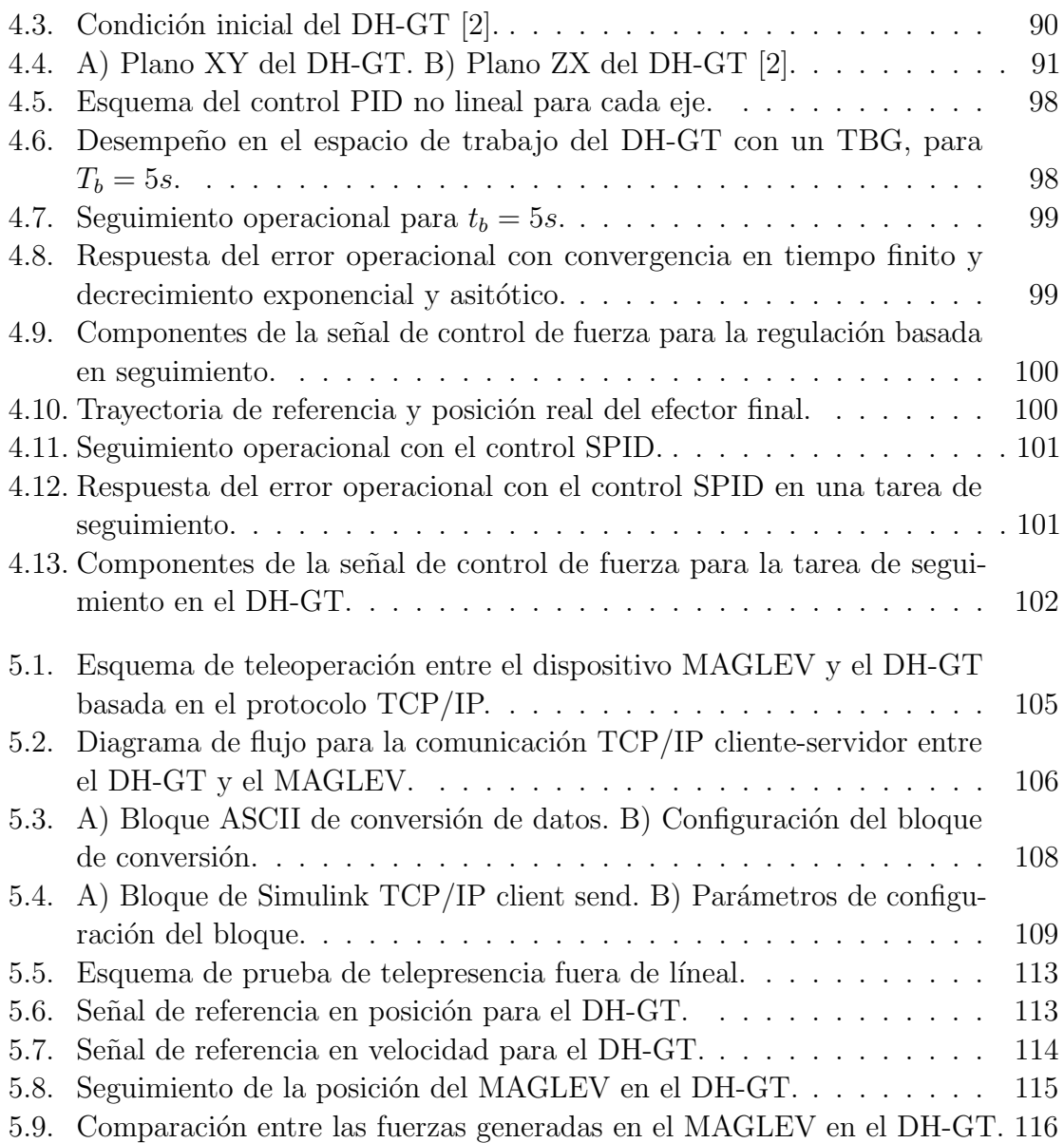

# <span id="page-18-0"></span>´ Indice de tablas

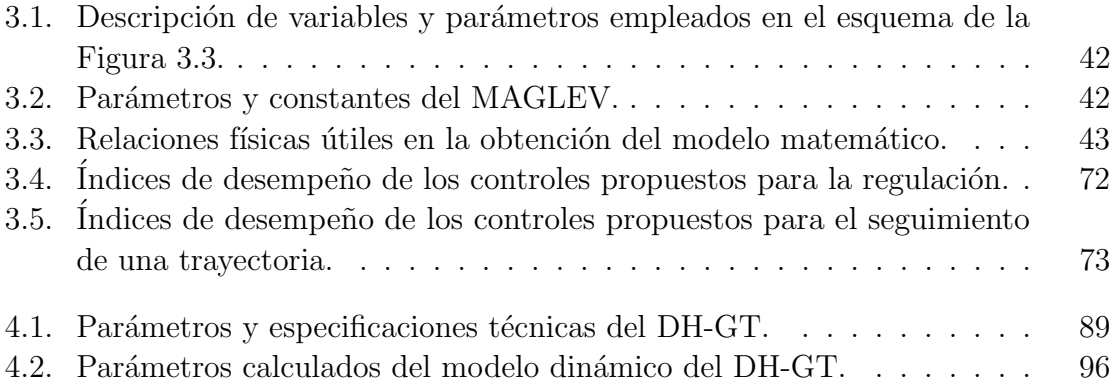

### Acrónimos y abreviaturas

- 2-CMD: Control por Modos Deslizantes de 2do. orden.
- ARPA: Advanced Research Projects Agency (Agencia de Investigación de Proyectos Avanzados).
- BCI: Braind Computer Interface (Interfaz Cerebro-Computadora).
- CGD: Command Governor Device (Dispositivo Gobernador de Comando).
- CMD: Control por Modos Deslizantes.
- DH-GT: Dispositivo Háptico Geomagic Touch.
- DoD: Department of Defense (Departamento de Defensa).
- E-L: Euler-Lagrange.
- FF: FeedFordward (Avance o Prealimentación del Sistema).
- FTP: File Transfer Protocol (Protocolo de Transferencia de Archivos).
- GDL: Grados De Libertad.
- IAE: Integrated Absolute Error (Integral del Absoluto del Error).
- IEEE: Institute of Electrical and Electronics Engineers (Instituto de Ingenieros Eléctricos y Electrónicos).
- IP: Internet Protocol (Protocolo de Internet).
- IPv4: Internet Protocol version 4 (Protocolo de Internet versión 4).
- IPv6: Internet Protocol version 6 (Protocolo de Internet versión 6).
- MAGLEV: Magnetic Levitator (Levitador Magnético).
- NCS: Network-Based Control Systems (Sistema de Control Basado en Red de Trabajo).
- NIC: Network Interface Card (Tarjeta Adaptador de Red de Trabajo).
- **OSI:** Open Systems Interconnection (Interconexión de Sistemas Abiertos).
- PC: Professional Computer (Computadora Profesional).
- PD: Proporcional Derivativo.
- PI: Proporcional Integral.
- PID: Proporcional Integral Derivativo.
- **PUMA:** Programmable Universal Machine for Assembly (Máquina Programable Universal para Ensamblar).
- SIMO: Single Input Single Output (Una Entrada Una Salida).
- SPID: Sliding Proportional Integral Derivative (Proporcional Integral Derivativo Deslizante).
- TBG: Time Base Generator (Generador de Tiempo Base).
- TCP: Transmission Control Protocol (Protocolo de Control de Transmisión).
- TFT: Tracking Finite Time (Seguimiento en Tiempo Finito).
- UDP: User Datagram Protocol (Protocolo de Datagramas de Usuario). item [Wi-Fi:] Wireless Fidelity (Fidelidad Inalámbrica).
- WLAN: Wireless Local Area Network (Área Local de Red de Trabajo Inalámbrica).

# <span id="page-22-0"></span>Capítulo 1

# Introducción

En este capítulo, se establecen los argumentos del trabajo de investigación, desde el estado del arte, así como la justificación, planteamiento del problema, la hipótesis, la solución propuesta, los objetivos, una metodología para el logro de las metas, los alcances y limitaciones de la investigación, y por último la organización general de este trabajo de tesis.

La telepresencia, representa un principio útil en los esquemas de teleoperación bilateral o bidireccional entre dos dispositivos o plataformas [\[3\]](#page-144-3). En dichas plataformas, un sistema de control maestro condiciona la operación de un segundo sistema remoto o esclavo, y al mismo tiempo, recibe una respuesta que alerta un cambio. La precisión en la comunicación, no sólo depende de la tecnología involucrada, también los modelos matemáticos y algorítmicos involucrados juegan un rol relevante en el realismo de la telepresencia, y a su vez, en la estabilidad de la operación. Un dispositivo háptico (basado en un modelo de impedancia), permite enviar consignas de movimiento (posi-ción y velocidad) y recibir fuerza de realimentación [\[4\]](#page-144-4). Con el propósito de realizar teleoperación y basado en su dinámica inercial y fricción articular baja, es posible enviar consignas de movimiento a sistemas robóticos articulados, así como recibir una consigna de fuerza para el estímulo local o en la estación maestra en donde se localiza.

En esta tesis, se busca integrar una plataforma de teleoperación bilateral (envío de consignas de movimiento y recepción de consignas de fuerza para realimentación kinestésica) de un sistema de levitación magnética (MAGLEV) a través de un dispositivo háptico Geomagic Touch (DH-GT). Se propone una técnica de control robusta basada en la teoría de modos deslizantes, para garantizar regulación de la variable de control en cada estación.

#### <span id="page-23-0"></span>1.1. Antecedentes

En la actualidad, se ha visto cada vez más la implementación de los sistemas de levitación magnética, sin embargo, este no es un trabajo reciente debido a que desde el descubrimiento de la electricidad, se ha realizado el estudio a la par de efectos que esta produce, ejemplo de ello son los campos electromagnéticos [\[5\]](#page-144-5).

El estudio en la aplicación de distintas estratégias para poder manipular la distancia de elementos ferromagnéticos se ha llevado acabo desde hace más de tres décadas, por ejemplo, el artículo realizado en [\[6\]](#page-144-6), presenta el diseño e implementación de un sistema de levitación magnética con fines educativos, en el cual, se aborda el diseño del levitador y el circuito de control, también, se desarrolla la obtención del modelo matem´atico no lineal, y hace una prueba con un control proporcional para evidenciar que no es f´acil el control de este tipo de sistemas. Por otra parte, en el trabajo realizado en [\[7\]](#page-144-7), se presenta un modelo no lineal de una rueda inercial soportada por cojinetes magn´eticos activos en la cual, se propone un control no lineal y es comparado con un control lineal para estabilizar la planta. La implementación de este trabajo muestra la reducción de la vibración y la energía de los rodamientos del rotor son menores cuando se utiliza el método de control no lineal.

Posteriormente, se han encontrado trabajos más recientes en los cuales se han aplicado otros tipos de controles en estas plantas; como el trabajo realizado en [\[8\]](#page-144-8), donde se aplica un controlador óptimo no lineal mediante el Hamiltoniano y se realiza su comparación con un control óptimo lineal. Se destaca la aplicación de dichos controles en la misma plataforma con la cual se trabaja en esta investigación.

Cabe mencionar que, los trabajos presentados hasta aquí, se basan en un tipo de sistema de levitación, sin embargo, existen otros tipos de plataformas como la elaborada en [\[9\]](#page-145-0), donde se diseña, construye, modela y valida un levitador magnético de dos grados de libertad, el cual por su diagrama, muestra que trabaja en el plano xz, esto con la finalidad de implementar controladores no lineles.

También, en el trabajo realizado en [\[10\]](#page-145-1), se muestra el diseño de un observador de Luenberger extendido, tomando en cuenta la relación no lineal de la posición y la corriente, con el que, junto con un control de potencia cero, se lleva a cabo el control de posición de un electroimán, sumergido en un campo magnético constante.

Respecto la teleoperación, se encuentran trabajos como  $[11]$ , donde se menciona que, el uso del protocolo  $TCP/IP$  es uno de los más comunes para el envío de datos entre distintos procesos y distintos dispositivos ya que, desde la implementación de las redes de comunicación, de este protocolo ha sido utilizado por su gran versatilidad. Uno de los aspectos que hacen que este tipo de comunicaciones siga siendo utilizado es por el aspecto económico; el uso de este estándar en tecnologías abiertas en lugar de comunicaciones con derechos de propiedad intelectual hace que sea más económico. Adicional a esto, el costo involucrado al mantenimiento de estos sistemas es drásticamente reducido y su programación puede ser asistida desde diversos programas. Posteriormente, se tienen investigaciones como [\[12\]](#page-145-3), donde se presenta el envío de paquetes de control de un proceso, basado en un modelo cliente-servidor para el telecontrol de un proceso real. Se implementa el uso del protocolo TCP/IP aplicando el predictor de Smith como una alternativa de bajo costo. Como se sabe, el uso del control de sistemas basados en una red de trabajo o NCS por sus siglas en inglés (Network-based Control Systems) es usado para la teleoperación, y en su uso, se busca tener el mejor desempeño y estabilidad al realizar tareas de control. Basados en ese principio, los autores proponen la implementación del predictor de Smith en el control de la terminal local para tener un proceso libre de retardos.

Con el desarrollo de este tipo de comunicaciones entre procesos, algunos investigadores se han preocupado por otros aspectos como en [\[13\]](#page-145-4), donde se propone el uso y demostración de una técnica de control lógico predictivo maestro/esclavo para forzar un estado retardado puntual en un tiempo restringido a un sitio remoto. Este m´etodo es probado en un péndulo invertido. Teniendo el modelo de la planta remota, el control trabaja con el estado actual de la planta mientras que el estado futuro está siendo recibido, con esto, la idea es que el CGD (Command Governor Device) actúe mientras que el tiempo de retardo sea constante, si no es así se trabajará con el estado predicho. También, se encuentran investigaciones como  $[14]$ , donde se presenta la teleoperación de dos dispositivos robóticos a través de una comunicación  $TCP/IP$  mediante el uso de un dispositivo de interfaz cerebro-computadora o BCI (por sus siglas en inglés Brain Computer Interface) haciendo uso únicamente de su actividad cerebral. Con el BCI, el operador es estimulado visualmente a través de una interfaz visual en la cual se muestran distintos comandos que producen una determinada actividad cerebral, que es interpretada y procesada mediante un algoritmo basado en el protocolo P300.

Otro claro ejemplo de teleoperación robótica es la investigación presentada en [\[15\]](#page-145-6), donde se presenta la creación de un sistema teleoperado entre un robot háptico PHANToM Omni utilizado como maestro y un robot PUMA 560 de seis grados de libertad el cual tiene acoplado un láser en el efector final para apoyar el control de la plataforma. El prop´osito de este sistema, es realizar diversas tareas asistidas desde la estación maestra que denominan ADL por sus siglas en inglés (Activities of Daily Living) y ser enviadas a la estación esclava a través de una conexión basada en el protocolo TCP/IP. Investigaciones más recientes como [\[16\]](#page-145-7) muestran el uso de dispositivos robóticos para cirugías de mínima invasión en el área de la ginecología. La endometriosis es una condición ginecológica que envuelve al tejido del endometrio que se encuentra en la zona abdominal debajo del útero y se expande y une al peritoneo. Por lo que se propone el uso de un dispositivo h´aptico PHANToM Premium para controlar un láser laparoscópico y otro dispositivo háptico es usado para el control de un robot laparosc´opico de cinco grados de libertad Wolf 8393.911 usado para este tipo de cirugías. Se utilizan dos controles de fuerza y una conexión basada en protocolos de envío y recepción de datos en la plataforma para su funcionamiento.

Por último, se presenta la investigación realizada en [\[17\]](#page-145-8) donde se propone el diseño de un sistema de entrenamiento virtual diseñado para operadores de sistemas robóticos teleoperados, siendo la falta de este tipo de sistemas, una causa frecuente de accidentes por falta de experiencia en el uso de sistemas teleoperados. Para este prop´osito, se usa el modelado matem´atico de la cinem´atica y din´amica de dos sistemas robóticos, el dispositivo háptico PHANToM OMNI usado como estación maestra, y el robot PUMA 560 como estación virtual a distancia. Estos dispositivos fueron modelados virtualmente para probar la comunicación  $TCP/IP$  mediante Simulink y los controles propuestos con la finalidad de probar una trasformación lineal entre los espacios de trabajo de los dos dispositivos; después de validar lo anterior, se prueba la plataforma con el envío de una rutina de movimientos para validar el sistema propuesto.

Resulta importante hablar sobre los antecedentes del control utilizado para esta tesis; el trabajo realizado en [\[18\]](#page-145-9) introduce el uso del error de modos deslizantes, donde el uso de una referencia nominal en la dinámica del robot da origen a una superficie de deslizamiento nominal  $S_r$ , la cual es usada para el desarrollo de leyes de control. Al desarrollar esta idea, en la investigación realizada en [\[19\]](#page-146-0) se genera el control PID deslizante basado en la teoría de modos deslizantes de segundo orden que da origen al Teorema 1 mostrado posteriormente, en el cual se muestra el an´alisis de estabilidad del error dando origen a un control libre de la dinámica del sistema. Por  $\mu$ iltimo, basado en los resultados de las investigaciones anteriores, en [\[20\]](#page-146-1) se presenta el uso de los generadores de tiempo base en el control PID deslizante para garantizar la convergencia de las variables de un sistema en un tiempo finito al mover la superficie de deslizamiento.

#### <span id="page-26-0"></span>1.2. Justificación

La levitación magnética se refiere básicamente a la suspensión de objetos en el aire por medio de campos magnéticos generados ya sea por medios naturales como los imanes de ferrita o neodimio, o de manera artificial como lo hace un electroimán. Este efecto pude ser aplicado a sistemas din´amicos como los trenes de alta velocidad, los sistemas de litografía, aerogeneradores y en la nanorobótica.

Una de las contribuciones relevantes en los sistemas de levitación o suspensión magnética, es la liberación de fuerzas tribológicas basadas en la dinámica de fricción. Generalmente, en los trenes MAGLEV no existe el deslizamiento de dos superficies con cierta naturaleza mec´anica, lo que permite alcanzar velocidades extraordinarias que dan eficiencia a la aplicación mecánica en cuestión y representan un significativo ahorro de energía [\[5\]](#page-144-5). Sin embargo, es conocido que la fricción induce estabilidad y la disminución relevante de ella implica inestabilidad; por lo que es un tema atractivo en el ´ambito del control. Son diversos los resultados, como los descritos en los antecedentes, que resuelven el tema de la estabilización en un punto o sobre una trayectoria; sin embargo, resulta un tema abierto que la dinámica en el sistema de suspensión magnética sea condicionada desde una estación remota a través de un dispositivo con retroalimentación de fuerza kinestésica recreada a partir de las fuerzas interactivas en la tarea de control.

#### <span id="page-27-0"></span>1.3. Planteamiento del problema

La teleoperación, se basa en el envío de una consigna o valor de referencia (de movimiento para el caso de estudio), de una estación maestra (estación local) a una estación esclava (estación remota), y obtener una señal en respuesta como realimentación. En teleoperación bilateral de robots, los componentes esenciales son: i) uno o varios dispositivos hápticos (estación maestra) y, ii) uno o varios sistemas robóticos (estación esclava); en el que la consigna de movimiento (posición y velocidad) es enviada de i a ii y, la realimentación de fuerza acontece de ii a i, estimulando kinestésicamente al operador humano. Sin embargo, resulta un problema abierto dise˜nar y aplicar un enlace bilateral para la teleoperación de un sistema de levitación magnética (MAGLEV) que recree las fuerzas de interacción en el teleoperador (telepresencia magnética), es decir, en un dispositivo h´aptico que a su vez es empleado para definir la consigna de movimiento que debe establecerse en la estación remota.

En condiciones de equilibrio, la ecuación de fuerzas establece un balance basado en la dinámica gravitacional, la dinámica inercial y la dinámica asociada al campo electromagnético; idealmente, esta ecuación acontece cuando ocurre la levitación magn´etica sin disturbio alguno. En estas condiciones (ideales), el teleoperador no experimenta percepción kinestésica; sin embargo, acontece. Las razones de la existencia de una realimentación de fuerza ("en el equilibrio"), son:

- La nula viscosidad (nulas fuerzas tribológicas) en el MAGLEV.
- La existencia de un error de estado estable en posición y velocidad.
- El momento inercial existente en la esfera ferromagnética, debodo a una condición inicial distinta en cada experimento y la no correspondencia del centro de masas con el centroide.
- La presencia de campos electromagnéticos que den origen a fenómenos de inducción mutua.
- $\blacksquare$  La presencia de materiales de naturaleza ferromagnética ajenos al MAGLEV y que afectan la reluctancia equivalente del circuito magnético.

Dicho lo anterior, las ecuaciones ideales de fuerzas interactivas son:

$$
K\frac{\ddot{q}(t)}{y(t)} - K\frac{\dot{q}(t)\dot{y}(t)}{y(t)^2} + R_T\dot{q}(t) = F
$$
  
\n
$$
m\ddot{y}(t) + K\frac{\dot{q}(t)^2}{2y(t)^2} - mg = 0,
$$
\n(1.1)

donde K es una constante de proporcionalidad,  $\ddot{q}$  es la segunda derivada de la carga, y es la posición de la esfera variante en el tiempo,  $\dot{q}$  es la corriente en el circuito electromagnético, y es la velocidad de la esfera,  $R_T$  es la resistencia total del circuito, F es la fuerza,  $m$  es la masa de la esfera y  $g$  es la constante de gravedad. Las ecuaciones din´amicas reales que se establecen, a partir de alguno o algunos de los aspectos puntualizados previamente, son:

$$
K\frac{\ddot{q}(t)}{y(t)} - K\frac{\dot{q}(t)\dot{y}(t)}{y(t)^2} + R_T\dot{q}(t) = F + F_{\lambda_1}
$$
  
\n
$$
m\ddot{y}(t) + K\frac{\dot{q}(t)^2}{2y(t)^2} - mg = F_{\lambda_2}.
$$
\n(1.2)

De tal modo, que la tarea de telepresencia sea enriquecida a partir del cálculo de una fuerza derivada de un campo vectorial de fuerzas integral y que considere dinámicas no modeladas  $(F_{\lambda_i})$  a través de los métodos clásicos como Euler-Lagrange. La evidencia experimental que representa resolver la problemática expuesta, requiere considerar tres partes esenciales. i) El diseño de una ley de control de movimiento, la cual sea capaz de compensar las incertidumbres inherentes al levitador magnético como lo son los campos magn´eticos externos y las distintas propiedades del material, que ayude a seguir una consigna de movimiento (posición y velocidad) proveniente del dispositivo háptico. ii) El diseño de un control de fuerza para el dispositivo háptico, con el fin de llevar a cabo la telepresencia de la fuerza que experimenta la esfera dentro del levitador magnético en el operador. **iii**) Diseñar un enlace entre las dos plataformas para formar un esquema de teleoperación bilateral como se muestra en la Figura [1.1.](#page-28-0)

<span id="page-28-0"></span>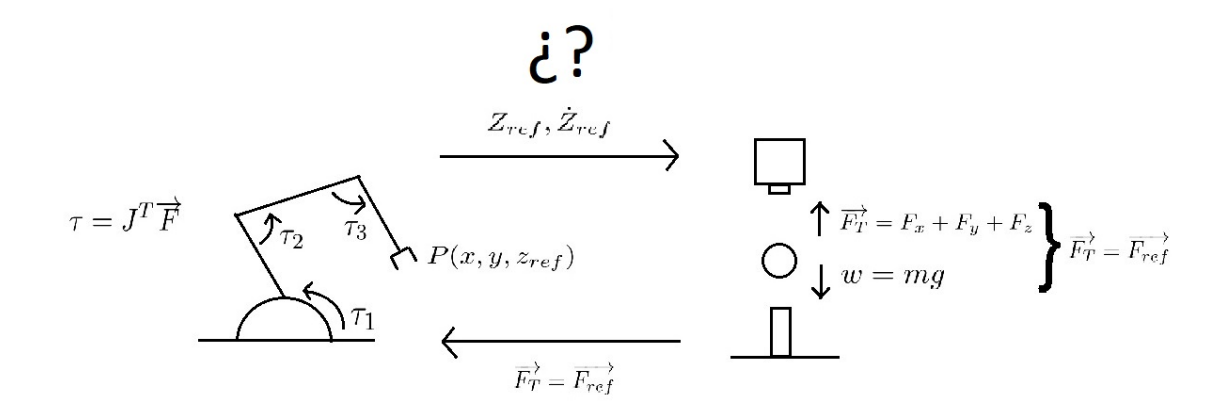

Figura 1.1: Esquema representativo de la problemática de teleoperación planteada.

Don de  $\tau$  es el vector de pares de entrada del dispositivo háptico,  $J^T$  es el jacobiano analítico del dispositivo háptico,  $F$  el vector de fuerzas de entrada,  $P$  es la posición cartesiana del efectorfinal,  $F_T$  esla fuerza del objeto levitado y  $F_{ref}$  es la fuerza de referencia enviada al dispositivo háptico.

#### <span id="page-29-0"></span>1.4. Hipótesis

Las hipótesis planteadas en ésta tesis, y que son validadas de manera teórica y experimental, son descritas a continuación:

- 1. Ante la baja o nula viscosidad (fuerzas tribológicas) en el entorno de suspensión magn´etica, el error de estado estable en un equilibrio deseado, se reduce significativamente con la aplicación de un control robusto SPID (PID deslizante).
- 2. El uso de un generador de tiempo base (TBG) para convergencia en tiempo finito (TFT), anula el sobreimpulso alrededor de la consigna de regulación en la esfera en suspensión magnética; debido a la acción de seguimiento construida a partir de regulaciones sucesivas.
- 3. El campo vectorial de fuerzas en el levitador magnético, está constituido por una dinámica inercial, una dinámica electromagnética, un campo gravitacional y dinámicas no modeladas a las que se suman los disturbios acontecidos por inducción mutua, momentos inerciales en el objeto en suspensión y posibles cambios en la reluctancia equivalente del circuito magnético.
- 4. La fuerza kinestésica que estimula al operador humano en la estación maestra (dispositivo háptico), es asociada al campo vectorial de fuerzas en la suspensión magnética; definida como consigna de un control de fuerza local.
- 5. Las consignas de movimiento (posición y velocidad) para el objeto en suspensión magn´etica, son establecidas por el teleoperador (dispositivo h´aptico), garantizando una operaci´on estable a pesar del posible retardo debido al uso de un generador de tiempo base.

#### <span id="page-29-1"></span>1.5. Solución del problema

La verificación de la hipótesis que sustenta el resultado del trabajo de investigación aplicada, es estructurada en dos fases: i) la descripción del método a partir de la solución parcial por meta y, ii) las herramientas de hardware y software empleadas; mismas que son detalladas a continuación: Método:

- 1. Validación funcional de la operación de la plataforma de levitación magnética (MAGLEV);
- 2. Modelado matemático del MAGLEV e interpretación de la física de levitación magnética a través de la simulación digital;
- 3. Interpretación de las condiciones de estabilidad, ante la limitada o nula dinámica de fricción;
- 4. Estudio matemático y en simulación de una ley de control lineal funcional para la estabilización en un punto de equilibrio, reportada en la literatura;
- 5. Análisis de desempeño del MAGLEV en lazo cerrado y limitaciones de operación ante la presencia de perturbaciones;
- 6. Evaluación experimental del control lineal en la plataforma MAGLEV (punto 4) y verificación de desempeño a partir de criterios de convergencia y robustez;
- 7. Diseño y evaluación numérica (simulación digital) de un control PID deslizante  $(SPID)$  de orden 2, en el modelo dinámico (punto 2);
- 8. Diseño y evaluación numérica (simulación digital) de un generador de tiempo base (TBG) para la convergencia en tiempo finito, validado en el modelo din´amico del MAGLEV y el control SPID (puntos 2 y 7);
- 9. Validación experimental del SPID con TBG en la plataforma MAGLEV y análisis de desempeño;
- 10. Modelado matemático (cinemática y dinámica) del dispositivo háptico Geomagic Touch (DH-GT);
- 11. Validación numérica (simulación digital) del modelo matemático del DH-GT (punto 10);
- 12. Diseño y evaluación experimental del control SPID para movimiento (posición y velocidad) con y sin TBG en la plataforma DH-GT; y
- 13. Diseño de la plataforma para la comunicación remota entre el DH-GT y el MAGLEV.

Herramientas de hardware y software a utilizar:

MAGLEV: Plataforma experimental de levitación magnética. Fabricante: Quanser Consulting. Dispositivo de 1 grado de libertad. Electroimán compuesto por una bobina solenoide y núcleo de acero. Sensor de posición de bola fotosensible. Sensor de corriente de bobina analógica. Bola de acero: Masa de  $0.068kg$  y diámetro de  $0.014m$ .

DH-GT: Dispositivo háptico Geomagic Touch omni. Fabricante: 3DSystems comprado por Quanser Consulting. Dispositivo de 6 grados de libertad (3 actuados, 3 sub-actuados). 6 sensores de posición. Conexión: Ethernet RJ45.

**Estación de trabajo 1:** PC lenovo All in one ideacentre 700. Procesador: Intel Core i 7-6700. Velocidad del procesador: 3.4 GHz. Tarjeta gráfica: NVIDIA GeForce GTX 950A Windows 10. RAM: 8 GB. Conectividad: Wi-Fi 802.11 b/g/n o a/c.

Estación de trabajo 2: Laptop DELL Gaming G3 3590. Procesador: Intel Core i7 9750H. Velocidad del procesador: 4.50 GHz. Tarjeta gráfica: NVIDIA GeForce GTX 1660Ti Q-Max. Windows 10. RAM: 8 GB. Conectividad: Wi-Fi 802.11ac/b/g/n/.

Software: Visual Studio Ultimate 2013 (C++) y Matlab profesional 2018 (Simulink).

#### <span id="page-31-0"></span>1.6. Objetivo general

Diseñar e integrar una plataforma de teleoperación bilaterial para la estabilización remota de un sistema de levitación magnética a partir de un dispositivo de realimentación de fuerza kinestésica, empleando una estrategia de control no lineal para movimiento y fuerza, utilizando un generador de tiempo base para garantizar convergencia en tiempo finito.

#### <span id="page-32-0"></span>1.6.1. Objetivos específicos

- 1. Diseñar una estrategia de control no lineal para una plataforma de levitación magnética (MAGLEV), validación numérica basada en su modelo dinámico y prueba experimental.
- 2. Diseñar una estrategia de control no lineal para regulación global (movimiento  $y$ o fuerza) de un dispositivo háptico Geomagic Touch (DH-GT) y validación experimental.
- 3. Diseñar y validar de forma experimental un generador de tiempo base para garantizar convergencia en tiempo finito tanto para el MAGLEV como para el DH-GT.
- 4. Proponer una plataforma tecnológica para comunicación remota con el propósito de validar la estrategia de control bilateral y percepción kinestésica con origen en telepresencia magnética.

#### <span id="page-32-1"></span>1.7. Metodología

Métodos matemáticos utilizados y una breve descripción:

- Modelado cinemático directo e inverso del DH-GT basado en un análisis geométrico.
- Modelado dinámico del DH-GT y del MAGLEV basado en la formulación Euler-Lagrange.
- Linealización del modelo dinámico del MAGLEV mediante polinomio de Taylor para el control lineal.
- Diseño de estrategias de control PD, PI y PID con sintonización basada en ubicación de polos en el plano complejo.
- Diseño de estrategias de control SPID basado en el método de modos deslizantes y estabilidad de Lyapunov para ambas plataformas.
- Planificación de la tarea a partir de un polinomio de quinto grado para la convergencia en tiempo finito.
- Programación de sockets basados en el protocolo de comunicación  $TCP/IP$  en C++ para el servidor.
- Configuración del recurso de Simulink para la comunicación basada en el protocolo TCP/IP del cliente.

#### <span id="page-33-0"></span>1.8. Organización de la tesis

Este documento de tesis está constituido por seis capítulos, los cuales son descritos a continuación: capítulo 1, contiene los antecedentes relacionados con este trabajo, justificación, planteamiento del problema, una hipótesis, solución propuesta, objetivos, la metodología a seguir; capítulo 2, comprende el sustento teórico básico en el cual se basa el análisis para poder realizar este trabajo; capítulo 3, se muestra el modelado, control y resultados obtenidos del MAGLEV; capítulo 4, muestra el modelado de la cinemática y dinámica, el control y los resultados obtenidos en el DH-GT; capítulo 5, se plantea, describe, implementa y se muestran los resultados del enlace para la teleoperación y telepresencia; por último, capítulo 6, se exponen las conclusiones derivadas del trabajo realizado así como el posible trabajo futuro.

## <span id="page-35-0"></span>Capítulo 2

## Marco Teórico

En el presente capítulo, se exponen los conceptos y teoría utilizada que son necesarios para la elaboración y comprensión de los capítulos siguientes. Se abordan temas relacionados con el funcionamiento de los dispositivos utilizados (dispositivo de levitación magnética y dispositivo háptico), el modelado matemático, así como el desarrollo de la estrategia de control implementada; se describen también los conceptos y teoría básica de la red de comunicación aplicada entre las dos plataformas.

### <span id="page-35-1"></span>2.1. Introducción a los dispositivos de levitación magnética (MAGLEV)

En la actualidad, la investigación, el desarrollo e implementación de los dispositivos de levitación magnética (MAGLEV), se ha vertido en distintas áreas, tratando de resolver distintas problemáticas que han surgido con el paso del tiempo, como se ha visto en los antecedentes de esta investigación.

Cuando se habla de levitación, es indispensable saber que se refiere al efecto producido por una fuerza que eleva un cuerpo desde una superficie y se sostiene a una distancia sobre ella, pese a los efectos generados por la fuerza de gravedad. Para producir la levitación de un objeto ferromagnético, se tiene que considerar una forma de generar una fuerza que sea capaz de mover la masa de dicho objeto y hacerlo levitar (compensando los efectos de fuerzas inerciales y gravitacionales); por lo que, la opción que motiva esta parte de la investigación, corresponde al control de variables eléctricas y magnéticas (producida por los circuitos electromagnéticos) en la plataforma MAGLEV.
Las fuerzas electromagnéticas son producidas principalmente por los electroimanes, que dependiendo de la dirección del flujo de la intensidad de corriente eléctrica, éstas fuerzas pueden producir un efecto de atracción o repulsión con imanes permanentes, otros electroimanes u objetos compuestos de materiales con propiedades ferromagn´eticas. A este conjunto de fenómenos y efectos se le conoce como levitación magnética y son la base general de los levitadores magnéticos.

Sin embargo, es indispensable comprender el principio básico de funcionamiento del electroimán, el cual, ha estado presente desde la invención de la electricidad y las máquinas eléctricas en general.

#### 2.1.1. Datos históricos relevantes

En 1820, Hans Christian Oersted (1777-1851), por casualidad, al preparar una de sus clases de física en la Universidad de Copenhague, observó que al cerrar un circuito y al hacer pasar por él una corriente eléctrica a través del alambre conductor que lo compone, genera un efecto al colocar una brújula con una aguja imantada en las proximidades del conductor eléctrico, dicho efecto hacia que la aguja se desviara en otra dirección. En el año de 1826, André-Marie Ampère modela la llamada Ley de Ampère, la cual relaciona un campo magnético estático con la causa que lo produce, es decir, con una corriente eléctrica estacionaria, que, junto a los experimentos de Michael Faraday, sentaron las bases del principio del electromagnetismo. Después, en 1873, James Clerk Maxwell usó estas observaciones y otros factores experimentales como base para formular la teoría electromagnética que se conoce actualmente, resumida en sus famosas ecuaciones de Maxwell.

En concreto, al primer electroimán data de 1823 creado por el físico inglés William Sturgeon (1753 - 1850) que posteriormente fue perfeccionado por el f´ısico norteamericano Joseph Henry (1799 - 1878) entre los a˜nos de 1828 y 1831 [\[21\]](#page-146-0).

## 2.1.2. Fundamentos físicos y matemáticos de los sistemas MAGLEV

Como ya se mencionó, el componente fundamental de los MAGLEV es el electroimán. Se denomina electroimán a un dispositivo formado por un núcleo de hierro dulce, en el que se ha enrollado, en forma de bobina, un hilo conductor recubierto de

un material aislante, que genera un campo electromagn´etico al circular una corriente eléctrica por dicho conductor [\[22\]](#page-146-1). Existen diversos conceptos que se deben entender sobre el funcionamiento de estos dispositivos por lo que, a continuación, se describen de manera general. Para interpretar los fenómenos electromagnéticos que acontecen en el MAGLEV, se plantea una breve descripción de leyes físicas y conceptos asociados [\[5\]](#page-144-0).

#### Campo magnético

En un sistema de levitación, es el medio por el cual se hace levitar un objeto ferromagnético; esto es producido por el moviendo de cargas eléctromagnéticas. Los imanes permanentes y electroimanes producen campos magnéticos. Un campo magnético está formado por líneas de campo las cuales no tienen principio ni fin, son continuas, no se tocan entre ellas y siempre forman bucles cerrados. En la Figura [2.1,](#page-37-0) se muestra cómo las líneas de campo provienen del polo norte  $(N)$  y entran en el polo sur  $(S)$ .

<span id="page-37-0"></span>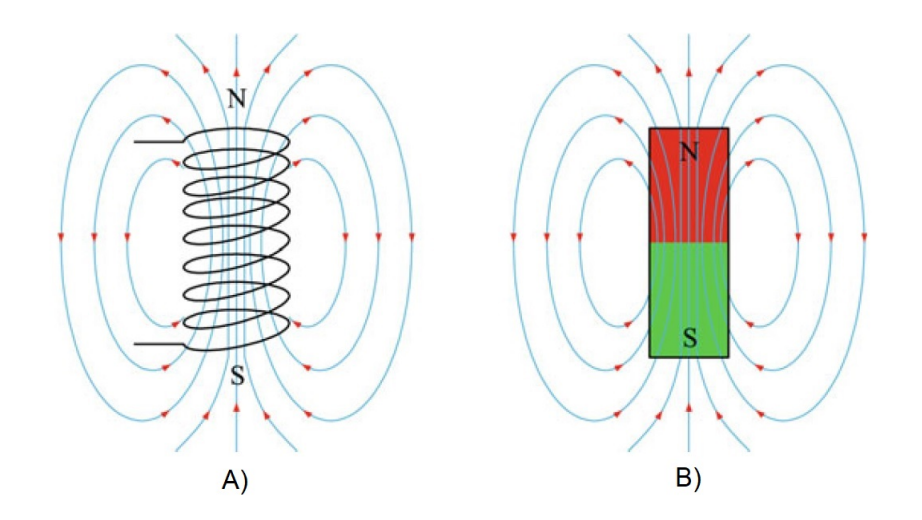

Figura 2.1: Comparación entre líneas de campo de un electroimán  $(A)$  y un imán permanente (B).

#### Fuerzas de atracción y repulsión

Una fuerza de atracción entre dos objetos magnetizados se produce cuando las líneas de campo van de uno al otro, mientras que si los mismos polos se encuentran uno frente al otro, las l´ıneas de campo se presionan, lo que resulta en una fuerza repulsiva entre ellas. Estos dos tipos de fuerzas son las fuentes de los sistemas MAGLEVs.

#### Materiales ferromagnéticos

Son materiales que pueden ser magnetizados por una fuente magnética externa. Los tipos de materiales más comunes que podemos encontrar son el hierro, níquel, cobalto entre otros.

#### Cambio del campo magnético

Un campo magnético tiene la propiedad de formarse en un material más permeable, esto quiere decir que, en un material inmerso en un campo magnético, las líneas de campo fluirán a través de él, en lugar de por el aire.

#### $Flujo y densidad de flujo magnético$

El número de líneas de campo magnético es llamado flujo y se denota por la letra griega  $\phi$ . Un campo magnético fuerte tiene gran número de líneas de campo y consecuentemente, el valor de su flujo será proporcional. Su unidad es el Weber  $(Wb)$  y un  $Wb$  es igual a  $10^8$  líneas de campo. La densidad de flujo, denotada por la letra  $B$ , es definida como el flujo por unidad de área  $(A)$  en  $m^2$ , normal al campo magnético

$$
B = \frac{\phi}{A} \left(\frac{Wb}{m^2}\right). \tag{2.1}
$$

#### Campo electromagnético

Es una zona donde existen campos eléctricos y magnéticos, creados por las cargas eléctricas y su movimiento, respectivamente. Las propiedades de este campo son las mismas propiedades que tiene un imán permanente. La dirección de las líneas de campo electromagn´etico son perpendiculares al conductor y se mueven en la misma dirección que la corriente eléctrica.

#### Permeabilidad  $(\mu)$

La permeabilidad magnética representa la relativa facilidad de establecer un campo magnético en un material dado. Por ejemplo, la permeabilidad magnética del espacio libre es  $\mu_0 = 4\pi \times 10^{-7} H/m$ . Para los aceros, la permeabilidad relativa está en el rango de los 2000 a los 6000  $H/m$  o más. Por lo tanto, si un núcleo de hierro es cubierto por una bobina que transporta una corriente el´ectrica, casi todo el flujo producido por las bobinas atraviesa el n´ucleo de hierro, no el aire, que tiene una permeabilidad menor que la del hierro.

#### Reluctancia (Re)

Es la resistencia magnética en los materiales, es análoga a la resistencia eléctrica y es definida como

$$
R_e = \frac{l}{\mu A},\tag{2.2}
$$

donde,  $l \, y \, A$  son la longitud en  $m \, y$  el área en  $m^2$  de la ruta de flujo.

#### Fuerza magnetomotriz  $(F_m)$

Esta es análoga al voltaje o a la fuerza electromotriz ya que ésta causa el flujo magnético en un circuito magn´etico. La fuerza magnetomotriz es igual al efecto del flujo de la corriente aplicado al núcleo, esto es

$$
F_m = NI,\t\t(2.3)
$$

donde N es el número de vueltas e I es la intensidad de corriente eléctrica. Todo el campo magnético producido por la corriente permanecerá dentro del núcleo porque la permeabilidad magnética del núcleo es mayor a la del aire. El flujo del circuito magnético está definido por

$$
\phi = \frac{F_m}{R_e}(W). \tag{2.4}
$$

#### Electroimán

Como se ya mencionó anteriormente, un electroimán es usado típicamente en los sistemas de levitación magnética, el cual, es un tipo de imán que genera un campo magnético debido a una corriente eléctrica. Este tipo de máquina eléctrica, consta b´asicamente en una gran cantidad de vueltas de alambre aislado que crean el campo magnético, estas espiras de alambre se enrollan sobre un núcleo magnético, el cual concentra el flujo magnético y hace más eficiente el imán. En la Figura [2.2](#page-40-0) se muestra el núcleo de hierro del electroimán  $(C)$  en donde se forma un lazo cerrado de flujo magnético y el entrehierro  $(G)$  en él.

La mayoría del campo magnético (B) es confinado en el núcleo. Sin embargo, las líneas de campo magnético  $(B_L)$  toman el camino corto y no pasan por el entrehierro, por lo que no contribuye a extender la fuerza del electroim´an; esto es llamado flujo de fuga. Las líneas de campo magnético que pasan por el núcleo y el material ferromagnético a levitar son llamadas flujo de atracción  $(B_F)$ .

<span id="page-40-0"></span>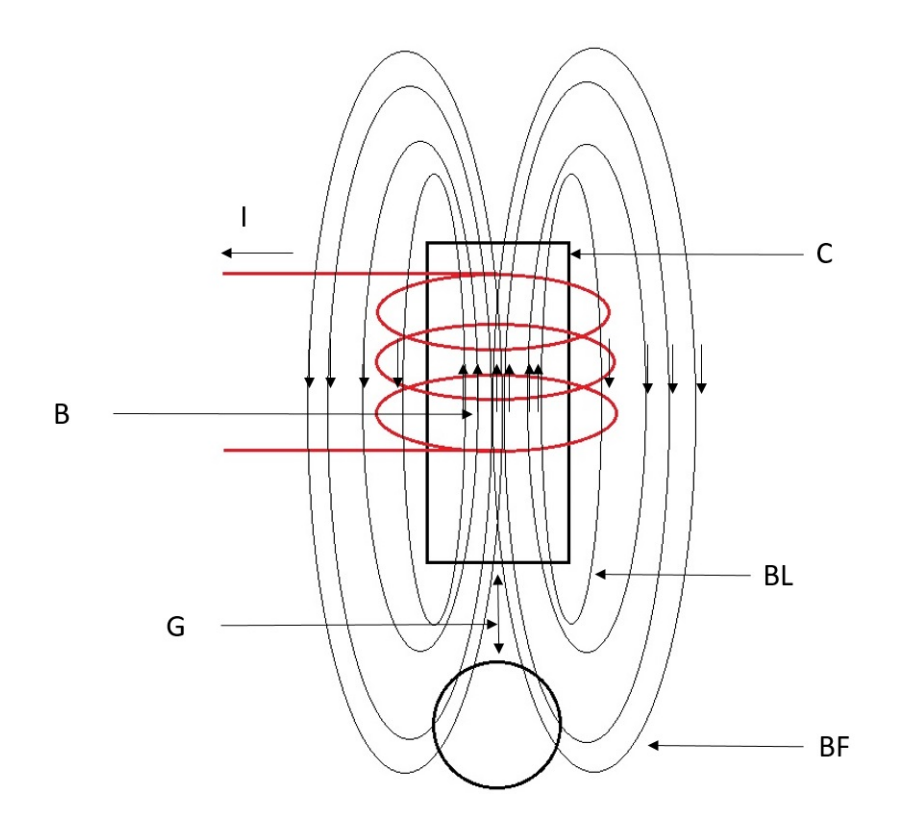

Figura 2.2: Diagrama del campo magnético de un electroimán y su influencia en un objeto ferromagnético.

#### Fuerza magnetizante

El grado en que un campo magnético producido por una corriente eléctrica puede magnetizar un material se llama fuerza de magnetización  $(f_m)$  y esta es definida como

$$
f_m = \frac{F_m}{l} = \frac{NI}{l}(\frac{AN}{m}),\tag{2.5}
$$

donde  $N$  es el número de vueltas,  $I$  es la corriente eléctrica en  $A$  y  $l$  es la longitud en m.  $F_m$  no es relacionada a las propiedades del material. El flujo magnético (B) inducido en el material por  $f_m$  depende de la naturaleza del material y la relación entre ${\cal F}_m$  y  $B$  está definida por

$$
B = \mu F_m. \tag{2.6}
$$

#### Lazo de histérisis y flujo residual

Aplicando un voltaje en corriente alterna al devanado en el núcleo ferromagnético en lugar de un voltaje en corriente continua con una frecuencia  $f(Hz)$ , el flujo magnético en el núcleo ferromagnético traza el camino abcdeb mostrado en la Figura [2.3.](#page-41-0) Esto es producido por la cantidad de flujo magnético presente en el núcleo y no sólo depende de la corriente aplicada en el devanado, si no del historial del flujo magn´etico en el núcleo. Esta dependencia del historial de flujo magnético anterior y el nuevo estado resultante es usado para rastrear las rutas de flujo se llama históresis.

<span id="page-41-0"></span>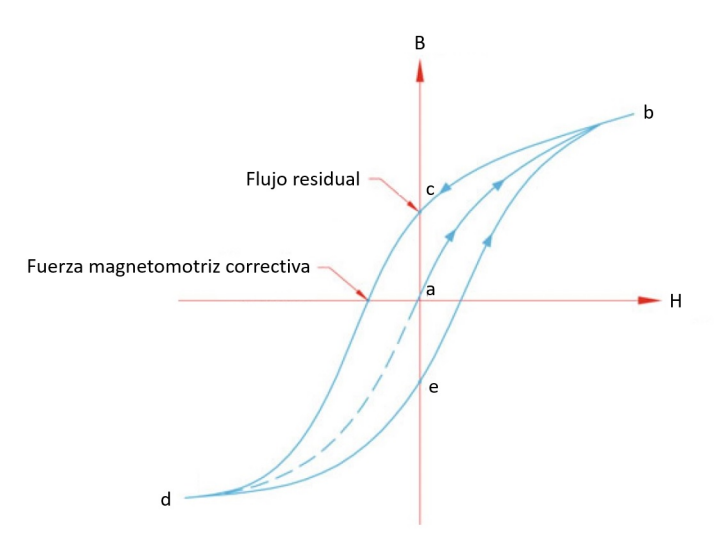

Figura 2.3: Ciclo de histérisis.

#### Inducción electromagnética

Cuando un conductor es expuesto a un campo magnético variante en el tiempo, se induce un voltaje a través de este. Esto puede ser descrito matemáticamente por la ley de Faraday de inducción mutua.

#### Ley de Lenz

Un campo magnético variante en el tiempo induce un voltaje y corriente correspondiente en un material conductor descrito anteriormente. La ley de Lenz indica que si una corriente inducida fluye genera una fuerza electromotriz, y la dirección de su campo magnético siempre se opondrá al cambio que lo produjo.

#### Inductancia

La inductancia es una propiedad de un conductor en donde un cambio en la corriente que fluye a trav´es de ´el induce (crea) un voltaje (fuerza electromotriz) tanto en el propio conductor (autoinductancia) como en cualquier conductor cercano (inductancia mutua). La unidad de la inductancia es el Henry  $(H)$ . La relación entre los parámetros para una bobina con una inductancia L y considerando que cuenta con un coeficiente de resistividad (R) en Ohms, se define como

$$
V = IR - L\frac{dI}{dt},\t\t(2.7)
$$

donde

$$
L = \frac{N^2 \mu A}{l}.
$$

## 2.2. Introducción a los dispositivos hápticos

Para entender lo que es un dispositivo háptico, primero se debe tener claro que la háptica en el sentido general, es todo aquello que se refiere al sentido de tacto y a la kinestesia. La palabra proviene del griego hápto (tocar, relativo al tacto)[\[23\]](#page-146-2), por lo que, podemos decir que estos dispositivos buscan aplicar el sentido del tacto a la interacción entre el humano y un sistema informático o robótico. El usuario que interactúa o manipula un dispositivo háptico, puede enviar información a una computadora o dispositivo remoto y al mismo tiempo, recibir una respuesta en forma de sensación o fuerza externa sobre alguna parte de su cuerpo. En general, existen dos grandes ramas a la que se enfoca el uso de los dispositivos hápticos, la primera es la interacción con ambientes virtuales, la segunda es la teleoperación de otros dispositivos  $[24]$ .

Existen diversos tipos de dispositivos hápticos, desde los más básicos como lo son mini motores de eje desbalanceado para producir vibraciones a distintas frecuencias, con la finalidad de estimular al usuario en dispositivos como controles de videojuegos o tel´efonos inteligentes; as´ı como dispositivos especializados de altas prestaciones y gran definición para ser usados en la investigación, típicamente diseñados con base en la robótica para extender sus capacidades. Claro ejemplo de ello son los dispositivos h´apticos fabricados por la empresa Sensable Technologies (ahora perteneciente a la empresa Quanser), uno de los cuales es utilizado en esta tesis. Para trabajar con este tipo de dispositivos hápticos, es indispensable el uso de herramientas matemáticas tomadas de la teoría de robótica de manipuladores para determinar variables articulares, cartesianas y dinámicas necesarias para llevar a cabo su control.

## 2.3. Cinemática de un sistema articulado

La cinemática, es la ciencia del movimiento que trata el tema sin considerar las fuerzas que lo causa. El estudio de la cinemática de robots manipuladores se refiere a toda la geometría y tiempos propios del movimiento. En esta subsección, se abordarán los conceptos básicos de la posición de un robot manipulador [\[25\]](#page-146-4).

#### Articulación

Conexión física entre eslabones de un robot descritos por un movimiento particular.

#### $E$ slabón

Estructura que mantiene unidas a dos articulaciones físicamente.

#### Variable articular

Se refiere a todas las posiciones de las articulaciones de un robot manipulador y estas constituyen un espacio articular.

#### Variable cartesiana

Se refiere a las posiciones cartesianas de los eslabones que constituyen a un robot manipulador y estas forman un espacio cartesiano.

## 2.3.1. Cinemática de posición de un dispositivo háptico tipo mayordomo

#### Cinemática directa de posición

Es una función vectorial f que relaciona las variables articulares  $\theta \in \mathbb{R}^n$  con las variables cartesianas  $x \in \mathbb{R}^3$  (posición cartesiana) del efector final del robot que se muestra a continuación

$$
x = f(\theta). \tag{2.8}
$$

Metódicamente, existe una forma de determinar esta relación y es mediante la convención Denavit-Hartenberg, sin embargo, existen modelos basados en análisis trigonomé-tricos o en teoría de cuaterniones [\[26\]](#page-146-5).

#### Cinemática inversa de posición

El problema radica en determinar una función  $f$  que relacione las variables cartesianas  $x \in \mathbb{R}^3$  (para posición cartesiana) con las variables articulares  $\theta \in \mathbb{R}^n$  de la siguiente

manera

$$
\theta = f^{-1}(x). \tag{2.9}
$$

En general, la obtención de esta relación es más complicada debido a que podría tener múltiples soluciones ya que depende de la ingeniería y de algunas consideraciones matemáticas  $[27]$ .

## 2.3.2. Cinemática de velocidad de un dispositivo háptico tipo mayordomo

Matemáticamente, las ecuaciones que describen la cinemática directa definen una función entre el espacio cartesiano y el espacio articular. La relación de la velocidad está determinada por el jacobiano de esta función. El jacobiano es una matriz que puede considerarse como la versión vectorial de la derivada ordinaria de una función escalar. El jacobiano es uno de las cantidades más importantes en el análisis y control del movimiento del dispositivo.

#### Cinemática directa de velocidad

Al tener resuelta la cinemática de posición, es posible determinar el jacobiano del dispositivo, por lo que la cinem´atica directa de velocidad se resume en la siguiente expresión

$$
\dot{x} = J_a(\theta)\dot{\theta},\tag{2.10}
$$

donde  $\dot{x} \in \mathbb{R}^3$  es la velocidad cartesiana del efector final del dispositivo,  $J_a \in \mathbb{R}^{n \times n}$ es el jacobiano analítico del dispositivo háptico y  $\dot{\theta} \in \mathbb{R}^n$  representa el vector de velocidades angulares de cada variable articular.

#### Cinemática inversa de velocidad

La problemática de la velocidad inversa de un dispositivo háptico es encontrar las velocidades articulares que son producidas al tener una velocidad en el efector final. Cuando el jacobiano es cuadrado (i.e.  $J \in \mathbb{R}^{n \times n}$ ) y no singular el problema puede ser resuelto por la simple inversión de la matriz jacobiana expresada de la siguiente manera

$$
\dot{\theta} = J_a^{-1} \dot{x}, \tag{2.11}
$$

donde  $\dot{\theta} \in \mathbb{R}^n$  representa el vector de velocidades articulares,  $J_a^{-1} \in \mathbb{R}^{n \times n}$  es la inversa de la matriz jacobiana analítica del dispositivo háptico y  $\dot{x} \in \mathbb{R}^3$  es la velocidad cartesiana del efector final [\[28\]](#page-146-7).

# 2.4. Formulación Euler - Lagrange para modelado de sistemas dinámicos

El procedimiento para la obtención del modelo matemático, representativo de sistemas dinámicos cuyos fenómenos físicos asocian variables y parámetros de distinta naturaleza (sistemas híbridos), puede recurrir a uno de dos enfoques básicos: i) el uso de leyes físicas que describen el comportamiento de cada fenómeno físico y la manera en que se relacionan; y ii) la aplicación de técnicas sistemáticas basadas en la conducta de la energía, asociada al sistema dinámico y a cada uno de sus componentes. Para el caso de estudio, conocer la conducta de la energía es relevante debido a las condiciones de inestabilidad en las que puede ingresar un sistema de esta naturaleza por energ´ıa conservada o no disipada; por lo que el segundo enfoque es el considerado [\[29\]](#page-146-8). La formulación Euler-Lagrange, permite definir sistemáticamente a las ecuaciones din´amicas representativas de los sistemas involucrados en esta tesis (MAGLEV y DH-GT). De acuerdo a [\[29\]](#page-146-8), la formulación Euler-Lagrange es descrita de la siguiente manera

$$
U_i = \frac{d}{dt} \frac{\partial}{\partial \dot{\zeta}_i} L - \frac{\partial}{\partial \zeta_i} L; \quad i = 1, \cdots, n,
$$
\n(2.12)

<span id="page-45-1"></span>donde  $U_i$  corresponde a la i-ésima entrada generalizada y comprende a las fuerzas externas no conservativas que intervienen en el sistema;  $\zeta_i, \dot{\zeta}_i$  representa a la i-ésima coordenada generalizada y su derivada temporal.

El Lagrangiano  $L$  constituye el balance de energías en el sistema dinámico de  $n$ variables dependientes (grados de libertad) del tiempo t. El Lagrangiano  $L = L\left(\zeta_i, \dot{\zeta}_i\right),$ es definido en la ecuación siguiente

<span id="page-45-0"></span>
$$
L = \sum_{i=1}^{n} \{k_i - p_i\}; \quad i = 1, \cdots, n.
$$
 (2.13)

Las i-ésimas energías cinéticas y potenciales  $k_i$  y  $p_i$  respectivamente, son empleadas para encontrar a las energías cinética y potencial totales  $K_T = k_1 + , \cdots, +k_n$  y  $P_T = p_1 + \cdots + p_n$ , respectivamente; tal que  $L = K_T - P_T$ . Por definición, las iésimas energías cinética  $k_i = k_i \left( \dot{\zeta}_i \right)$  y potencial  $p_i = p_i \left( \zeta_i \right)$ , son calculadas de manera clásica como

$$
k_i = \frac{1}{2} m_i v_i^2 \tag{2.14}
$$

<span id="page-46-3"></span>y

$$
p_i = m_i g h_i,\tag{2.15}
$$

 $m_i, v_i$  y  $h_i$ ; corresponde a la masa, la velocidad y la altura del centro de gravedad del i-ésimo elemento.

## 2.5. Descripción del control PID deslizante

#### 2.5.1. Dinámica no lineal del sistema

El modelo dinámico de un sistema electromecánico modelado por E-L y expresado en su forma matricial se proporciona a continuación

<span id="page-46-0"></span>
$$
H(\zeta)\ddot{\zeta} + C(\zeta, \dot{\zeta})\dot{\zeta} + B_0\dot{\zeta} + G(\zeta) = \tau,
$$
\n(2.16)

siendo  $H \in \mathbb{R}^{n \times n}$  la matriz de fuerzas inerciales,  $C \in \mathbb{R}^{n \times n}$  corresponde a la matriz que considera a las fuerzas centrífugas y de Coriolis,  $B_0 \in \mathbb{R}^{n \times n}$  representa una matriz diagonal definida positiva compuesta por coeficientes amortiguamiento,  $G \in \mathbb{R}^{n \times n}$ la matriz de efectos gravitatorios,  $\tau \in \mathbb{R}^{n \times 1}$  es el vector de pares de entrada,  $\zeta$ ,  $\dot{\zeta}$ ,  $\ddot{\zeta}$ corresponden a los vectores de las coordenadas generalizadas y sus derivadas [\[29\]](#page-146-8).

#### 2.5.2. Dinámica del error en lazo abierto

Como la ecuación [\(2.16\)](#page-46-0) es parametrizable linealmente, por el producto de un regresor  $Y = Y(\zeta, \dot{\zeta}, \ddot{\zeta}) \in \mathbb{R}^{n \times p}$  compuesto de funciones no lineales conocidas y un vector  $\Theta \in \mathbb{R}^{p \times 1}$  que representa un vector de parámetros desconocidos pero constantes, entonces la parametrización  $Y\Theta$  puede escribirse en términos de una referencia nominal  $\zeta_r$ ; y su derivada  $\zeta_r$ , de la siguiente manera [\[30\]](#page-146-9)

<span id="page-46-1"></span>
$$
H(\zeta)\ddot{\zeta}_r + (B_0 + C(\zeta, \dot{\zeta}))\dot{\zeta}_r + G(\zeta) = Y_r \Theta,
$$
\n(2.17)

donde el regresor  $Y_r$  de la ecuación [\(2.17\)](#page-46-1) en [\(2.18\)](#page-46-2) produce el error dinámico en lazo abierto  $S_r$  de la siguiente manera

<span id="page-46-2"></span>
$$
H(\zeta)\dot{S}_r + (B_0 + C(\zeta, \dot{\zeta}))S_r = \tau - Y_r\Theta,
$$
\n(2.18)

 $S_r$  será nombrado error extendido y es definido por

<span id="page-47-1"></span>
$$
S_r = \dot{\zeta} - \dot{\zeta}_r. \tag{2.19}
$$

<span id="page-47-0"></span>Ahora, considerando la siguiente referencia nominal  $\dot{\zeta}_r$  definida de la siguiente manera [\[20\]](#page-146-10)

$$
\dot{\zeta}_r = \dot{\zeta}_d - \alpha(t)\Delta\zeta + S_d - \gamma\sigma,\tag{2.20}
$$

y

$$
\dot{\sigma} = sgn(S_{\zeta}),
$$

<span id="page-47-3"></span>donde  $\gamma$  es una matriz diagonal definida positiva,  $\sigma$  es la integral de la función signo de los errores extendidos de las coordenadas generalizadas,  $\zeta_d$  es la velocidad deseada y

$$
S_{\zeta} = S - S_d,\tag{2.21}
$$

$$
S = \Delta \dot{\zeta} + \alpha(t) \Delta \zeta, \qquad (2.22)
$$

$$
S_d = S(t_0)e^{-k(t-t_0)},
$$
\n(2.23)

para un  $\alpha(t) > 0$ ,  $\Delta \zeta$  y  $\Delta \dot{\zeta}$  son el error en posición y su derivada. La ganancia de realimentación variable en el tiempo  $\alpha(t)$  se define más adelante, y  $S(t_0)$  representa a  $S(t)$  en  $t = t_0$ . Sustituyendo la ecuación [\(2.20\)](#page-47-0) en [\(2.19\)](#page-47-1) da lugar a

<span id="page-47-2"></span>
$$
S_r = S_\zeta + \gamma \sigma. \tag{2.24}
$$

Notar que  $\ddot{\zeta}_r = \ddot{\zeta}_d - \alpha(t)\Delta\dot{\zeta} - \dot{\alpha}(t)\Delta\dot{\zeta} + \dot{S}_d - \gamma sgn(\Delta S)$  es discontinuo y es usado para análisis de estabilidad.

Con propósitos de la prueba de estabilidad, se presentan las siguientes propiedades.

Propiedades: Existen escalares positivos  $\beta_i$ , donde  $i = 0, ..., 5$  tal que

$$
||H(\zeta)|| \geq \lambda_m(H(\zeta)),
$$
  

$$
||H(\zeta)|| \leq \lambda_M(H(\zeta)),
$$
  

$$
||C(\zeta, \dot{\zeta})|| \leq \beta_2 ||\dot{\zeta}||,
$$

$$
||G(\zeta)|| \leq \beta_3,
$$
  

$$
\left\|\dot{\zeta}_r\right\| \leq \alpha \left\|\Delta\zeta\right\| + \beta_4 + \gamma \left\|\sigma\right\|,
$$
  

$$
\left\|\ddot{\zeta}_r\right\| \leq \alpha \left\|\Delta\dot{\zeta}\right\| + \beta_5,
$$
\n(2.25)

donde  $\lambda_m(A) \ge \beta_0 > 0$ ,  $\lambda_M(A) \le \beta_1 < \infty$  representan los valores propios mínimos y máximos de una matriz  $A \in \mathbb{R}^{n \times p}$ , respectivamente.  $||A|| = \sqrt{\lambda_M(A^T A)}$ , y  $||B||$ de un vector  $b \in \mathbb{R}^n$  representan las normas inducidas de Frobenius y Euclidiana del vector, respectivamente. Estas constantes se pueden calcular a partir del estado del sistema, las trayectorias deseadas, las ganancias de realimentación y los límites superiores conservadores del modelo dinámico del sistema, además de que se supone que  $\zeta_d \in C^2$  [\[31\]](#page-146-11).

#### 2.5.3. Control PID deslizante

Un controlador PID no lineal descentralizado libre del modelo dinámico es:

Teorema 1: Considere la dinámica del sistema E-L [\(2.16\)](#page-46-0) en lazo cerrado con el control descrito de la siguiente manera [\[32\]](#page-147-0):

$$
\tau = -k_d S_r,
$$

$$
\tau = -k_p(t)\Delta\zeta - k_d\Delta\dot{\zeta} + k_dS_d - k_i \int_{t_o}^t sgn(S_\zeta) dS_\zeta, \qquad (2.26)
$$

<span id="page-48-0"></span>donde  $S_r$  está dado por  $S_r = S_\zeta + \gamma \sigma$ ,  $k_d$  es una matriz diagonal simétrica definida positiva de  $n \times n$ ,  $k_p(t) = k_d \alpha(t)$  y  $k_i = k_d \gamma$ . Entonces, si el error en la condición inicial es suficientemente pequeño, entonces el seguimiento exponencial local está asegurado siempre que  $\gamma$  en  $S_r = S_c + \gamma \sigma$  está sintonizado de acuerdo con la desigualdad [\(2.34\)](#page-50-0) dada en la siguiente prueba.

#### Prueba de estabilidad:

La ecuación [\(2.26\)](#page-48-0) evaluada en [\(2.18\)](#page-46-2) representa la dinámica del error en lazo cerrado

$$
H(\zeta)\dot{S}_r = -(K + C(\zeta, \dot{\zeta}))S_r - Y_r\Theta,
$$
\n(2.27)

donde  $K = K_d + B_0$ . Un análisis motivado por la pasividad produce la siguiente función de Lyapunov

<span id="page-48-1"></span>
$$
V = \frac{1}{2} S_r^T H(\zeta) S_r,
$$
\n
$$
(2.28)
$$

cuya derivada total a lo largo de su solución [\(2.27\)](#page-48-1) está dada por

 $\mathbf{H}$ 

$$
\dot{V} = -S_r^T K S_r - S_r^T Y_r \Theta.
$$
\n(2.29)

La norma de la función  $Y_r\Theta$  está acotado superiormente de acuerdo con las siguientes derivaciones

$$
Y_r \Theta \le ||H(\zeta)|| \left\|\ddot{\zeta}_r\right\| + (||B_0|| + ||C(\zeta, \dot{\zeta})||)(\left\|\dot{\zeta}_r\right\|) + ||G(\zeta)||
$$
  

$$
\le \lambda_M(H(\zeta)) (\alpha ||\Delta \dot{\zeta}|| + \beta_5) + (\lambda_M(B_0) + \beta_2 ||\dot{\zeta}||) (\alpha ||\Delta \zeta|| + \beta_4 + \gamma ||\sigma||) + \beta_3
$$
  

$$
\le \beta_1 \alpha ||\Delta \dot{\zeta}|| + \lambda_M(B_0) + \beta_2 ||\dot{\zeta}|| (\alpha ||\Delta \zeta|| + \beta_4 + \gamma ||\sigma||) + \bar{\beta}_3
$$

<span id="page-49-1"></span> $\mathbf{r}$ 

 $\leq \eta(\Delta\zeta, \Delta\dot{\zeta}, \sigma, \beta_i),$ (2.30)

<span id="page-49-0"></span>donde  $\bar{\beta}_3 = \beta_1 \beta_5 + \beta_3$  y  $\eta(\Delta\zeta, \Delta\dot{\zeta}, \sigma, \beta_i)$  es un escalar. Entonces, de acuerdo a  $(2.30)$ , volviendo a la ecuación  $(2.29)$  se tiene

$$
\dot{V} \le -\|K_1 S_r\|^2 + \|S_r\| \eta(\Delta \zeta, \Delta \dot{\zeta}, \sigma, \beta_i),\tag{2.31}
$$

donde  $K = K_1^T K_1$ . Ya que  $S_r = \eta'(\Delta\zeta, \Delta\dot{\zeta}, S_d, \sigma)$  entonces, si las condiciones iniciales son tales que  $\eta'(t_0)$  pertenece a un conjunto compacto cerca del equilibrio  $S_r = 0$ , si existe  $0 < K_1 < \infty$  lo suficientemente grande como para que  $S_r$  converja en una vecindad  $\epsilon > 0$  con radio  $r > 0$  centrado en el equilibrio  $S_r = 0$ . Por lo tanto, la limitación de  $S_r$ , se puede concluir que

$$
S_r \to \epsilon_0 \quad cuando \quad t \to \infty,
$$

para un  $\epsilon_0$  constante acotado y  $\epsilon_1 > 0$  representa el límite superior de  $S_r$ . Este resultado representa la estabilidad local de  $S_r$  siempre que el estado siga las trayectorias deseadas para cualquier condición inicial. Por lo tanto, la cota de  $S_r = \eta'(\Delta\zeta,\Delta\dot{\zeta},S_d,\sigma)$  junto con la cota de las ganancias de realimentación y las trayectorias deseadas implican la acotación de  $\Delta\zeta$ ,  $\Delta\dot{\zeta}$ ,  $S_d$ ,  $\sigma$ , por lo tanto, la delimitación de Y<sub>r</sub>Θ. En virtud de que  $H(\zeta)$ , es definida positiva, también podemos concluir la limitación de  $\dot{S}_r$  es de la siguiente manera

$$
\dot{S}_r = -(H(\zeta))^{-1}(K + C(\zeta, \dot{\zeta})S_r + Y_r \Theta)
$$
\n
$$
\leq -\lambda_M((H(\zeta))^{-1})((\lambda_M(K) + \beta_2 ||\dot{\zeta}||)\epsilon_1 + \eta)
$$
\n
$$
\leq \delta(\zeta, \dot{\zeta}, \eta(\Delta\zeta, \Delta\dot{\zeta}, \sigma)),
$$
\n(2.32)

donde la función acotada  $\delta(*)$  no depende de mediciones de aceleración. Hasta ahora solo hemos demostrado que los errores de seguimiento se mantienen estables con todas las señales limitadas. Para probar la convergencia, debemos asegurarnos de que se induzca un modo deslizante en  $S_{\zeta} = 0$ . Para tal fin, considere el siguiente sistema dinámico de segundo orden definido por la derivada de la ecuación  $(2.24)$  de la siguiente manera

$$
\dot{S}_{\zeta} = -\gamma sgn(S_{\zeta}) + (\dot{S}_{r}).
$$

Ahora, si multiplicamos lo anterior por  $S_{\zeta}^{T}$ , se obtiene

$$
S_{\zeta}^{T} \dot{S}_{\zeta} = -\gamma S_{\zeta}^{T} sgn(S_{\zeta}) + S_{\zeta}^{T} (\dot{S}_{r})
$$
  

$$
\leq -\lambda_{m} \gamma |S_{\zeta}| + |S_{\zeta}^{T}| |\dot{S}_{r}|
$$
  

$$
\leq -\lambda_{m} \gamma |S_{\zeta}| + \lambda_{m} \delta |S_{\zeta}|
$$

 $< -\mu |S_c|$ , (2.33)

<span id="page-50-1"></span>donde hemos usado  $\dot{S}_r \leq \delta(\zeta, \dot{\zeta}, \eta(\Delta\zeta, \Delta\dot{\zeta}, \sigma))$  y  $\mu = \lambda_m \gamma - \lambda_m \delta$ , y  $|S_{\zeta}| = \sum_i^n |S_{\zeta_i}|$ para todo vector  $S_{\zeta} = [S_{\zeta_1},...,S_{\zeta_n}] \in \mathbb{R}^{n \times n}$ . Por lo tanto, para promover que  $S_{\zeta} \to 0$ en tiempo finito, siempre podemos elegir

<span id="page-50-0"></span>
$$
\lambda_m \gamma > \lambda_m \delta, \tag{2.34}
$$

de tal manera que  $\mu > 0$  garantiza la existencia de un modo deslizante ya que la ecuación [\(2.33\)](#page-50-1) es equivalente a la condición del modo deslizante  $S_\zeta^T \dot{S}_\zeta \leq -\mu \, |S_\zeta|$  . Esto indica que el modo deslizante establece en el tiempo  $t_s \leq \frac{|\Delta S(t_0)|}{n}$  $\frac{\partial (t_0)}{\partial \mu}$ , y desde  $S_{\zeta}(t_0) = 0$ para cualquier condición inicial, entonces un modo deslizante en  $S_{\zeta}(t) = 0$  es forzado para todo el tiempo. De esta manera, los errores de seguimiento están obligados a evolucionar en un colector que tiene una solución exponencial hacia la trayectoria deseada  $\zeta_d(t)$  para los parámetros de diseño K y  $\alpha(t)$  de la siguiente manera

$$
\zeta(t) = \zeta_d(t) + \psi(t),
$$

donde  $\psi(t) = \Delta \zeta(t_0) e^{-\alpha(t)} + \frac{S(t_0)}{\alpha + k}$  $\frac{S(t_0)}{\alpha+k}e^{kt} \to 0$  que a su vez establece la convergencia exponencial global

$$
\zeta(t)\to \zeta_d(t),
$$

sin ningún conocimiento de la dinámica del sistema [\[19\]](#page-146-12). QED

#### 2.5.4. Planificación de la tarea de estabilización del sistema

Uno de los puntos débiles de los modelos de campo de fuerza desarrollados en robótica es la dificultad para regular el comportamiento transitorio de la trayectoria generada, particularmente en lo que respecta al tiempo de movimiento y la forma del perfil de velocidad. Un camino viable para atacar este problema es hacer uso de la teoría de atractores terminales adoptantando una ganacia  $\alpha(t)$  para relajar la ecuación de control [\[33\]](#page-147-1). Considerando la siguiente ecuación diferencial de primer orden y variante en el tiempo

<span id="page-51-0"></span>
$$
\dot{z} = -\alpha(t)z,\tag{2.35}
$$

<span id="page-51-1"></span>con

$$
\alpha(t) = \alpha_0 \frac{\dot{\phi}}{(1 - \phi) + \rho},\tag{2.36}
$$

 $\alpha_0 = 1 + \epsilon$  donde  $0 < \epsilon \ll 1, 0 < \rho \ll 1, \phi$  es una función escalar variante en el tiempo que se diseña para ir suavemente de 0 a 1 en un tiempo finito  $t = t_b > 0$  y  $\phi$ es la derivada de  $\phi$  tal que  $\dot{\phi}(t) = \dot{\phi}(t_b) = 0$ . La solución de la ecuación [\(2.35\)](#page-51-0) tiene la forma

$$
z(t) = z(t_0)[(1 - \phi) + \rho]^{1+\epsilon}, \qquad (2.37)
$$

la ganancia  $\alpha(t)$  puede ser  $\alpha(t_b) > 0$  con  $t_b$  independiente de la condición inicial, esto hará que  $\phi(t_b) = 1$  y esto producirá que  $z(t_b) = z(t_0)\rho^{1+\epsilon} > 0$  pero tan pequeño como se necesite. Por lo tanto, si el controlador produce una ecuación similar a  $\dot{z} + \alpha(t)z = 0$ , para z como los errores de seguimiento de posición del sistema, entonces surge la convergencia de tiempo finito  $[20]$ . La ecuación  $(2.36)$  es el término utilizado en  $(2.22)$ , el cual es un elemento que permitirá regular la convergencia; las derivada temporal constituye la velocidad empleada en el control a través del cálculo de los errores dinámicos. Si se diseña un  $\phi(t)$  como un polinomio de quinto grado de tal manera que tenga un comportamiento deseado descrito anteriormente junto con su derivada de la forma

$$
\phi(t) = a_3 \frac{(t - t_0)^3}{(tb - t_0)^3} - a_4 \frac{(t - t_0)^4}{(tb - t_0)^4} + a_5 \frac{(t - t_0)^5}{(tb - t_0)^5}.
$$

En el caso de la mayoría de los sistemas y tareas, se da el caso de que  $t_0 = 0$ , por lo que se tiene

$$
\phi(t) = a_3 \frac{(t)^3}{(tb)^3} - a_4 \frac{(t)^4}{(tb)^4} + a_5 \frac{(t)^5}{(tb)^5},
$$

obteniendo la derivada con respecto del tiempo del polinomio se tiene el término  $\phi$ como

$$
\dot{\phi}(t) = 3a_3 \frac{(t)^2}{(tb)^3} - 4a_4 \frac{(t)^3}{(tb)^4} + 5a_5 \frac{(t)^4}{(tb)^5}
$$

.

En la Figura [2.4](#page-52-0) se muestra la respuesta que se desea obtener en la regulación a través del polinomio propuesto.

<span id="page-52-0"></span>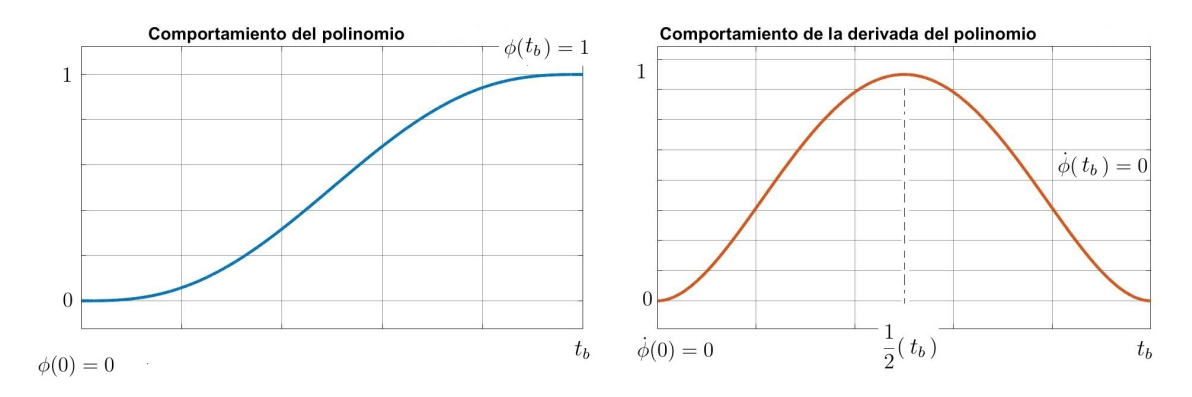

Figura 2.4: Respuesta del polinomio y su derivada temporal.

El polinomio  $\phi(t)$ , corresponde a una trayectoria suave tanto al inicio como al final, lo cual rompe con los efectos inerciales debido al estado de reposo y de movimiento, t es el tiempo y  $t_b$  es el tiempo de convergencia. Los coeficientes del polinomio  $a_3 = 10$ ,  $a_4 = 15$  y  $a_5 = 6$  corresponden a los valores al resolver para las condiciones definidas en la Figura [2.4.](#page-52-0) Este comportamiento inducido por el polinomio sobre el error extendido permite un comportamiento suave al comenzar el experimento y al llegar al tiempo  $t_b$ [\[34\]](#page-147-2).

## 2.6. Comunicación basada en protocolo  $TCP/IP$

En 1969 la agencia ARPA (Advanced Research Projects Agency) del Departamento de Defensa (DoD, Department of Defense) de los Estados Unidos, inició un proyecto de interconexión de ordenadores mediante redes telefónicas, por lo que, en 1972 se creó una red de comunicación de paquetes denominada ARPAnet. Con el desarrollo de ARPAnet surge el diseño de un nuevo conjunto de protocolos denominado  $TCP/IP(Transmission$ Control Protocol/Internet Protocol) que básicamente es un conjunto de dos de los protocolos más importantes [\[35\]](#page-147-3).

La popularidad de este conjunto de protocolos es una serie de características que se buscan en la aplicación de la comunicación entre dispositivos o computadoras [\[36\]](#page-147-4):

- Los estándares que conforman al protocolo  $TCP/IP$  son abiertos y eso hace que sean soportados por todo tipo de sistemas.
- El conjunto de protocolos  $TCP/IP$  es posible implementarlo casi sobre cualquier medio de comunicación.
- TCP/IP emplea un esquema de direccionamiento que asigna a cada equipo conectado, una dirección única en toda la red utilizada.

### 2.6.1. Arquitectura del protocolo TCP/IP

Es importante saber que el protocolo TCP/IP fue creado antes de definir lo que ahora se conoce como el modelo OSI. En general, sabemos que el modelo para la interconexión de sistemas abiertos OSI define todos los métodos y protocolos necesarios para conectar una computadora a cualquier otra para formar una red, por lo cual, es una referencia obligada para el diseño de redes ya que divide los métodos y protocolos necesarios en una conexión de red en 7 diferentes capas [\[37\]](#page-147-5).

<span id="page-53-0"></span>Por esta razón, los niveles del protocolo TCP/IP que son 4, no coinciden exactamente con el modelo OSI, sin embargo, se tiene una correspondencia entre las capas mostrada en la Figura [2.5.](#page-53-0)

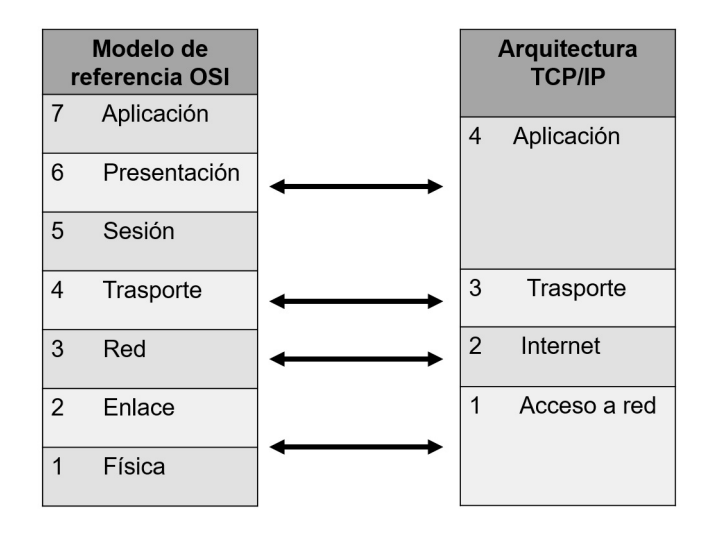

Figura 2.5: Correspondencia entre la arquitectura TCP/IP y el modelo OSI.

En teor´ıa, cada una de las capas tiene una estructura propia, sin embargo, en la pr´actica, cada una de las capas se dise˜nan para que sean compatibles con las capas adyacentes con lo que se mejora la eficiencia global de la trasmisión de datos.

#### 1 - Capa de acceso de red

Como es sabido, dentro de la jerarquía de los protocolos, la lectura se realiza de abajo hacia arriba, siendo la capa que se encuentra más abajo la de mayor prioridad. La capa de acceso a la red, define la manera en la que se encapsula un datagrama IP en una trama de datos que pueda ser trasmitida a través de la red. En general, la trama más utilizada es la Ethernet. Otra función de esta capa es asociar la dirección lógica IP que es elegida por el usuario o puede realizarse a través de la computadora a una dirección física de los dispositivos adaptadores de red (NIC), la cual, es una identificación única del adaptador de red dentro de la red Ethernet.

#### 2 - Capa de internet

En esta capa, el protocolo IP juega un papel importante, en donde tradicionalmente se usa su versión IPv4, pero por la expansión de los últimos años de las redes y los equipos que tienen acceso a ella, se comienza a usar su versión más reciente que es la IPv6. Este protocolo se usa para el envío de paquetes no orientados a la conexión, solo se encarga del envío y no verifica si hay errores en la trasmisión de datos. Lo que quiere decir que su funcionamiento es consultar la dirección de origen en el datagrama o paquete a enviar y la compara con la dirección de destino, si esta comparación corresponde a equipos de la misma red, el datagrama es enviado directamente. Si el destino se encuentra en otra red, es necesario el uso de Gateway que facilite el envío entre distintas redes.

#### 3 - Capa de trasporte

Esta capa tiene un mayor protagonismo en el protocolo TCP o en su caso, el protocolo UDP, En general, el protocolo TCP permite el envío de datos de un dispositivo a otro en una conexi´on previamente configurada con la particularidad de que es capaz de detectar errores y corregirlos. Este protocolo provee la fiabilidad de que no habrá perdida de los datos enviamos, ya que son enviados en una secuencia o trama de bytes, por lo que, antes de efectuar la trasferencia, se efectua una negociación entre los equipos conectados basada en el intercambio de 3 segmentos de datos.

#### $\mathcal{A}$  - Capa de aplicación

Esta capa es la más alta dentro de la estructura jerárquica del protocolo TCP/IP. En esta, se incluye las aplicaciones y procesos con los que intercambian datos la capa de trasporte. Aqu´ı dentro existen diversos tipos de protocolos que pueden ser utilizados para la conexi´on como son el Telnet (Network Terminal Protocol), FTP (File Transfer Protocol), SMTP (Simple Mail Transfer Protocol), entre otros.

## 2.6.2. Programación de protocolos de comunicación en  $C++$ a través de Sockets

El término Socket, es un concepto abstracto por el cual dos programas situados en dos computadoras distintas o en una misma, pueden intercambiar cualquier flujo de datos de manera fiable y ordenada. Este término también es utilizado como el nombre de una interfaz de programación de aplicaciones basadas en los protocolos  $TCP/IP$ . Los Sockets de internet, constituyen el mecanismo para la entrega de paquetes de datos provenientes de la tarjeta de red a los procesos o hilos apropiados. Un Socket queda definido por un par de direcciones IP local y remota, un protocolo de transporte y un par de n´umeros de puerto local y remoto. Para que dos programas puedan comunicarse entre sí, es necesario que se cumplan ciertos requisitos:

- Que un programa sea capaz de localizar al otro.
- Que ambos programas sean capaces de intercambiar cualquier secuencia de octetos, es decir, datos relevantes a su finalidad.

Para ello son necesarios los tres recursos que originan el concepto de Socket:

- Un protocolo de comunicaciones, que permite el intercambio de octetos.
- Un par de direcciones del protocolo de red (dirección IP, si se utiliza el protocolo TCP/IP), que identifican la computadora de origen y la remota.
- Un par de n´umeros de puerto, que identifican a un programa dentro de cada computadora.

Los Sockets permiten implementar una arquitectura cliente-servidor. La comunicación debe ser iniciada por uno de los programas que se denomina programa cliente. El segundo programa espera a que otro inicie la comunicación, por este motivo se denomina programa servidor [\[38\]](#page-147-6).

Es claro la versatilidad de estos protocolos para ser implementados en distintas plataformas y en diversos lenguajes de programación. En general, para realizar la programación de una comunicación con Sockets basada en protocolos TCP/IP se siguen los siguientes pasos:

- 1. Creación del Socket en el equipo que será denominado como servidor, en el cual, se especificará parámetros como el dominio, el tipo y el protocolo utilizado.
- 2. El servidor debe realizar el enlace a través de un puerto de red de la computadora, por lo que se puede elegir entre los 65536 puertos que existen.
- 3. Al tener configurado el servidor, se pone el modo de escucha de conexiones entrantes, las cuales serán peticiones de acceso de los clientes.
- 4. Al mismo tiempo, otra computadora con un Socket configurado como cliente, establece dicha petición de conexión indicando el host o la dirección IP del servidor.
- 5. En cuanto se establezca la conexión cliente-servidor, se inicia la comunicación enviando datos del cliente hacia el servidor.
- 6. El servidor recibe los datos y los procesa, por lo que si es el caso, se enviará una respuesta al cliente.
- 7. Se puede crear una rutina de recepción y envío de datos entre el cliente y el servidor.
- 8. Para cerrar o terminar la comunicación, se puede cerrar la conexión desde el servidor o el cliente, preferentemente priorizando la del cliente; si se desea terminar la comunicación desde el servidor basta con salir del modo de escucha.

En la Figura [2.6,](#page-57-0) se muestra un diagrama de flujo que ilustra la lógica que se puede seguir para la creación de la comunicación a través de Sockets.

<span id="page-57-0"></span>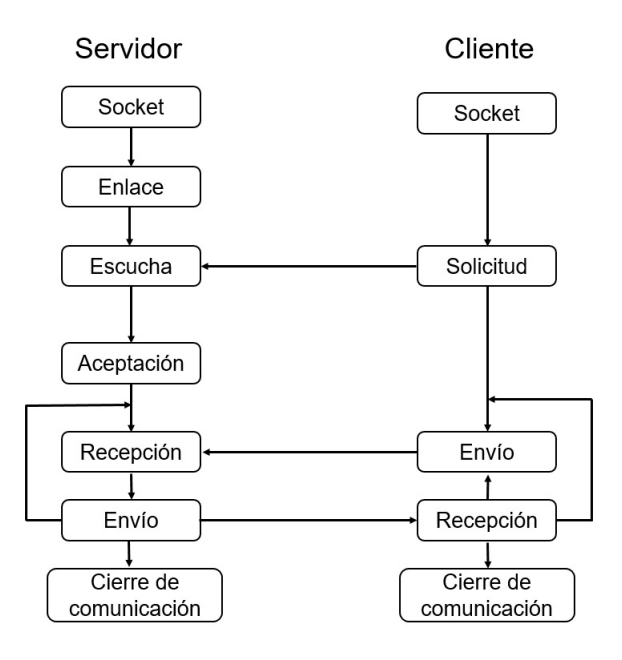

Figura 2.6: Diagrama de flujo de un socket cliente-servidor.

## 2.6.3. Protocolo TCP/IP en Simulink

Simulink es una aplicación de Matlab que permite construir y simular modelos de sistemas físicos y sistemas de control mediante diagramas de bloques. El comportamiento de dichos sistemas se define mediante funciones de transferencia, operaciones matemáticas, elementos de Matlab, funciones y señales predefinidas de todo tipo. Simulink dispone de una serie de utilidades que facilitan la visualización, análisis y guardado de los resultados de simulación.

Este complemento de Matlab, dispone de elemento que facilitan la conexión con aplicaciones remotas propias de Simulink o con otros programas. Uno de los elementos m´as utilizados para dicho propósito, son los bloques tipo cliente basados en los protocolos TCP/IP que permiten enviar datos así como recibirlos a través de la red. Los bloques son funciones S que utilizan el archivo C MEX.

Es necesario entender c´omo funcionan las funciones S de Simulink para facilitar su uso y aplicación. Las funciones S, proveen de un poderoso mecanismo que extienden las capacidades de Simulink ya que estas pueden ser programadas con código de Matlab,  $C$  o  $C++$ . Las funciones S, son sub-rutinas dinámicas que Matlab enlaza, compila y ejecuta automáticamente [\[39\]](#page-147-7).

Los bloques cliente TCP/IP de Simulink, son bloques que utilizan este protocolo para el envío de datos. Estos datos son enviados en el tiempo que dura la simulación. El tamaño de los datos de entrada de este conjunto de bloques es dinámica y admite algunos tipos de datos. En la Figura [2.7,](#page-58-0) se muestran los bloques de cliente TCP/IP.

<span id="page-58-0"></span>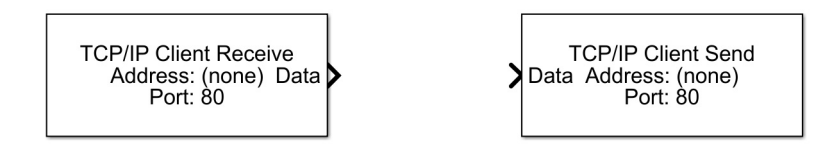

Figura 2.7: Bloques de Simulink TCP/IP.

Su uso se basa en las diferentes capas que se aprecian en el modelo del protocolo TCP/IP, por lo que es posible definir desde su configuración la dirección del servidor, el puerto de enlace, el tipo de dato y la velocidad de comunicación como se muestra en la Figura [2.8.](#page-58-1)

<span id="page-58-1"></span>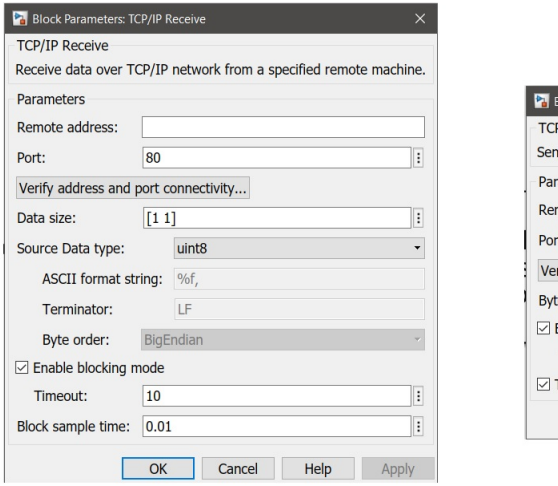

lock Parameters: TCP/IP Sen P/IP Send nd data over TCP/IP network to a specified remote machine rameters mote address: 80  $\overline{ }$ it: rify address and port connectivity... te order: BigEndian Enable blocking mode Timeout:  $\boxed{10}$  $\vert$  : Transfer Delay  $OK$ Cancel  $He$ Apply

Figura 2.8: Configuración para los bloques TCP/IP de Simulink.

# Capítulo 3

# Modelado y Control del Levitador Magnético

En el presente capítulo, se describen las características más relevantes sobre el dispositivo de levitación magnética que se utiliza en la elaboración de este trabajo de investigación. Se aborda el análisis matemático de su dinámica, así como el diseño de estrategias de controles lineales y no lineales que son probados en el dispositivo.

## 3.1. Levitador magnético (MAGLEV)

La primera plataforma experimental sobre la cual se realiza este trabajo, tiene un diseño estándar utilizado por la mayoría de plataformas de esta índole, la cual consta de tres partes principales que en conjunto, permiten que levite en el aire una esfera de acero dentro del campo magnético generado. En la Figura [3.1](#page-61-0) se muestra el dispositivo de levitación magnética (MAGLEV), dividido en las 3 partes principales que se describen a continuación. El primer elemento se encuentra en la parte 1, allí está localizado un electroimán, el cual consta básicamente de un enrollado de cable aislado sobre un núcleo de hierro.

La parte 2, se encuentra en la sección media del dispositivo, donde está contenida la esfera de hierro, allí es donde se lleva a cabo la suspensión de la esfera, la cual tiene un espacio de 0.014 m de recorrido.

También, en esta parte 2, se encuentran un pedestal donde descansa la esfera, dentro de esta, se localiza un sensor fotosensible el cual permite tener la medición de la distancia a la cual se encuentra el núcleo del electroimán y la esfera.

<span id="page-61-0"></span>Por último, en la parte 3, se encuentra los circuitos de acondicionamiento de las señales de los sensores así como de su calibración. El dispositivo cuenta con otro sensor, el cual consta de una resistencia con el propósito de realizar la medición de la corriente de la bobina.

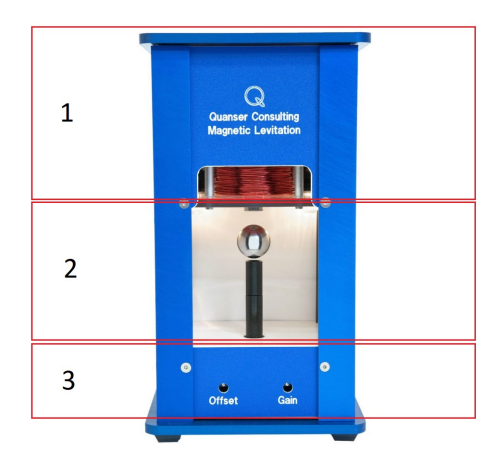

Figura 3.1: Levitador magnético de Quanser.

<span id="page-61-1"></span>Para alimentar el levitador, se proporciona un amplificador, el cual permite alimentar los diversos circuitos que conforman la planta, así permite la conexión con una tarjeta de adquisición de datos para realizar el enlace del sistema con una computado-ra, específicamente con el software de Matlab. En la Figura [3.2](#page-61-1) se muestra los dos elementos anteriormente descritos [\[40\]](#page-147-8).

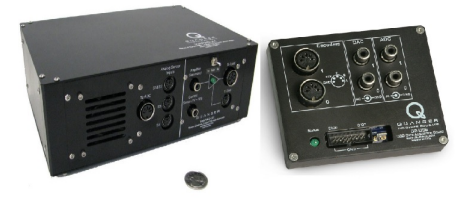

Figura 3.2: Amplificador y DAQ de Quanser.

## 3.2. Dinámica no lineal del MAGLEV

Con base en el circuito equivalente aproximado de la plataforma MAGLEV descrito en la Figura [3.3,](#page-62-0) se establecen los criterios para obtener su modelo matem´atico. Se identifican componentes eléctricos y mecánicos, que permiten visualizar las leyes físicas que se emplearán para la síntesis del sistema de ecuaciones diferenciales.

<span id="page-62-0"></span>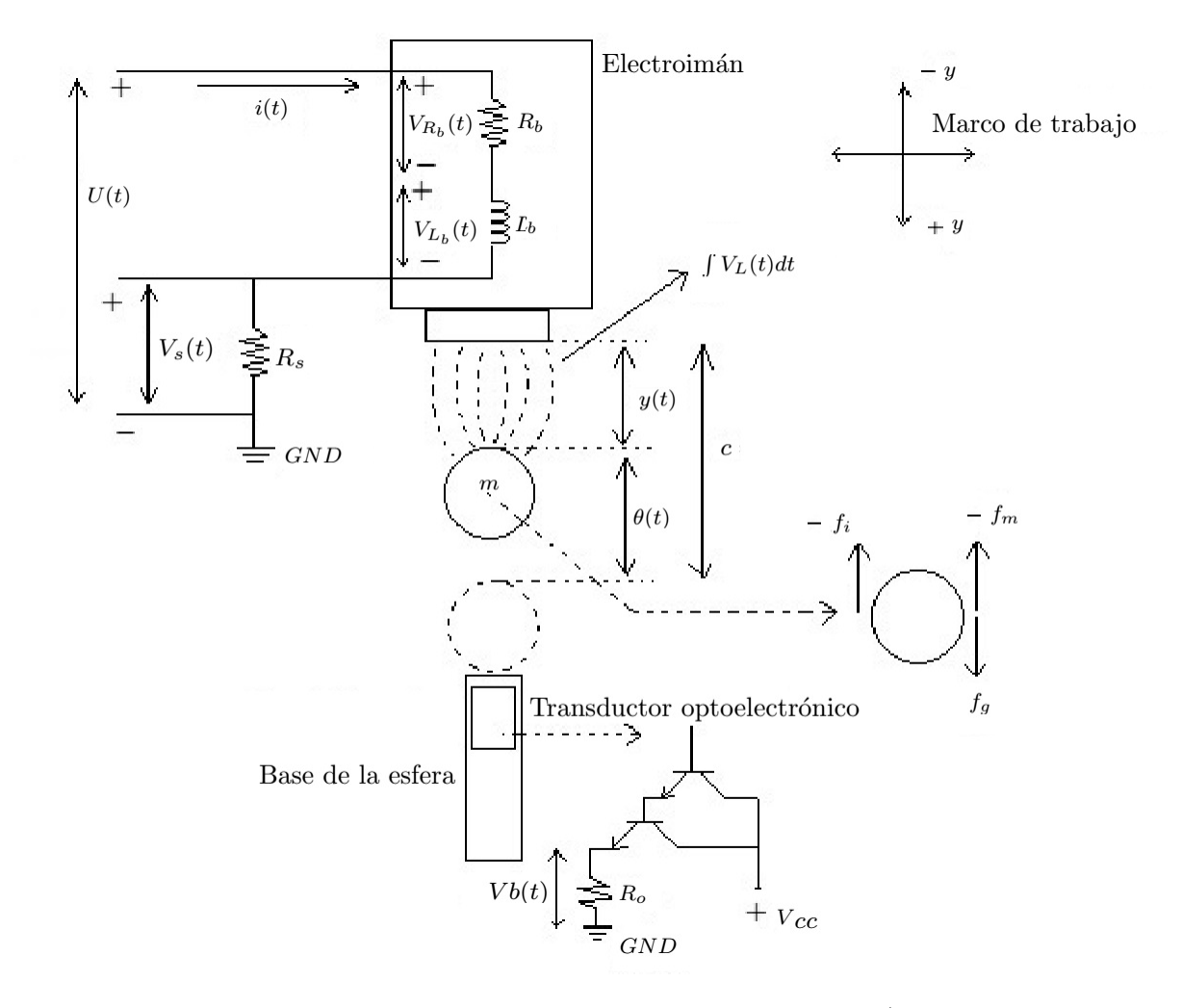

Figura 3.3: Circuito equivalente aproximado del levitador magnético (esquema modificado a partir de la fuente [\[1\]](#page-144-1)).

En la Tabla [3.1,](#page-63-0) se presenta la descripción de variables y parámetros del circuito del MAGLEV. En la Tabla [3.2,](#page-63-1) se específica el valor de las constantes y parámetros

<span id="page-63-0"></span>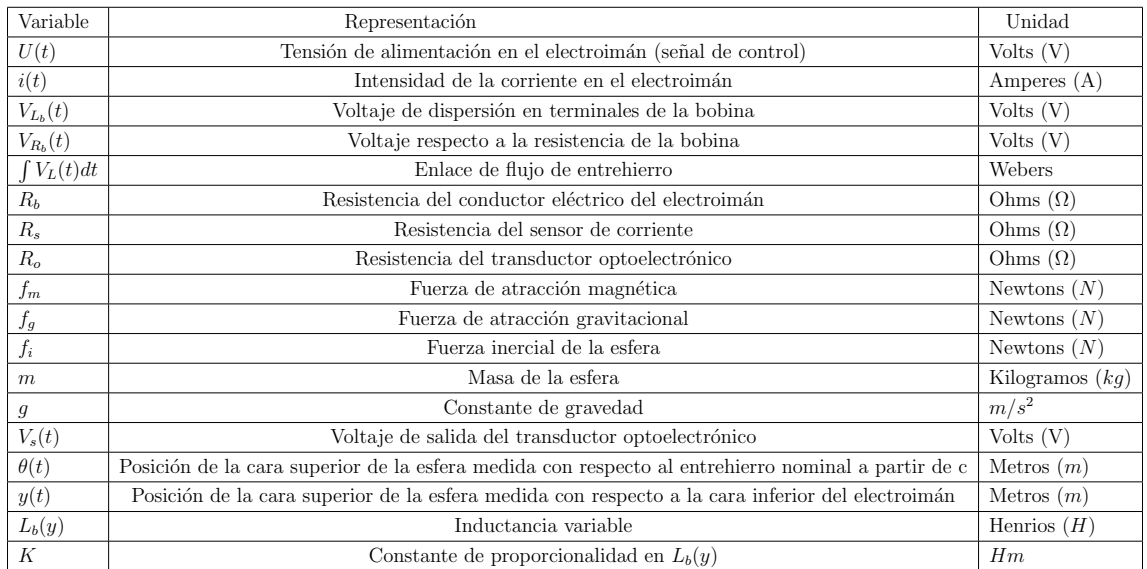

Tabla 3.1: Descripción de variables y parámetros empleados en el esquema de la Figura [3.3.](#page-62-0)

asociados al MAGLEV en estudio. En la Tabla [3.3,](#page-64-0) se describen las relaciones básicas empleadas en la obtención del modelo matemático.

<span id="page-63-1"></span>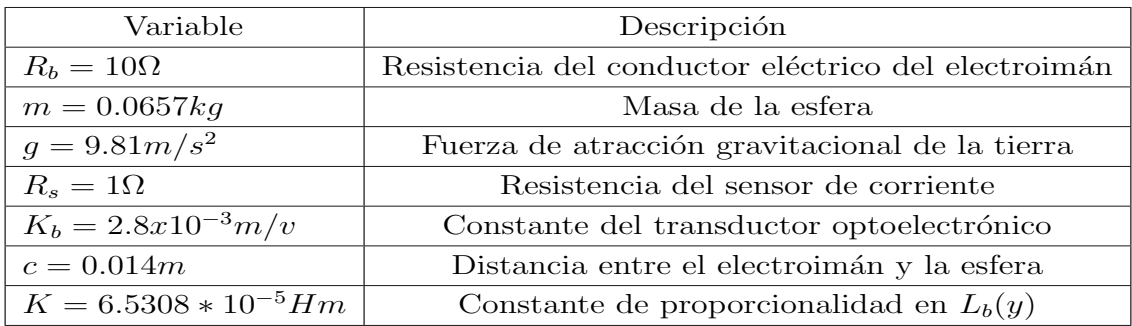

Tabla 3.2: Parámetros y constantes del MAGLEV.

<span id="page-64-0"></span>

| Variable<br>Descripción<br>Tensión de alimentación del electroimán (señal de control)<br>$V(t) = R_b i(t)$<br>$i(t) = \frac{V_b(t)}{R_b}$<br>Intensidad de la corriente del electroimán<br>$\theta(t) = KV_b(t)$<br>Distancia de la cara superior de la esfera en reposo con respecto a su posición<br>$y(t) = C - \theta(t)$<br>Posición de la cara superior del electroimán y la cara superior de la esfera<br>$L_b(y) = \frac{k}{y(t)} = \frac{k}{c - \theta(t)}$<br>Inductancia en función de la distancia de la esfera<br>$\int V_L(t)dt = L_b(y)i(t)$<br>Enlace de flujo de entrehierro |  |  |
|----------------------------------------------------------------------------------------------------|--|--|
|                                                                                                    |  |  |
|                                                                                                    |  |  |
|                                                                                                    |  |  |
|                                                                                                    |  |  |
|                                                                                                    |  |  |
|                                                                                                    |  |  |
|                                                                                                    |  |  |

Tabla 3.3: Relaciones físicas útiles en la obtención del modelo matemático.

Los principios clásicos de electricidad y magnetismo asociados a máquinas eléctricas, y que sirvieron de fundamento para establecer las relaciones de la Tabla [3.3](#page-64-0) se verifican en la referencia  $[41]$ . El circuito equivalente aproximado del sistema de suspensión o levitación magnética, cumple con las condiciones para ser un sistema Euler-Lagrange  $[29]$ ; es por ello que en la siguiente subsección se emplea este procedimiento simple y sistemático para la obtención del modelo matemático.

## 3.2.1. Representación Euler-Lagrange aplicada al sistema MA-GLEV

La plataforma experimental MAGLEV [\[42\]](#page-147-10), por sus condiciones de alta inestabilidad debido a las limitadas o nulas condiciones disipativas [\[29\]](#page-146-8), representa un reto de control. Debido a estas características, es inegable disponer de su modelo matemático, y son tres las razones en las que contribuye para trabajos de ésta naturaleza: i) diseño de controladores clásicos y modernos libres del modelo dinámico  $[1]$ , ii) diseño de controladores con compensación total o parcial de la dinámica  $\left[43\right]$  y, iii) estudios de estabilidad y energía con perspectivas de reingeniería para nuevas plataformas de levitación magnética [\[44\]](#page-147-12).

Para el MAGLEV, se define  $\zeta^T = [q(t) \quad y(t)]^T$  que representa el vector de coordenadas generalizadas, donde  $q(t)$  representa la carga eléctrica en Coulombs (C), y  $y(t)$  la salida de la planta que representa la distancia entre la cara inferior del electroimán y la parte superior de la esfera en metros (m). Dado que  $\zeta \in R^n$  con  $n = 2$ ; el cálculo de los elementos del Lagrangiano descrito por la ecuación [\(2.13\)](#page-45-0) (energías cinéticas y potenciales de cada elemento del sistema), representa la determinación de  $k_1, k_2, p_1$  y  $p_2$ .

En términos de  $(2.14)$ , se puede definir a  $k_1$  como la cantidad de trabajo representativo del campo magnético instantáneo debido a la inductancia variable en términos de  $y(t)$  y la intensidad de corriente en el circuito eléctrico  $i(t) = \dot{q}(t)$ , ver [\[45\]](#page-148-0).

<span id="page-65-1"></span>
$$
k_1 = \frac{1}{2}L_b(y)\dot{q}(t)^2.
$$
\n(3.1)

La determinación de  $k_2$  es la cantidad de trabajo necesaria para mover la masa m de la esfera debido a la velocidad  $\dot{y}(t)$  desde el punto de reposo de la esfera hasta un punto dentro del espacio admisible de recorrido en el MAGLEV

<span id="page-65-2"></span>
$$
k_2 = \frac{1}{2}m\dot{y}(t)^2.
$$
\n(3.2)

<span id="page-65-3"></span>La energía potencial, es la energía mecánica asociada a la localización de un cuerpo dentro de un campo de fuerza, dicha energía no es considerado para el MAGLEV, por lo cual

$$
p_1 = 0.\tag{3.3}
$$

En la parte mecánica del sistema, claramente se presentan efectos debido a la energía potencial producida en la esfera, dado que la masa  $m$  está sometida a una fuerza gravitacional expresada por una constante  $g$ , en virtud de su posición considerada desde la altura al centro de gravedad [\[46\]](#page-148-1), descrita en la Figura [3.4.](#page-65-0) entonces, podemos

<span id="page-65-0"></span>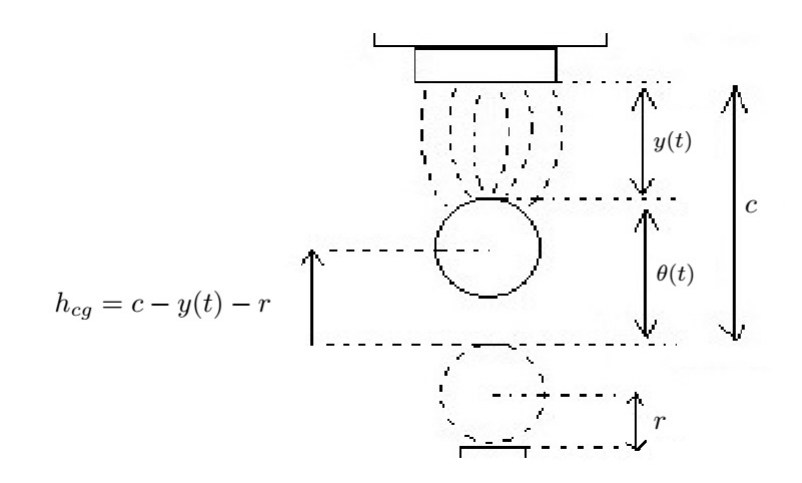

Figura 3.4: Altura al centro de gravedad de la esfera.

expresar la enegía potencial de la esfera como:

<span id="page-65-4"></span>
$$
p_2 = mg(\theta - r) = mg(c - y(t) - r).
$$
\n(3.4)

Con base en [\(2.13\)](#page-45-0), el Lagrangiano del sistema MAGLEV considerando a [\(3.1\)](#page-65-1), [\(3.2\)](#page-65-2), [\(3.3\)](#page-65-3) y [\(3.4\)](#page-65-4), se tiene

$$
K_T = k_1 + k_2 = \frac{1}{2}L_b(y)\dot{q}(t)^2 + \frac{1}{2}m\dot{y}(t)^2,
$$

$$
P_T = p_1 + p_2 = 0 + mg(\theta - r) = mg(c - y(t) - r).
$$

Ahora se puede construir el Lagrangiano de la forma [\(2.13\)](#page-45-0)

$$
L = K_T - P_T = \frac{1}{2}L_b(y)\dot{q}(t)^2 + \frac{1}{2}m\dot{y}(t)^2 - mg(c - y(t) - r).
$$
 (3.5)

La inductancia, al depender de la posición de la esfera [\[1\]](#page-144-1) es definida como

<span id="page-66-0"></span>
$$
L_b(y) = \frac{K}{c - \theta(t)} = \frac{K}{y(t)},
$$
\n(3.6)

con K, una constante de proporcionalidad  $K = 6.5308 \times 10^{-5}$ Hm [\[41\]](#page-147-9). Tal que la redefinición del Lagrangiano es

$$
L = \frac{1}{2} \frac{K}{y(t)} \dot{q}(t)^2 + \frac{1}{2} m \dot{y}(t)^2 + mg(y(t) + r - c).
$$
 (3.7)

<span id="page-66-2"></span>Para  $n = 2$ ; la ecuación [\(2.12\)](#page-45-1) representa la generalización del caso de estudio

<span id="page-66-1"></span>
$$
U_1 = \frac{d}{dt} \frac{\partial}{\partial \dot{q}(t)} L - \frac{\partial}{\partial q(t)} L,\tag{3.8}
$$

$$
U_2 = \frac{d}{dt} \frac{\partial}{\partial \dot{y}(t)} L - \frac{\partial}{\partial y(t)} L.
$$
\n(3.9)

<span id="page-66-4"></span>Dado el Lagrangiano [\(3.7\)](#page-66-0) evaluado en [\(3.8\)](#page-66-1) y [\(3.9\)](#page-66-2), se obtiene las ecuaciones de la dinámica del MAGLEV  $\sqrt{2}$ 

<span id="page-66-3"></span>
$$
U_1 = K \frac{\ddot{q}(t)}{y(t)} - K \frac{\dot{q}(t)\dot{y}(t)}{y(t)^2},
$$
\n(3.10)

$$
U_2 = m\ddot{y}(t) + K\frac{\dot{q}(t)^2}{2y(t)^2} - mg.
$$
\n(3.11)

<span id="page-67-0"></span>La ecuación [\(3.10\)](#page-66-3) no considera el fenómeno de dispersión de la energía dado por la función  $F(\dot{q}) = \frac{1}{2}R_T \dot{q}^2$ . Derivando con respecto de la carga se tiene que ∂  $\frac{\partial}{\partial \dot{q}}F(\dot{q}) = R_T \dot{q}(t)$  con  $R_T = R_c + R_s$ , ver [\[1\]](#page-144-1). Ahora se tiene que las ecuaciones [\(3.10\)](#page-66-3) y [\(3.11\)](#page-66-4) tienen la forma

$$
U_1 = K \frac{\ddot{q}(t)}{y(t)} - K \frac{\dot{q}(t)\dot{y}(t)}{y(t)^2} + R_T \dot{q}(t),
$$
\n(3.12)

$$
U_2 = m\ddot{y}(t) + K\frac{\dot{q}(t)^2}{2y(t)^2} - mg.
$$
\n(3.13)

<span id="page-67-1"></span>El sistema de levitación es un sistema SIMO, conformado por una única entrada física de control para la corriente en términos de la variación del voltaje en las terminales de la bobina, esta entrada se ve reflejada en  $(3.12)$ . La ecuación que describe la dinámica de la parte mecánica no tiene una entrada física de control, por lo que ahora las ecuaciones [\(3.12\)](#page-67-0) y [\(3.13\)](#page-67-1) tienen la forma

<span id="page-67-2"></span>
$$
K\frac{\ddot{q}(t)}{y(t)} - K\frac{\dot{q}(t)\dot{y}(t)}{y(t)^2} + R_T\dot{q}(t) = U,
$$
\n(3.14)

$$
m\ddot{y}(t) + K\frac{\dot{q}(t)^2}{2y(t)^2} - mg = 0.
$$
\n(3.15)

<span id="page-67-3"></span>Para el sistema de ecuaciones  $(3.14)$  y  $(3.15)$ , la representación estandar de Euler-Lagrange matricial queda expresada de la siguiente manera

$$
H(\dot{q}, y)\ddot{\zeta} + C(\dot{q}, \dot{y}, q)\dot{\zeta} + G = U,\tag{3.16}
$$

por lo tanto se tiene

$$
\begin{bmatrix} \frac{K}{y(t)} & 0\\ 0 & m \end{bmatrix} \begin{bmatrix} \ddot{q}(t)\\ \ddot{y}(t) \end{bmatrix} + \begin{bmatrix} R_T & -\frac{K\dot{q}(t)}{y(t)^2} \\ \frac{K\dot{q}(t)}{2y(t)^2} & 0 \end{bmatrix} \begin{bmatrix} \dot{q}(t)\\ \dot{y}(t) \end{bmatrix} - \begin{bmatrix} 0\\ mg \end{bmatrix} = \begin{bmatrix} U\\ 0 \end{bmatrix},
$$
(3.17)

donde

$$
H = \begin{bmatrix} \frac{K}{y(t)} & 0 \\ 0 & m \end{bmatrix}, \quad C = \begin{bmatrix} R_T & \frac{Ky(t)}{y(t)^2} \\ \frac{K\dot{q}(t)}{2y(t)^2} & 0 \end{bmatrix}, \quad G = \begin{bmatrix} 0 \\ mg \end{bmatrix} \quad y \quad U = \begin{bmatrix} U \\ 0 \end{bmatrix},
$$

siendo  $H \in \mathbb{R}^{n \times n}$  es la matriz de momentos de inercias,  $C \in \mathbb{R}^{n \times n}$  la matriz que considera las aceleraciones centrífugas y de Coriolis,  $G \in \mathbb{R}^n$  la matriz de efectos gravitatorios,  $U \in \mathbb{R}^n$  el vector de fuerzas no conservativas,  $\ddot{\zeta}$  el vector de aceleraciones de las coodenadas generalizadas y  $\dot{\zeta}$  el vector de velocidades de las coodenadas generalizadas.

Desde otro enfoque, es posible determinar el modelo Hamiltoniano no lineal, usando la ley de voltajes de Kirchhoff y la segunda ley de Newton, denotado por el vector de estados  $\begin{bmatrix} \lambda(t) & \theta(t) & M(t) \end{bmatrix}^T$  por lo que se tiene

$$
\begin{bmatrix}\n\lambda(t) \\
\theta(t) \\
M(t)\n\end{bmatrix} = \begin{bmatrix}\n-R\frac{[c-\theta(t)]\lambda(t)}{K} + U(t) \\
\frac{1}{m}M(t) \\
\frac{1}{2K}\lambda^2(t) - mg\n\end{bmatrix},
$$
\n(3.18)

en donde  $M(t) = m\dot{\theta}(t)$  en  $kg(m/s)$ , que representa la cantidad de movimiento que tiene la esfera suspendida,  $\lambda(t)$  es el enlace de flujo electromagnético,  $\theta(t)$  es la posición de la esfera desde su origen hasta su posición actual y  $U(t)$  es la tensión de entrada al sistema [\[1\]](#page-144-1).

Al llevar el sistema de ecuaciones diferenciales  $(3.14)$  y  $(3.15)$  a la representación en espacio de estado; definiendo las variables de estado como:  $x_1 = y(t)$ ,  $x_2 = \dot{y}(t)$  y  $x_3 = \dot{q}(t)$  (posición, velocidad y corriente respectivamente). Derivando y sustituyendo cada una de las variables, se tiene el siguiente sistema de ecuaciones de la forma

<span id="page-68-0"></span>
$$
\dot{x}_1 = \dot{y}(t) = x_2,\tag{3.19}
$$

$$
\dot{x}_2 = \ddot{y}(t) = -\frac{Kx_3^2}{2mx_1^2} + g,\tag{3.20}
$$

$$
\dot{x}_3 = \ddot{q}(t) = \frac{x_3 x_2}{x_1} - \frac{R_T}{K} x_1 x_3 + \frac{x_1}{K} U. \tag{3.21}
$$

<span id="page-68-1"></span>Al llevar este sistema de ecuaciones a la representación matricial se tiene

$$
f(x, u) = \begin{bmatrix} \dot{x}_1 \\ \dot{x}_2 \\ \dot{x}_3 \end{bmatrix} = \begin{bmatrix} x_2 \\ -\frac{K}{2mx_1^2}x_3^2 \\ \frac{x_3x_2}{x_1} - \frac{R_T}{K}x_1x_3 \end{bmatrix} + \begin{bmatrix} 0 \\ 1 \\ 0 \end{bmatrix} g + \begin{bmatrix} 0 \\ 0 \\ \frac{x_1}{K} \end{bmatrix} U.
$$

## 3.2.2. Linealización del modelo matemático del sistema MA-GLEV

Partiendo del sistema de ecuaciones [\(3.19\)](#page-68-0)- [\(3.21\)](#page-68-1), se realizan las siguientes consideraciones: para la estabilización de la esfera, se debe llevar del punto de reposo a un punto espec´ıfico, entonces se puede representar la distancia como una constante  $\boldsymbol{x}_1 = \boldsymbol{x}$ lo que en consecuencia, hace que la inductancia en esa condición tome un valor fijo  $L = \frac{k}{x}$  $\frac{k}{x}$ , y  $x_2 = 0$  [\[47\]](#page-148-2). Esta misma situación se puede deducir de [\(3.12\)](#page-67-0), debido a que el valor del segundo sumando es pequeño con respecto a los otros dos, entonces se puede ignorar. Considerando lo anterior, el sistema ahora se puede representar como

$$
\dot{x_1} = x_2,\tag{3.22}
$$

$$
\dot{x}_2 = -\frac{Lx_3^2}{2mx} + g,\tag{3.23}
$$

$$
\dot{x}_3 = -\frac{R_T x_3}{L} + \frac{U}{L}.\tag{3.24}
$$

<span id="page-69-1"></span><span id="page-69-0"></span>De acuerdo al método de linealización de sistemas no lineales [\[48\]](#page-148-3), se considera el sistema de ecuaciones homogeneas de la siguiente manera

$$
0 = x_2,\tag{3.25}
$$

$$
0 = -\frac{Lx_3^2}{2mx} + g,\tag{3.26}
$$

$$
0 = -\frac{R_T x_3}{L} + \frac{U}{L},\tag{3.27}
$$

<span id="page-69-2"></span>para obtener los puntos de equilibrio de las variables de estado del sistema; por simple inspección, se deduce de  $(3.25)$  que  $x_2^* = 0$ . Al despejar de  $(3.26)$  a  $x_3$  se obtiene  $x_3^* = \sqrt{\frac{2mgx}{L}}$  $\frac{ngx}{L}$ . Para la ecuación [\(3.27\)](#page-69-2) se despeja a U sustituyendo  $x_1^*,\,x_2^*$ y  $x_3^*$ para generar a  $U^* = R \sqrt{\frac{2mgx}{L}}$  $\frac{ngx}{L}$  .

En virtud del teorema de expansión en serie de Taylor para múltiples variables, la forma de aproximar al sistema no lineal  $\dot{x} = f(x, u)$ ,  $y = h(x, u)$ , cuando éste opera en condiciones estables de equilibrio, queda representado por un sistema lineal de la forma  $\dot{x}(t) = Ax(t) + Bu(t), y = Cx(t) + Du(t)$ , mediante el uso de las matrices Jacobianas

$$
A = \frac{\partial f(x, u)}{\partial x}|_{x^*, U^*} = \begin{bmatrix} \frac{\partial f_1}{\partial x_1} & \frac{\partial f_1}{\partial x_2} & \frac{\partial f_1}{\partial x_3} \\ \frac{\partial f_2}{\partial x_1} & \frac{\partial f_2}{\partial x_2} & \frac{\partial f_2}{\partial x_3} \\ \frac{\partial f_3}{\partial x_1} & \frac{\partial f_3}{\partial x_2} & \frac{\partial f_3}{\partial x_3} \end{bmatrix}\Big|_{x = x^*, U = U^*} B = \frac{\partial f(x, u)}{\partial x}|_{x^*, U^*} = \begin{bmatrix} \frac{\partial f_1}{\partial U} \\ \frac{\partial f_2}{\partial U} \\ \frac{\partial f_3}{\partial U} \end{bmatrix}\Big|_{x = x^*, U = U^*}
$$
  

$$
C = \frac{\partial h(x, u)}{\partial x}|_{x^*, U^*} = \begin{bmatrix} \frac{\partial h_1}{\partial x_1} & \frac{\partial h_2}{\partial x_2} & \frac{\partial h_3}{\partial x_3} \\ \frac{\partial h_1}{\partial x_2} & \frac{\partial h_2}{\partial x_3} \end{bmatrix}\Big|_{x = x^*, U = U^*} D = 0.
$$

Para el sistema MAGLEV,  $f_1$ ,  $f_2$ ,  $f_3$  son las ecuaciones diferenciales que representan la dinámica no lineal del sistema; la expresión  $x = x^*$ ,  $U = U^*$  es la evaluación de  $x_1 = x_1^*, x_2 = x_2^*, x_3 = x_3^*, U = U^*; A \in \mathbb{R}^{n \times n}$  es la matriz de constantes del sistema,  $B \in \mathbb{R}^n$  es el vector de entrada,  $C \in \mathbb{R}^{1 \times n}$  es el vector de salida desde los estados, y  $D \in \mathbb{R}^{n \times n}$  es la matriz de salidas desde las entradas o controles. Con frecuencia D es la matriz cero y en tales casos C es el vector de salidas [\[49\]](#page-148-4).

Al realizar las operaciones pertinentes para obtener cada una de las derivadas parciales de las funciones y, evaluando en sus puntos de equilibrio, se deduce las siguientes matrices

$$
A = \begin{bmatrix} 0 & 1 & 0 \\ \frac{L(\sqrt{\frac{2mgx}{L}})^2}{2mx^2} & 0 & -\frac{L\sqrt{\frac{2mgx}{L}}}{mx} \\ 0 & 0 & -\frac{R_T}{L} \end{bmatrix}, \qquad B = \begin{bmatrix} 0 \\ 0 \\ \frac{1}{L} \end{bmatrix} \qquad y \qquad C = \begin{bmatrix} 1 & 0 & 1 \end{bmatrix};
$$

<span id="page-70-0"></span>simplificando las matrices anteriores

$$
A = \begin{bmatrix} 0 & 1 & 0 \\ \frac{g}{x} & 0 & -\sqrt{\frac{2gl}{mx}} \\ 0 & 0 & -\frac{R_T}{L} \end{bmatrix}, \qquad B = \begin{bmatrix} 0 \\ 0 \\ \frac{1}{L} \end{bmatrix} \qquad y \qquad C = \begin{bmatrix} 1 & 0 & 1 \end{bmatrix}. \tag{3.28}
$$

La forma general de la función de transferencia [\[48\]](#page-148-3) de un sistema en lazo cerrado es:

<span id="page-71-0"></span>
$$
F(s) = \frac{Y(s)}{U(s)} = C(sI - A)^{-1}B + D.
$$
\n(3.29)

Por lo tanto, realizando las operaciones correspondientes indicadas en [\(3.29\)](#page-71-0), haciendo uso de las matrices expresadas en  $(3.28)$ , se obtiene la siguiente función de transferecia del sistema lineal del levitador magnético

$$
F(s) = \frac{Y(s)}{U(s)} = \frac{-\frac{1}{L}\sqrt{\frac{2gl}{mx}}}{s^3 + \frac{R_T}{L}s^2 - \frac{g}{x}s - \frac{R_T g}{Lx}} = \frac{-\frac{1}{L}\sqrt{\frac{2gl}{mx}}}{(s^2 - \frac{g}{x})(s + \frac{R_T}{L})}.
$$
(3.30)

Ahora se puede sustituir las constantes siguientes:

- $x = 0.009m$ ,
- $m = 0.0657kg,$
- $R_T = 11\Omega,$
- $L = 0.0072564H,$

$$
g = 9.81 \tfrac{m}{s^2},
$$

en [\(3.28\)](#page-70-0) para obtener un nuevo conjunto de matrices

$$
A = \begin{bmatrix} 0 & 1 & 0 \\ 1090 & 0 & -15.5169 \\ 0 & 0 & -1515.9032 \end{bmatrix}, \qquad B = \begin{bmatrix} 0 \\ 0 \\ 137.8093 \end{bmatrix} \qquad y \qquad C = \begin{bmatrix} 1 & 0 & 1 \end{bmatrix}.
$$

De la misma manera, se obtiene una representación de la función de transferencia de la forma:

$$
G(s) = \frac{Y(s)}{U(s)} = \frac{-2138.3803}{s^3 + 1515.9032s^2 - 1090s - 1652334.491}.
$$
(3.31)
### 3.3. Prueba de estabilidad del sistema MAGLEV

Para sistemas lineales, existen diversas técnicas para determinar la estabilidad de un sistema. Una de ellas se puede determinar a partir de su función de transferencia. El criterio de estabilidad de Hurwitz, ofrece las condiciones para determinar la estabilidad de un sistema a partir de que, si todas las raíces que tienen partes reales negativas en función de los coeficientes del polinomio característico [\[50\]](#page-148-0).

La estabilidad basada en el criterio de Hurwitz, se puede determinar fácilmente de  $(3.30)$ , donde por simple inspección, se verifica que se tienen tres polos

$$
\lambda_1 = -\frac{R_T}{L}; \qquad \lambda_{2,3} = \pm \frac{g}{x}; \tag{3.32}
$$

entonces, en la Figura [3.5,](#page-72-0) se observa la ubicación de los polos dentro del plano complejo. Dado que existe la ubicación de uno de los polos en el semiplano derecho

<span id="page-72-0"></span>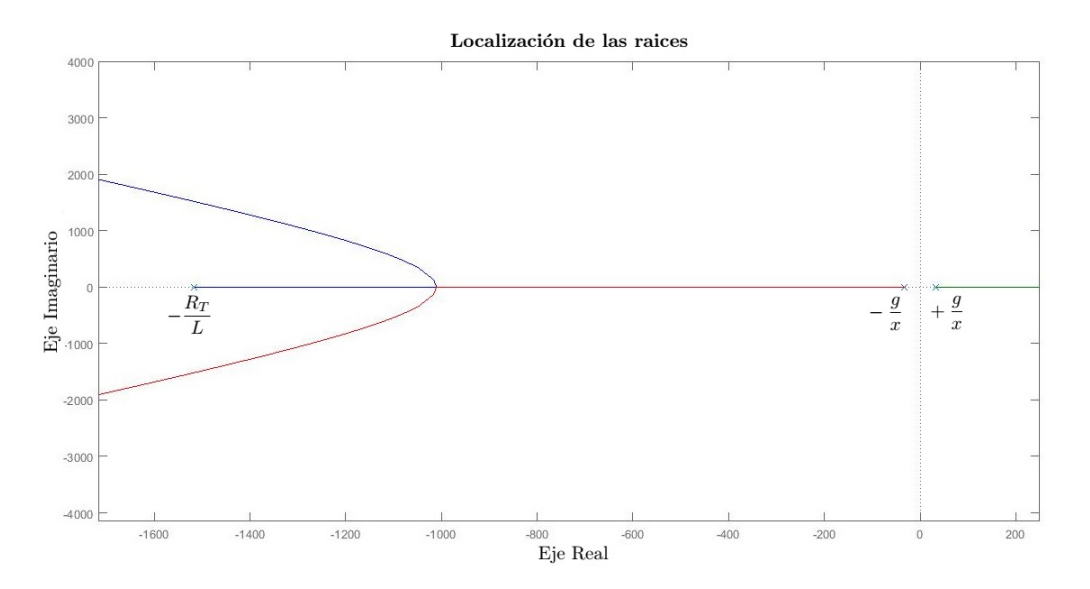

Figura 3.5: Ubicación de los polos del sistema en lazo abierto.

del plano complejo, el sistema tiene una comportamiento inestable.

# 3.4. Controlabilidad del sistema MAGLEV

<span id="page-73-0"></span>La controlabilidad de un sistema lineal de la forma  $\dot{x} = Ax + Bu$ , se determina a partir del determinante de la matriz de controlabilidad generada por el par de matrices  $A \times B$ :

$$
\zeta_c = [B \quad AB \quad A^2B]; \det(\zeta_c) \neq 0. \tag{3.33}
$$

Sustituyendo las matrices descritas por [\(3.28\)](#page-70-0) en la matriz de controlabilidad [\(3.33\)](#page-73-0), y obteniendo el determinante se tiene que

$$
\zeta_c = \begin{bmatrix} 0 & 0 & -\sqrt{\frac{2g}{mlx}} \\ 0 & -\sqrt{\frac{2g}{mlx}} & \frac{R_T}{L^2} \sqrt{\frac{2gl}{mx}} \\ \frac{1}{L} & -\frac{R_T}{L^2} & \frac{R_T^3}{L^3} \end{bmatrix}; \det(\zeta_c) = -\frac{2g}{mxL^2} \neq 0,
$$
(3.34)

al obtener un determinante diferente de cero, se puede concluir que el sistema es completamente controlable. Con esto se puede decir que existe una ley de control que permita estabilizar al MAGLEV [\[48\]](#page-148-1).

# 3.5. Simulación del modelo matemático obtenido

Al tener la representación matemática de la dinámica del sistema MAGLEV, mediante el uso de la herramienta Simulink de Matlab, se realiza la simulación del sistema a través una cadena de integradores, con la que se da solución al sistema de ecuaciones formado por [\(3.20\)](#page-68-0) y [\(3.21\)](#page-68-1). En la Figura [3.6,](#page-74-0) se observa el diagrama de bloques propuesto para dar la solución a las ecuaciones diferenciales que describen la dinámica obtenida para el sistema, dentro del rectángulo verde se representa la dinámica de la parte eléctrica y dentro del rectángulo rojo se encuentra la dinámica de la parte mecánica.

<span id="page-74-0"></span>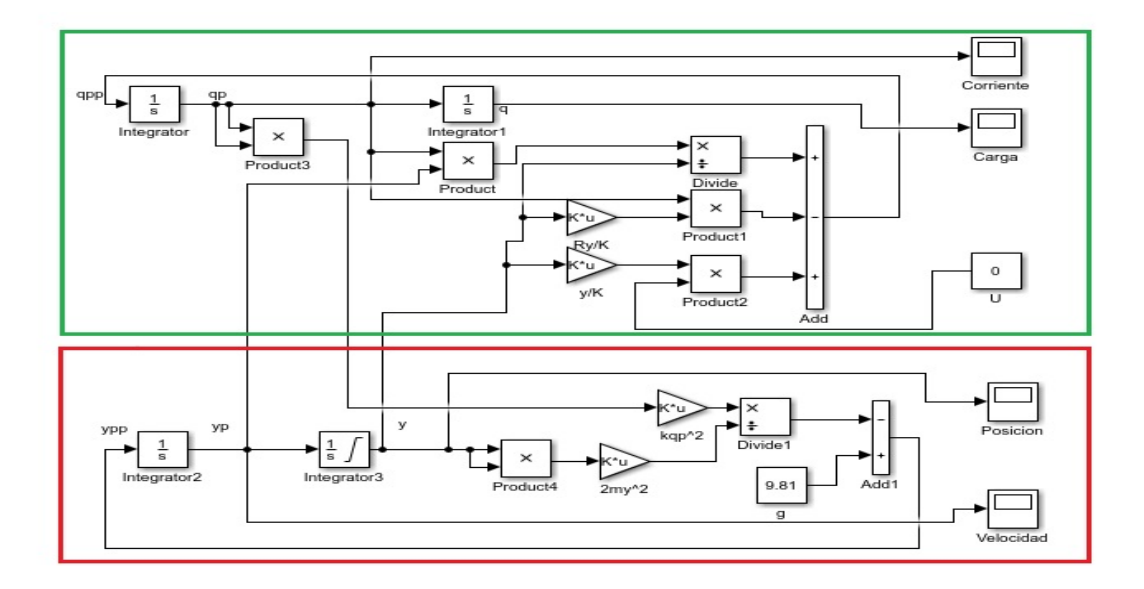

Figura 3.6: Simulación del modelo del levitador magnético en lazo abierto.

Al realizar una primera prueba con entrada de control  $U = 0$ ; se establece una condición inicial para la posición de la esfera de  $0.009$  m y se definen los límites de integración de 0 a 0.014 m (distancia que puede recorrer la esfera en entre el pedestal del transductor optoelectrónico y la cara inferior del electroimán). En la Figura [3.7,](#page-74-1) se muestra la posición de la esfera durante el intervalo de tiempo que dura la simulación.

<span id="page-74-1"></span>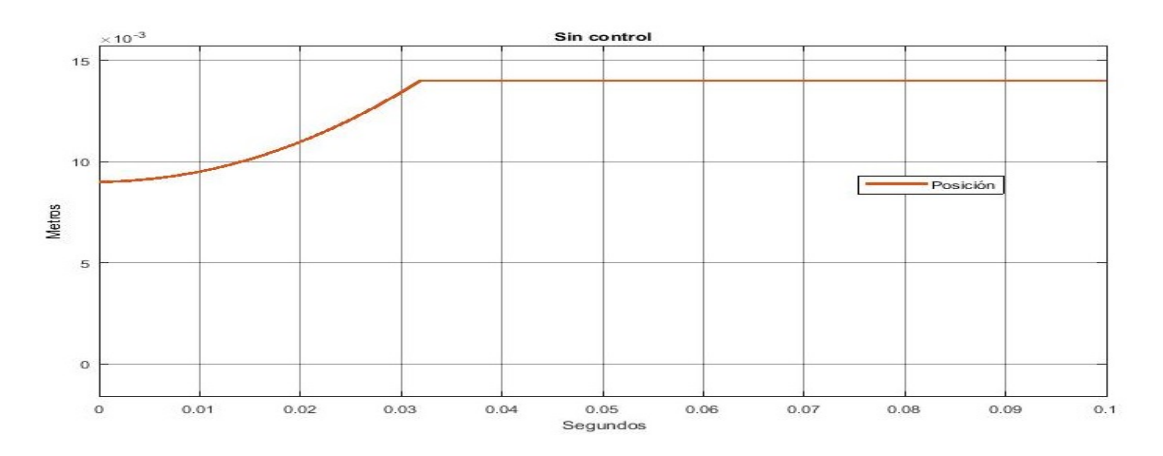

Figura 3.7: Posición de la esfera a levitar dentro del MAGLEV sin control con una condición inicial.

# 3.6. Propuesta y sintonización de los controles para el sistema MAGLEV

En esta sección, se realiza la propuesta de controles lineales como parte de las primeras pruebas realizadas sobre el levitador magn´etico con la finalidad de realizar la validación del modelo matemático obtenido para el dispositivo y posteriormente su validación de manera física. De igual manera, se valida el esquema de control en cascada propuesto para el control de los subsistemas que componen al MAGLEV. Se lleva a cabo la sintonización de las ganancias de los controles mediante la técnica de asignación de polos.

#### 3.6.1. Control PI

Para el control de la posición del sistema de levitación magnética, se propone implementar un control PI para obtener la señal de corriente necesaria en función del error en la posición de la esfera en suspensión.

Al analizar por separado la parte eléctrica, se tiene la ecuación diferencial que la modela, la cual, está dada de la siguiente manera

<span id="page-75-0"></span>
$$
\ddot{q}(t) = -\frac{\dot{q}(t)\dot{y}(t)}{y(t)} - \frac{R_T y(t)\dot{q}(t)}{k} + \frac{y(t)u(t)}{k}.
$$
\n(3.35)

Si se considera que  $L = \frac{k}{\omega}$  $\frac{k}{y(t)}$ ,  $y(t) = y$  y  $\dot{y} = 0$ ,  $\dot{q}(t) = \sqrt{\frac{2mgy}{L}}$ ; se realiza la sustitución en el sistema descrito en  $(3.35)$  para obtener una nueva representación más simple que considera al sistema en una posición fija diferente del punto de equilibrio

$$
\ddot{q}(t) = -\frac{R_T \dot{q}(t)}{L} + \frac{u(t)}{L},\tag{3.36}
$$

obteniendo la función de transferencia de la ecuación diferencial que describe la dinámica del subsistema de la parte eléctrica y considerando que  $\dot{q}$  es la variable a controlar se tiene

<span id="page-75-1"></span>
$$
G_i(s) = -\frac{\frac{1}{L}}{s + \frac{R_T}{L}}.\t(3.37)
$$

Con respecto al control propuesto, la función de transferencia propia de un controlador PI tiene la forma

<span id="page-75-2"></span>
$$
G_c(s) = \frac{K_p s + K_i}{s},
$$
\n(3.38)

por lo tanto, haciendo uso del la fórmula de Mason, y cerrando el lazo con la función de transferencia de [\(3.37\)](#page-75-1) y [\(3.38\)](#page-75-2) se obtiene

<span id="page-76-0"></span>
$$
G_{ci}(s) = \frac{\frac{K_{p}s}{L} + \frac{K_{i}}{L}}{s^{2} + (\frac{R_{T}}{L} + \frac{K_{p}}{L})s + \frac{K_{i}}{L}}.
$$
\n(3.39)

Como parte del proceso del método de asignación de polos, se propone un polinomio deseado del mismo orden del polinomio característico de  $(3.39)$ , el cual tiene la forma

<span id="page-76-1"></span>
$$
P_d(s) = s^2 + 2\xi\omega_n s + \omega_n^2,
$$
\n(3.40)

al igualar los coeficientes del polinomio característico de  $(3.39)$  y  $(3.40)$ , sustituyendo los valores de los parámetros del levitador y tomando el coeficiente de amortiguamiento  $\xi = 0.801$  y la frecuencia natural del sistema  $\omega_n = 360$  obtenidos de [\[42\]](#page-147-0), al igualar ambos polinomios y operando algebráicamente, se calculan los valores de las ganancias proporcional e integral respectivamente

$$
K_p = 6.8 \t K_i = 940.84. \t (3.41)
$$

La forma de implementar el control PI, se puede llevar a cabo mediante la obtención del error entre una corriente deseada  $\dot{q}_d$ , dada por la posición de la esfera en levitación y la corriente real  $\dot{q}(t)$  obtenida a través del sensor de corriente en el levitador magnético

<span id="page-76-2"></span>
$$
u(t) = K_p(\dot{q}_d - \dot{q}(t)) + K_i \int (\dot{q}_d - \dot{q}(t))dt = K_p e(t) + K_i \int e(t)dt.
$$
 (3.42)

#### 3.6.2. Control PD+FF

Para obtener la corriente requerida para mantener la esfera a una distancia determinada, se hace uso de uno de los controles m´as sencillos como lo es el control PD. En este caso, el control está en función del error de la posición deseada y la posición real. Para la obtención de las ganancias de este control, se analiza por separado el modelo matemático que representa la dinámica de la parte mecánica del sistema MAGLEV expresado por

$$
\ddot{y}(t) = -\frac{k\dot{q}^2(t)}{2y^2(t)m} + g.
$$
\n(3.43)

Utilizando la serie de Taylor para linealizar el sistema y al despejar  $K$ , para los valores en el punto de equilibrio se obtiene que:  $K = \frac{2mgy^2}{a^2}$  $\frac{qgy^2}{\dot{q}^2}$  (con y y  $\dot{q}$  los valores de la posición

y corriente en el punto de equilibrio). Sustituyendo en el sistema lineal para simplificar se tiene [\[42\]](#page-147-0)

$$
\ddot{y}(t) = \frac{2g}{y}y(t) - \frac{2g}{\dot{q}}\dot{q}(t),
$$
\n(3.44)

al aplicar la transformada de Laplace al sistema linealizado tiene la siguiente expresión

<span id="page-77-0"></span>
$$
s^{2}Y(s) = \frac{2g}{y}Y(s) - \frac{2g}{\dot{q}}\dot{Q}(s);
$$
\n(3.45)

su función de transferencia es

<span id="page-77-1"></span>
$$
G_p(s) = \frac{-\frac{2g}{q}}{s^2 - \frac{2g}{y}}.\t(3.46)
$$

La función de transferencia de un control PD queda expresada por

<span id="page-77-2"></span>
$$
G_c(s) = k_p + K_d s,\tag{3.47}
$$

al cerrar el lazo, y aplicando la fórmula de Mason entre  $(3.46)$  y  $(3.47)$  se obtiene

$$
G_{cp}(s) = \frac{-\frac{2g}{\dot{q}}k_d s - \frac{2g}{\dot{q}}k_p}{s^2 - \frac{2g}{\dot{q}}K_d s + (-\frac{2g}{y} - \frac{2g}{\dot{q}}k_p)}.
$$
(3.48)

Si se propone el polinomio deseado con la forma  $P_d(s) = s^2 + 2\xi\omega_n s + \omega_n^2$  donde, como ya se especificó  $\xi = 0.802$  y  $\omega_n = 60$  e igualando los coeficientes con la ecuación característica de  $(3.48)$ , se tienen las siguientes ganancias derivativa y proporcional respectivamente

$$
k_d = 5.82 \qquad k_p = 344.67. \tag{3.49}
$$

#### Feedforward (FF)

Para robustecer el control de posición propuesto, se realiza una modificación usando la técnica de feedforward o prealimentación del sistema, la cual es una técnica sencilla y potente que complementa al control. La acción feedforward se puede emplear tanto para mejorar las respuestas a cambios en el punto de consigna, como para reducir el efecto de las perturbaciones medibles. La condición para el feedforward ideal es

$$
Mu(s) = K_{ff} Mg(s).
$$

Cuando se cambia el punto de consigna, la función de transferencia  $Mu(s)$  genera la señal  $uff$ , que da la salida deseada cuando se aplica como entrada al proceso. La salida deseada se genera por  $Mg(s)$  [\[51\]](#page-148-2). Para el caso del levitador magnético, el problema se analiza con los puntos de equilibrio en la corriente y posición  $(x_0, I_0$  respectivamente), por lo cual se tiene

<span id="page-78-0"></span>
$$
I_0 = K_{ff} x_0,\tag{3.50}
$$

entonces, se puede determinar la ganancia  $K_{ff}$  de la siguiente manera

<span id="page-78-1"></span>
$$
K_{ff} = \frac{I_0}{x_0} = \frac{1.26A}{0.009m} = 140.49.
$$

En esta parte del sistema, el control PD propuesto que depende de la posición, proporciona la corriente deseada junto con la prealimentación (Feedforward). Entonces, el control aplicado en la plataforma tiene la siguiente estructura dependiente del error entre la posición real de la esfera  $x(t)$  y la posición deseada  $x_d$ 

$$
u_p(t) = K_{pp}(x(t) - x_d) + K_{dp}(\dot{x}(t) - \dot{x}_d) + K_{ff}x_d = K_{pp}e_i(t) + K_{dp}\dot{e}_i(t) + K_{ff}x_d = \dot{q}_d(t).
$$
\n(3.51)

Para la parte que comprende el subsistema eléctrico, se puede sintetizar de las ecuaciones  $(3.42)$ ,  $(3.51)$  y  $(3.50)$  el control que será aplicado al sistema para regular la posición deseada de la esfera en el sistema MAGLEV

$$
u(t) = K_{pi}((K_{pp}(x(t) - x_d) + K_{dp}(\dot{x}(t) - \dot{x}_d) + K_{ff}x_d) - \dot{q}(t))
$$
  
+
$$
K_{ii} \int ((K_{pp}(x(t) - x_d) + K_{dp}(\dot{x}(t) - \dot{x}_d) + K_{ff}x_d) - \dot{q}(t)).
$$
 (3.52)

En la Figura [3.8,](#page-79-0) se muestra el diagrama de bloques general para el primer control propuesto, conformado por el control PI para la parte eléctrica y para la parte mecánica el control  $PD + FF$ .

### 3.6.3. Control  $PID + FF$

Para mejorar la estabilización de la esfera a una distancia determinada, se implementa un control PID para eliminar el error en estado estacionario que podría generarse al implementar el control  $PD + FF$ . El control  $PID$  típicamente tiene la siguiente función de transferencia expresada como

<span id="page-78-3"></span><span id="page-78-2"></span>
$$
G_c(s) = \frac{K_p s + K_i + K_d s^2}{s}.
$$
\n(3.53)

Retomando la función de transferencia obtenida de la ecuación diferencial que modela la parte mecánica

$$
G_p(s) = \frac{-\frac{2g}{\dot{q}}}{s^2 - \frac{2g}{y}},
$$
\n(3.54)

<span id="page-79-0"></span>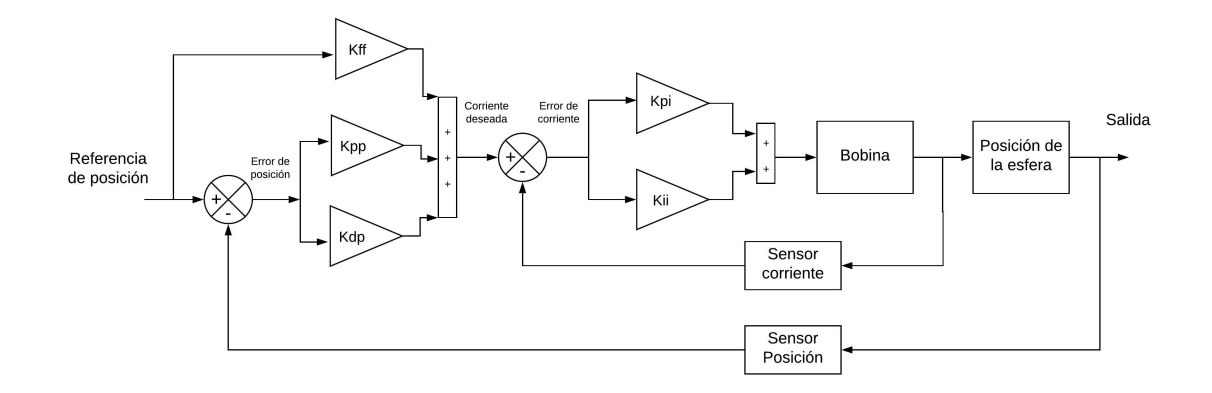

Figura 3.8: Diagrama del bloques del control  $PI$ ,  $PD$  +  $FF$  para el levitador magnético.

se puede aplicar la formula de Mason con las ecuaciones [\(3.53\)](#page-78-2) y [\(3.54\)](#page-78-3) obteniendo

<span id="page-79-1"></span>
$$
G_{cp}(s) = \frac{-\frac{2g}{q}K_d s^2 - \frac{2g}{q}K_p s - \frac{2g}{q}K_i}{s^3 - \frac{2g}{q}K_d s^2 + (\frac{2g}{y} - \frac{2g}{q})s - \frac{2g}{q}K_i}.
$$
(3.55)

Si se iguala los coeficientes de la función de transferencia del lazo cerado mostrado en [\(3.55\)](#page-79-1) con los coeficientes del polinomio deseado que tiene la forma:  $P_d(s)$  =  $s^3 + (2\xi\omega_n + \beta)s^2 + (2\xi\omega_n\beta + \omega_n^2)s + \omega_n^2\beta$  y sustituyendo los valores de  $i = \sqrt{\frac{2mgx}{L}} = 1.17$ ,  $x = 0.009 \xi = 0.802$  y  $\omega_n = 60$  y  $\beta = 3$  se obtiene los valores de las ganancias para el control PID

$$
K_d = 10 \t K_p = 361.2 \t K_i = 644.03. \t (3.56)
$$

Al igual que el control PD+FF, el control PID actua sobre esta parte del sistema de levitación magnética, entrega en la salida la corriente deseada, la cual será utilizada como referencia para el control PI propuesto para el control de la corriente. Para robustecer el control PID se retoma la acción del Feedforward diseñado para el control PD por lo que, el control de la posición tiene la siguiente estructura dependiente del error entre la posición real de la esfera  $x(t)$  y la posición deseada  $x_d$ 

<span id="page-79-2"></span>
$$
u_i(t) = K_{pi}(x(t) - x_d) + K_{ii} \int (x(t) - x_d)dt + K_{di}(\dot{x}(t) - \dot{x}_d) + K_{ff}x_d
$$

$$
= K_{pi}e_i(t) + K_{ii} \int e_i(t)dt + K_{di}e_i(t) + K_{ff}x_d = \dot{q}_d.
$$
(3.57)

El control general para la estabilización de la planta se deduce de  $(3.42)$  y  $(3.57)$  de la siguiente manera

$$
u(t) = K_{pp}(K_{pi}(x(t) - x_d) + K_{ii} \int (x(t) - x_d)dt + K_{di}(\dot{x}(t) - \dot{x}_d) + K_{ff}x_d) - \dot{q}(t))
$$

$$
+K_{ii}\int (K_{pi}(x(t)-x_d)+K_{ii}\int (x(t)-x_d)dt+K_{di}(\dot{x}(t)-\dot{x}_d)+K_{ff}x_d)-\dot{q}) \tag{3.58}
$$

En la Figura [3.9,](#page-80-0) se muestra la forma en la cual se implementan los controles PI y  $PID + FF$  en lazo cerrado con el sistema de levitación magnética.

<span id="page-80-0"></span>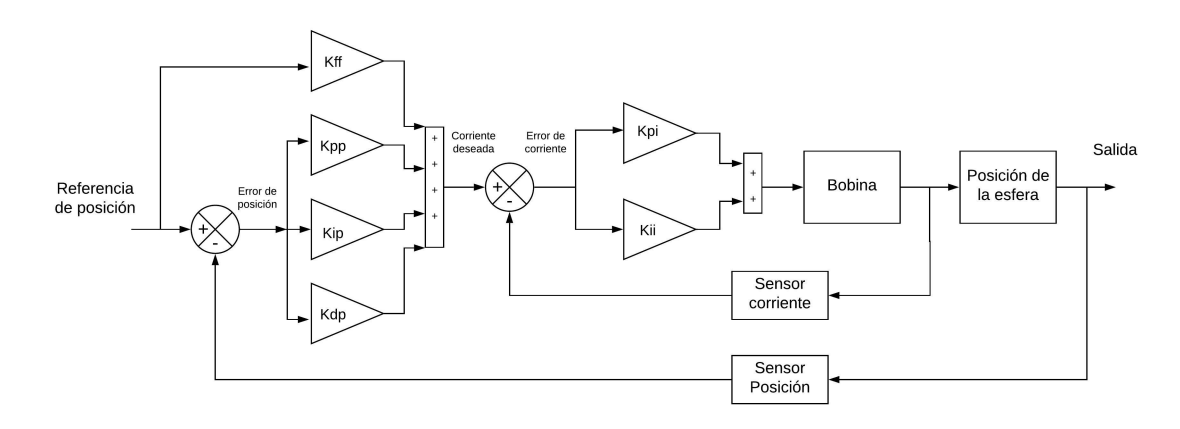

Figura 3.9: Diagrama de bloques de los controles PI, PID + FF para el levitador magnético.

# 3.7. Simulación de los controles diseñados

### 3.7.1. Control PD+FF

Al tener los controles propuestos con sus respectivas ganancias, y aplicando el método de regulación vía linealización [\[49\]](#page-148-3), se realiza la simulación haciendo uso del modelo no lineal para aplicar el control con las ganancias obtenidas, en la Figura [3.10](#page-81-0) se muestra el diagrama en donde, del lado derecho se visualiza la implementación de la estructura de control PI junto con el control PD+FF propuesto.

<span id="page-81-0"></span>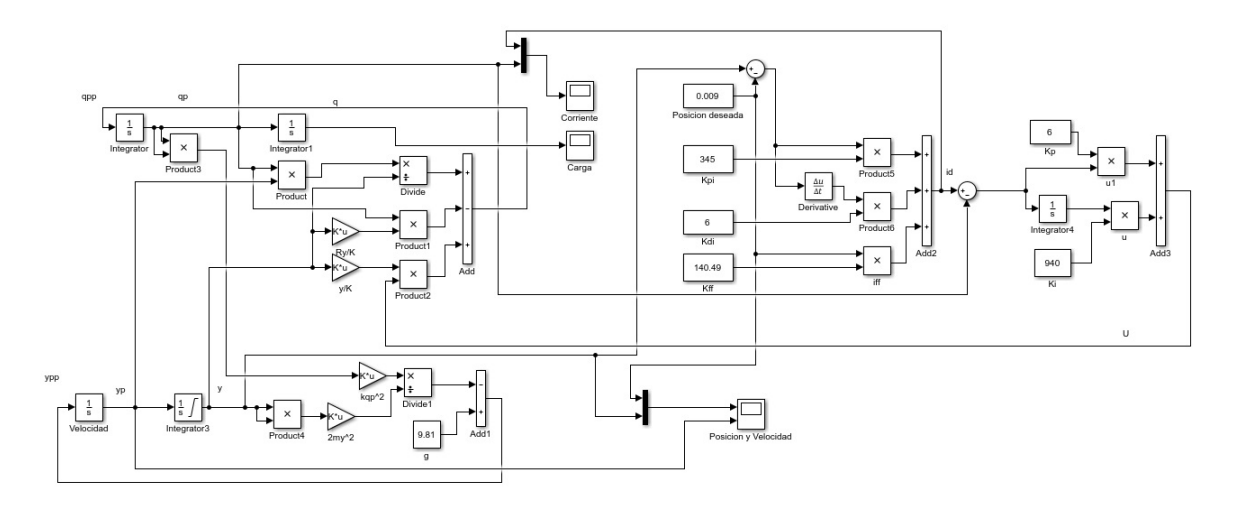

Figura 3.10: Esquema del control para la regulación mediante un controlador PI y PD  $+$  FF.

Con la simulación, se obtiene la respuesta mostrada en la Figura [3.11,](#page-81-1) donde se aprecia una condición inicial de  $0.014 \, m$  (distancia cuando la esfera está en el pedestal) y se da una referencia deseada de  $0.009$  m, la salida trata de llevar la posición de la esfera a la referencia, sin embargo, se presenta un error en estado estacionario. En la Figura [3.11](#page-81-1) se muestra la velocidad de la esfera, la cual al ser un caso de regulación, se presenta una variación hasta que la posición muestra una condición de estado estacionario.

<span id="page-81-1"></span>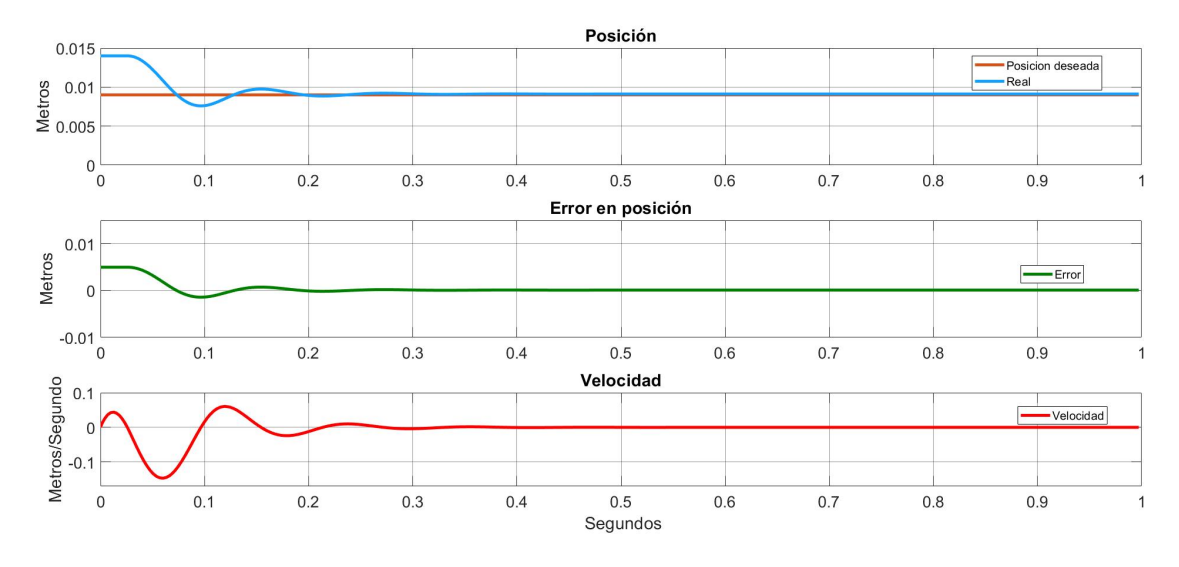

Figura 3.11: Regulación de posición y velocidad con un controlador  $PD + FF$ .

Para el control de la corriente, en la Figura [3.12](#page-82-0) se muestra la acción del control PI para estabilizar la corriente de salida, la cual es la referencia de la corriente necesaria para mantener la esfera suspendida en la referencia de posición deseada, en la misma Figura [3.12,](#page-82-0) se observa el comportamiento del error a lo largo del tiempo de simulación. Este control tiene una buena respuesta para la estabilización en el punto de equilibrio

<span id="page-82-0"></span>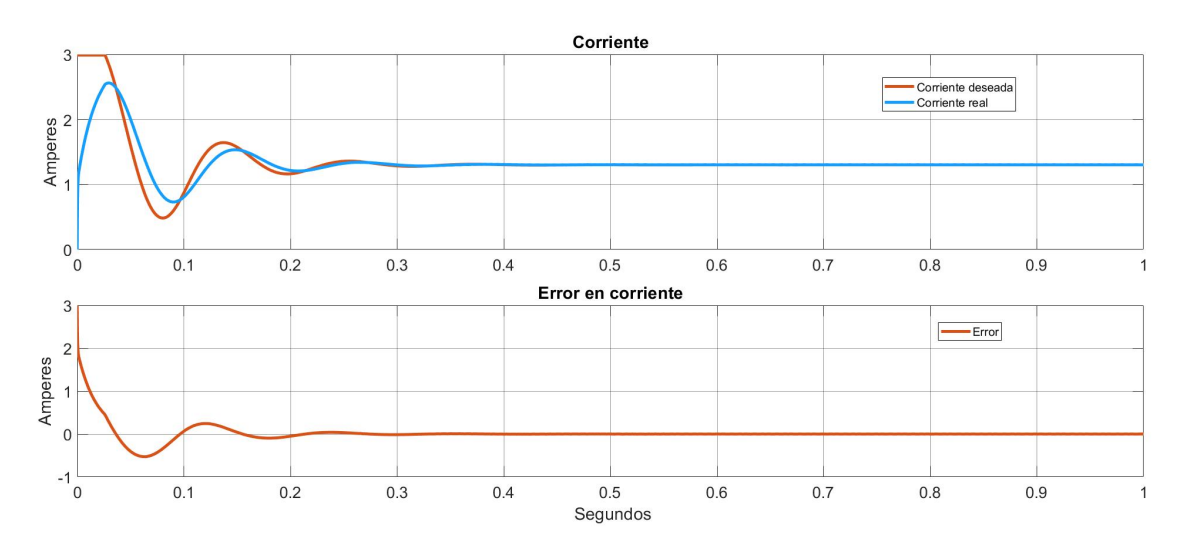

Figura 3.12: Estabilización de la corriente con un control PI.

desplazado a  $0.009$  m, con la misma estructura y las mismas ganancias se realizó una prueba para el seguimiento de una trayectoria dentro de una región alrededor del punto de equilibrio. En la Figura [3.13,](#page-83-0) se muestra la respuesta que tiene el sistema con el mismo control y una referencia formada por una señal sinusoidal con amplitud de 0.003 m, así como una frecuencia de 1  $Hz$  desplazada a 0.009 m. En esta prueba, al igual que la regulación, se observa la presencia de un error en estado estacionario.

<span id="page-83-0"></span>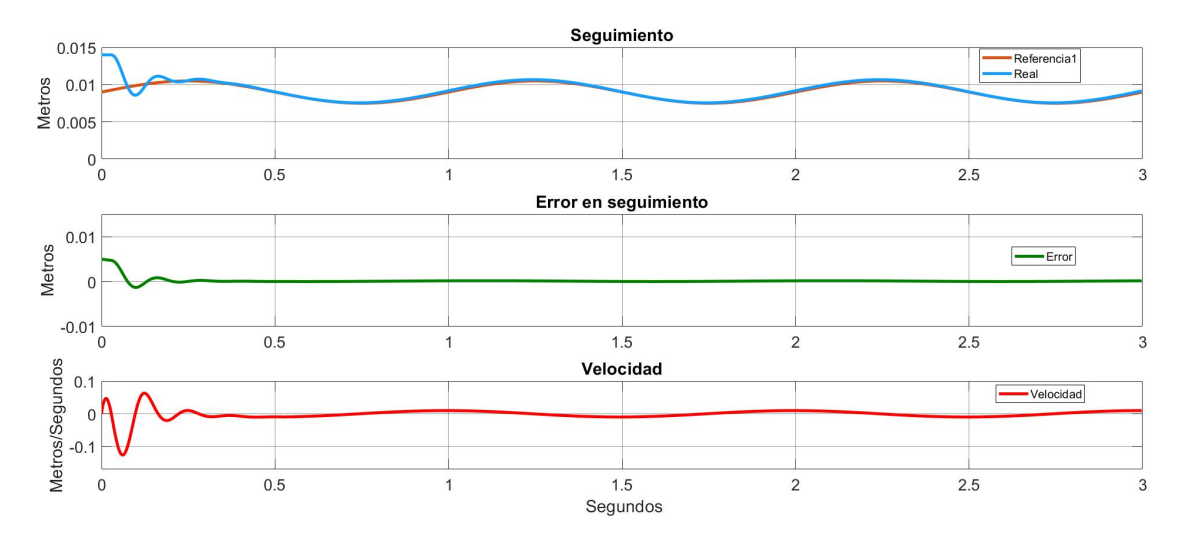

Figura 3.13: Seguimiento de una trayectoria con un control PD + FF.

En la Figura [3.14,](#page-83-1) se muestra la acción del control PI propuesto para la estabilización de la corriente en función de la posición, así como la gráfica del error entre la corriente deseada y la corriente real. Para el caso de regulación, la corriente deseada presenta una oscilación con la misma frecuencia y fase generada por la referencia de posición.

<span id="page-83-1"></span>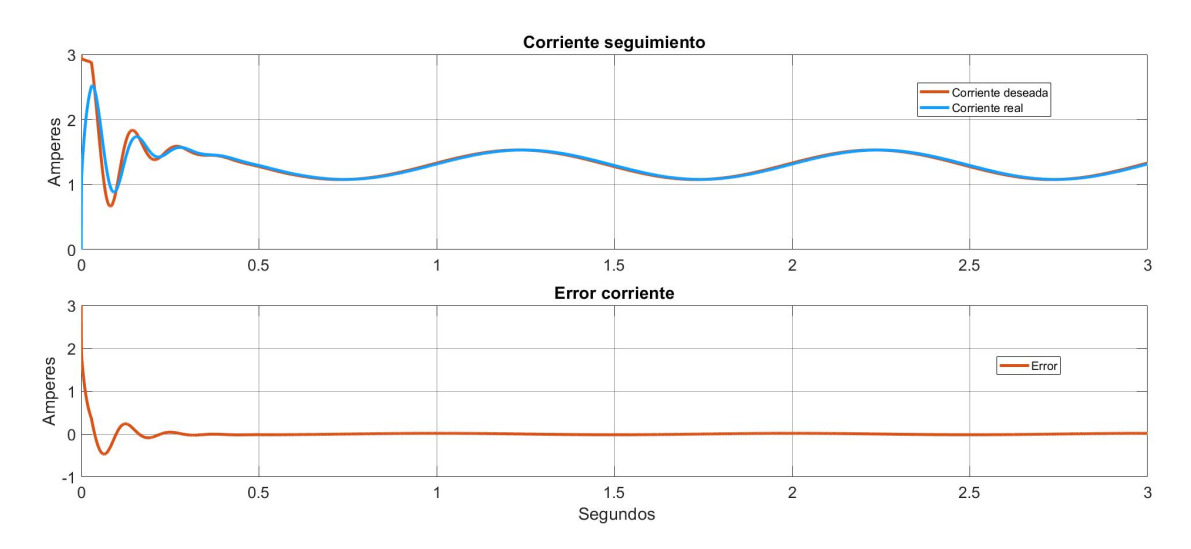

Figura 3.14: Seguimiento de la corriente deseada mediante el control PI.

### 3.7.2. Control  $PID + FF$

Al implementar el controlador PID + FF de la misma manera que el control PD + FF, en la Figura [3.15,](#page-84-0) se muestra el control implementado en Simulink junto con la dinámica del levitador magnético. Al ejecutar la simulación, se muestra la referencia a

<span id="page-84-0"></span>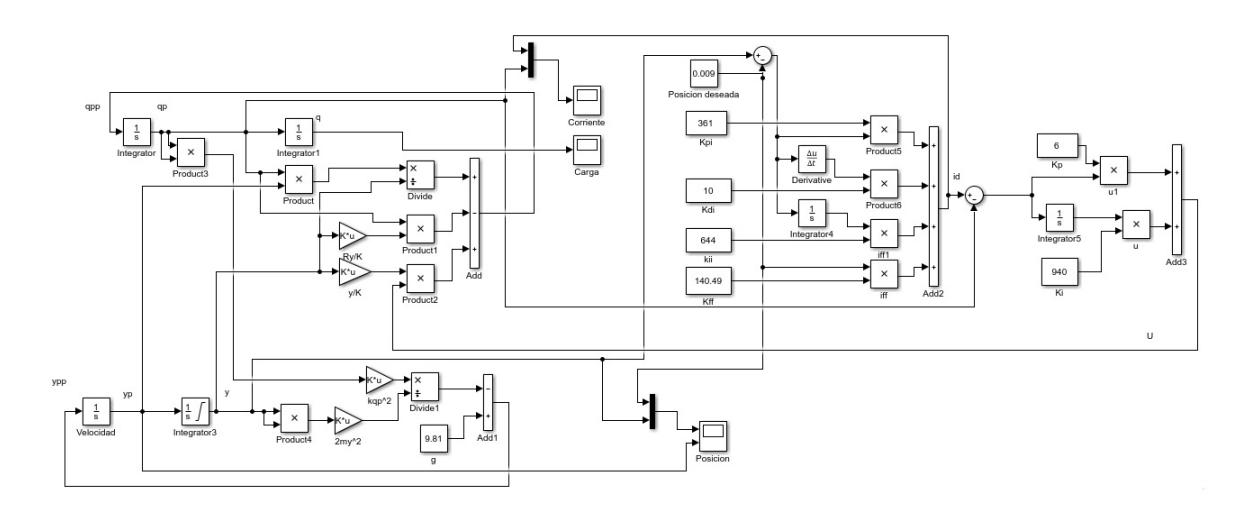

Figura 3.15: Diagrama de regulación con un control  $PID + FF$ .

 $0.009$  m así como la respuesta del control, se aprecia que la convergencia de la salida a la referencia deseada es alcanzada antes de que concluya en tiempo que dura la simulación. También se muestra el error entre la referencia y la posición real y la velocidad de la esfera como se muestra en la Figura [3.16.](#page-85-0)

<span id="page-85-0"></span>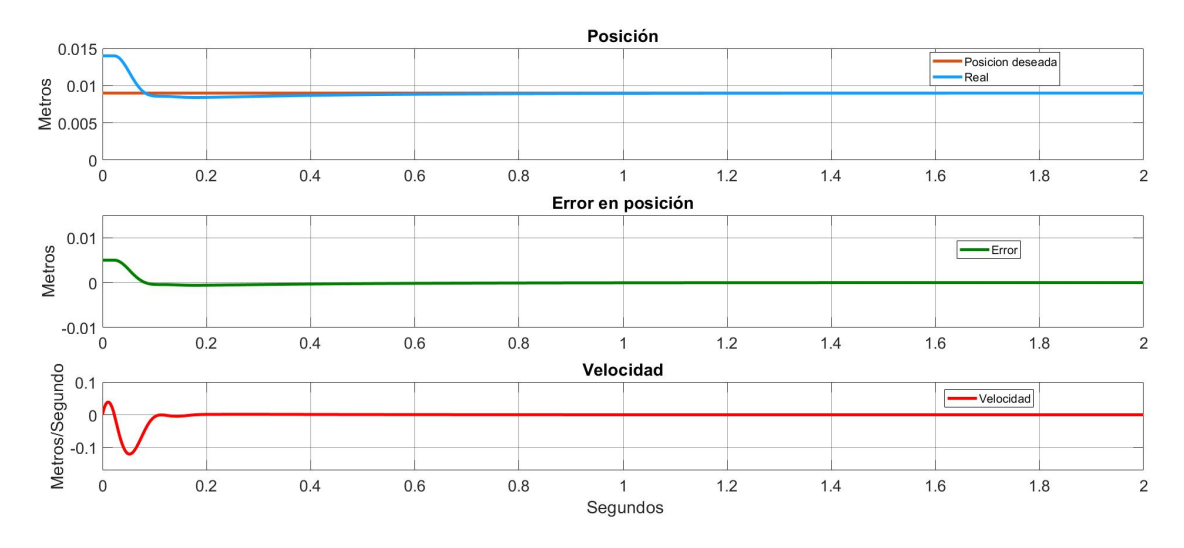

Figura 3.16: Regulación de posición y velocidad con un control  $PID + FF$ .

En la Figura [3.17,](#page-85-1) se muestra la acción del control PI para la estabiliación de la corrriente, en donde la referencia es la corriente que se necesita para mantener la esfera en la posición deseada. Con el mismo control y los mismos valores de las ganancias, se

<span id="page-85-1"></span>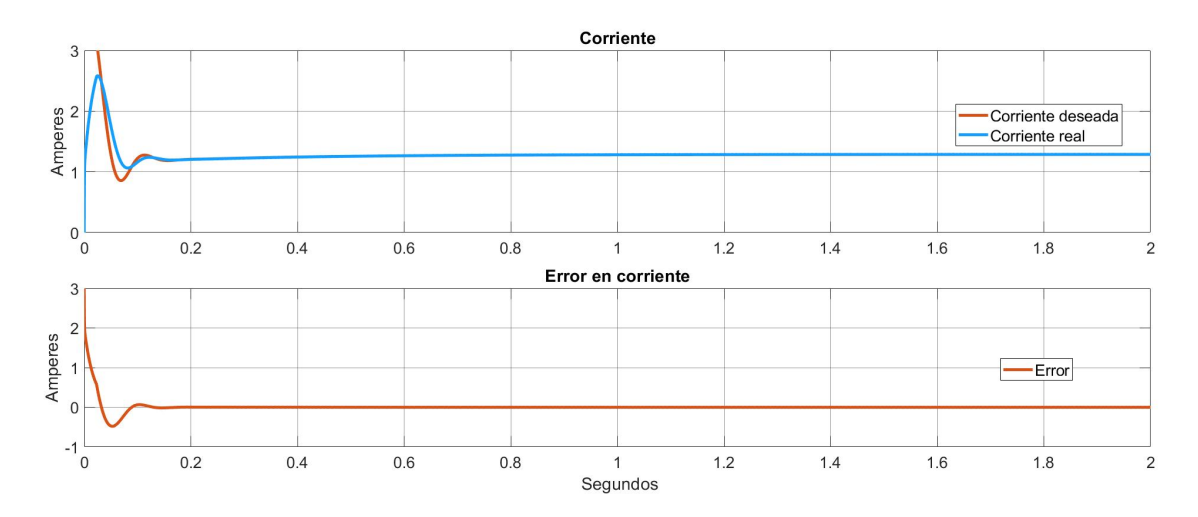

Figura 3.17: Estabilización de la corriente con el control PI.

realiza una prueba con el seguimiento de una trayectoria sinusoidal con amplitud de 0.003 m y una frecuencia de 1 Hz dezplazada a 0.009 m. La respuesta de esta prueba se muestra en la Figura [3.18.](#page-86-0)

<span id="page-86-0"></span>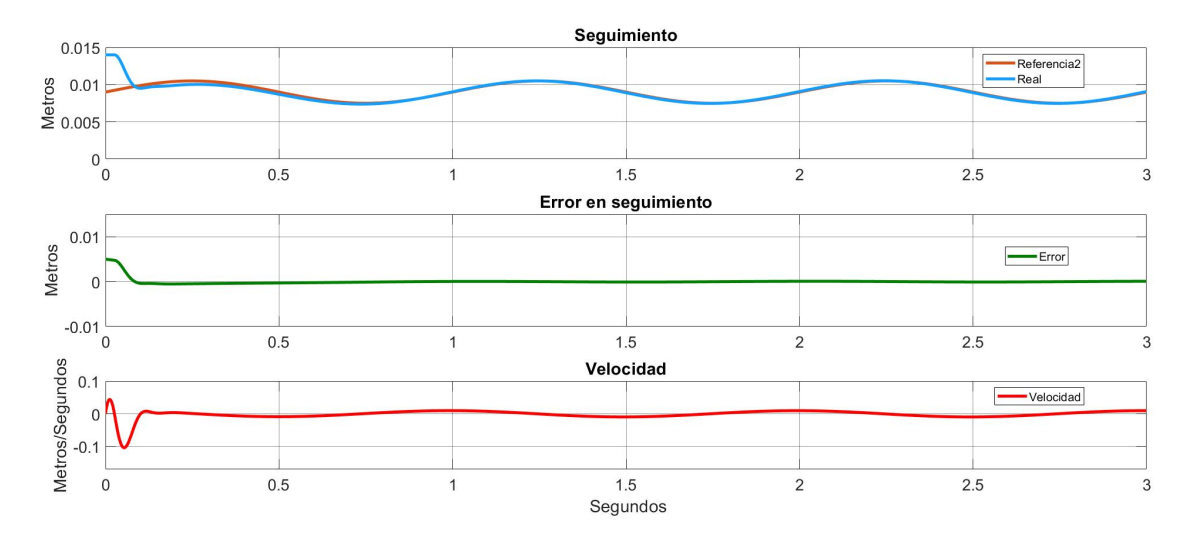

Figura 3.18: Seguimiento de una trayectoria con un control PID + FF.

En la Figura [3.19,](#page-86-1) se muestra la respuesta del control PI para el seguimiento de la corriente deseada o necesaria para seguir la trayectoria deseada de la esfera, la cual tiene una señal de referencia con la misma fecuencia y fase que la referencia de posición.

<span id="page-86-1"></span>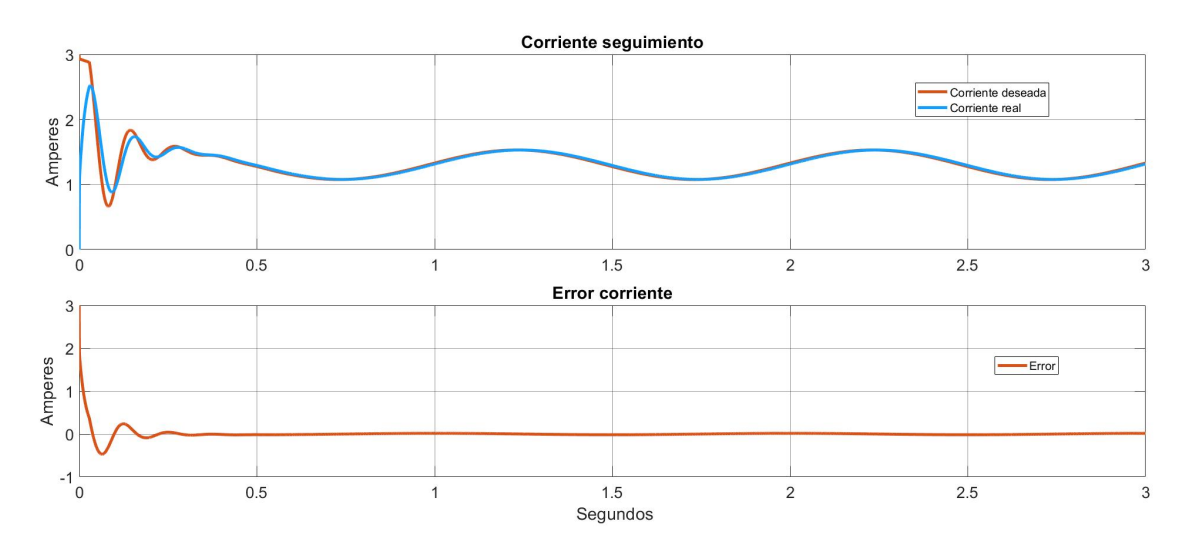

Figura 3.19: Seguimiento de la corriente deseada mediante el control PI.

# 3.8. Prueba experimental de los controles lineales propuestos para el MAGLEV

En esta subsección, se realiza la puesta en marcha de los controles propuestos y simulados, con el fin de verificar su desempeño sobre la plataforma MAGLEV. Se implementan los controles usando la herramienta de Simulink de Matlab.

### 3.8.1. Control  $PD + FF$

El controlador  $PI y PD + FF$ , así como sus respectivas ganancias, se probaron de manera física en el sistema de levitación magnética mediante el uso de Simulink de Matlab. En la Figura [3.20,](#page-87-0) se muestra el diagrama realizado en la interfaz para la implementación de la estructura de control para la estabilización del sistema. Al poner

<span id="page-87-0"></span>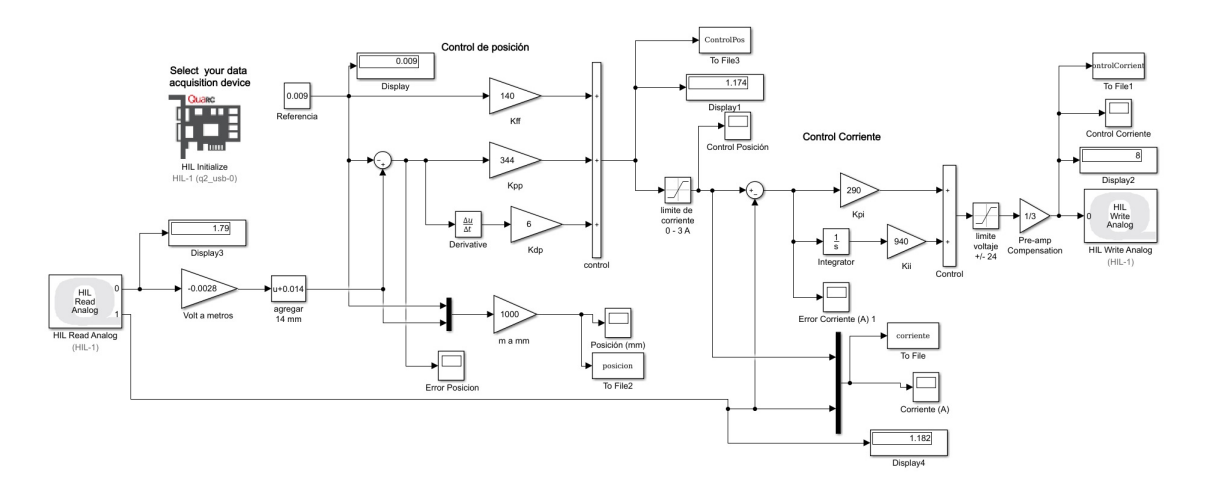

Figura 3.20: Diagrama del control PD en Simulink.

en marcha el control con en levitador se obtiene la Figura [3.21,](#page-88-0) en donde se muestra en la gráfica superior, la referencia de  $0.009$  m y la salida del sistema medido con el sensor optoelectrónico usado para dar la posición de la esfera. En la gráfica inferior de la Figura [3.21,](#page-88-0) se muestra el error entre las dos señales descritas.

<span id="page-88-0"></span>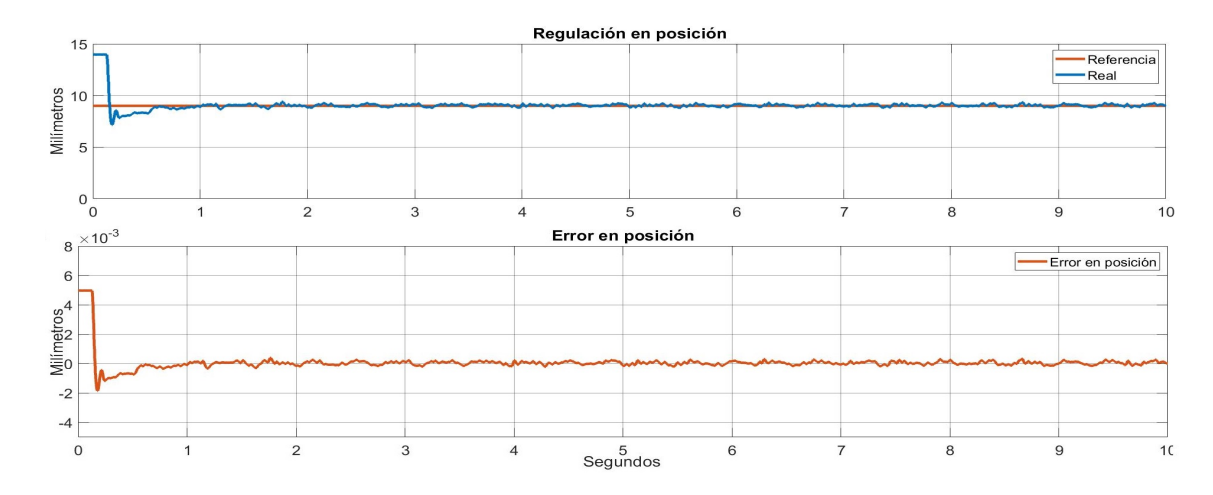

Figura 3.21: Respuesta en posición del control  $PD + FF$  y el error.

En la misma ejecución del control, se obtiene la salida de corriente mostrada en la gr´afica superior de la Figura [3.22,](#page-88-1) donde se muestra la corriente deseada y la salida de esa parte del sistema mostrada por el sensor de corriente, en la gráfica inferior de esta misma Figura se aprecia el error generado. Al igual que con la simulación, se

<span id="page-88-1"></span>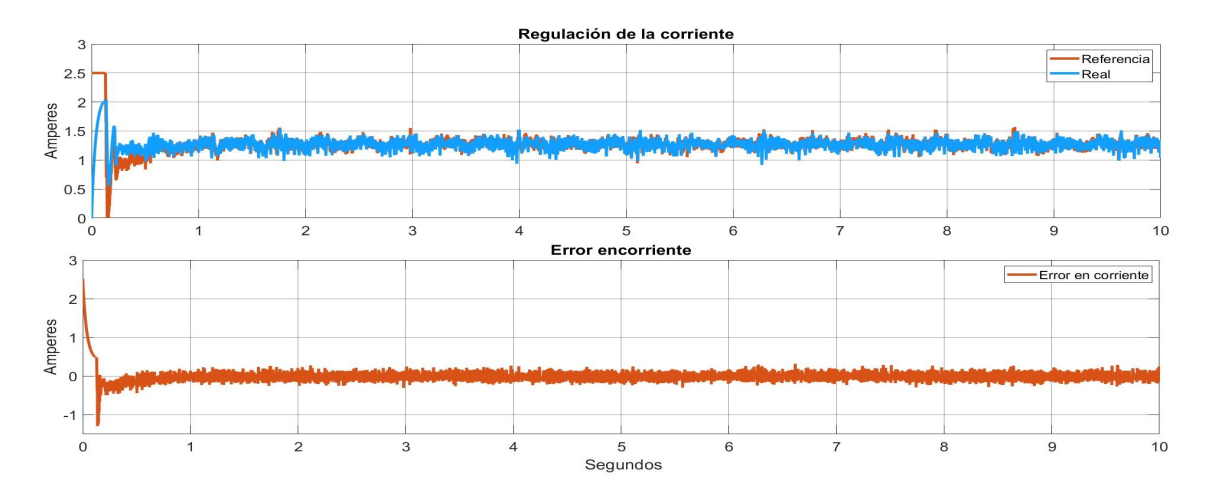

Figura 3.22: Estabilización de la corriente deseada mediante el control PI y el error.

realizó una prueba del seguimiento de una trayectoria con las ganancias obtenidas en el diseño del control  $PD + FF$ . Se realiza el seguimiento de una trayectoria de una señal sinusoidal con 0.003 m de amplitud desplazada a 0.009 m y una frecuencia de 1 Hz. En la Figura [3.23](#page-89-0) se muestra la respuesta del sistema a la entrada deseada con el control  $PD + FF$ .

<span id="page-89-0"></span>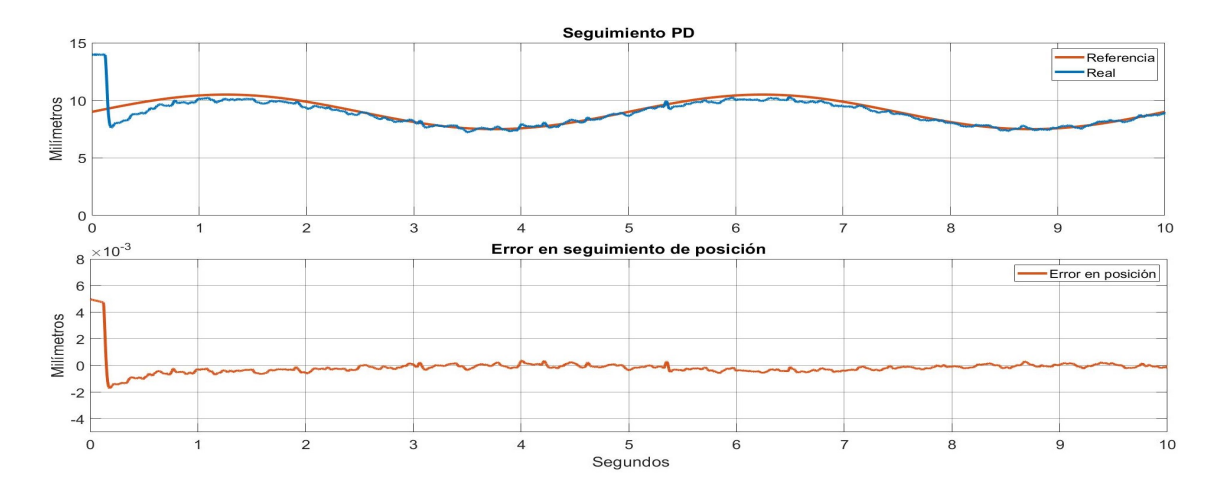

Figura 3.23: Seguimiento de una trayectoria sinusoidal mediante el control PD + FF y su error.

En la Figura [3.24,](#page-89-1) se muestra el seguimiento de la corriente necesaria para mantener la trayectoria deseada mendiante el control PI.

<span id="page-89-1"></span>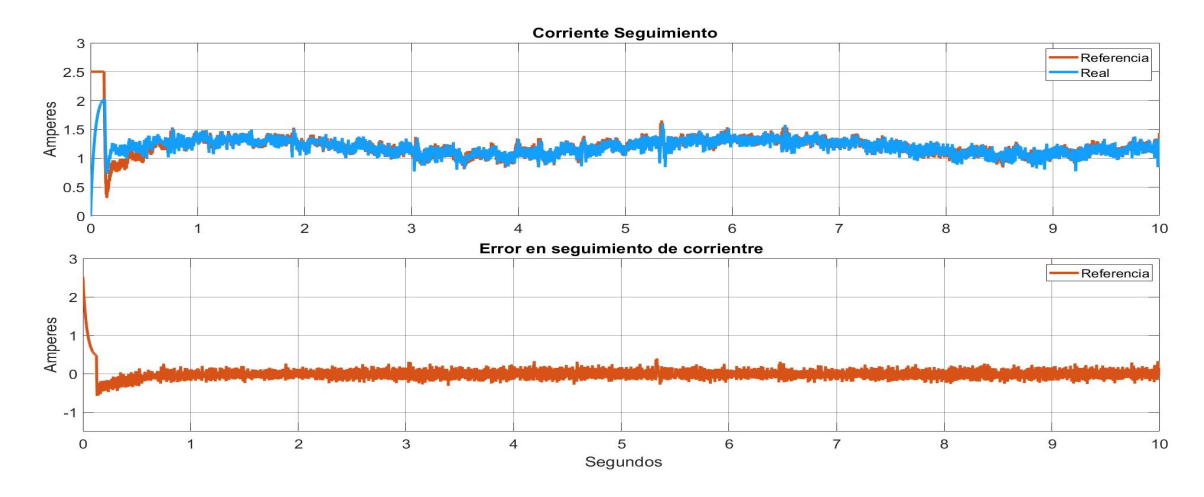

Figura 3.24: Seguimento de la corriente deseada mediante el control PI.

### 3.8.2. Control  $PID + FF$

Para la implementación del control  $PID + FF$ , al igual que el control  $PD + FF$ , se realizó un diagrama en Simulink mostrado en la Figura [3.25,](#page-90-0) en la cual se aprecia la estructura del control  $PID + FF$  así como del control  $PI$  para la estabilización del levitador magnético. En la Figura [3.26](#page-90-1) se muestra en la gráfica superior la referencia

<span id="page-90-0"></span>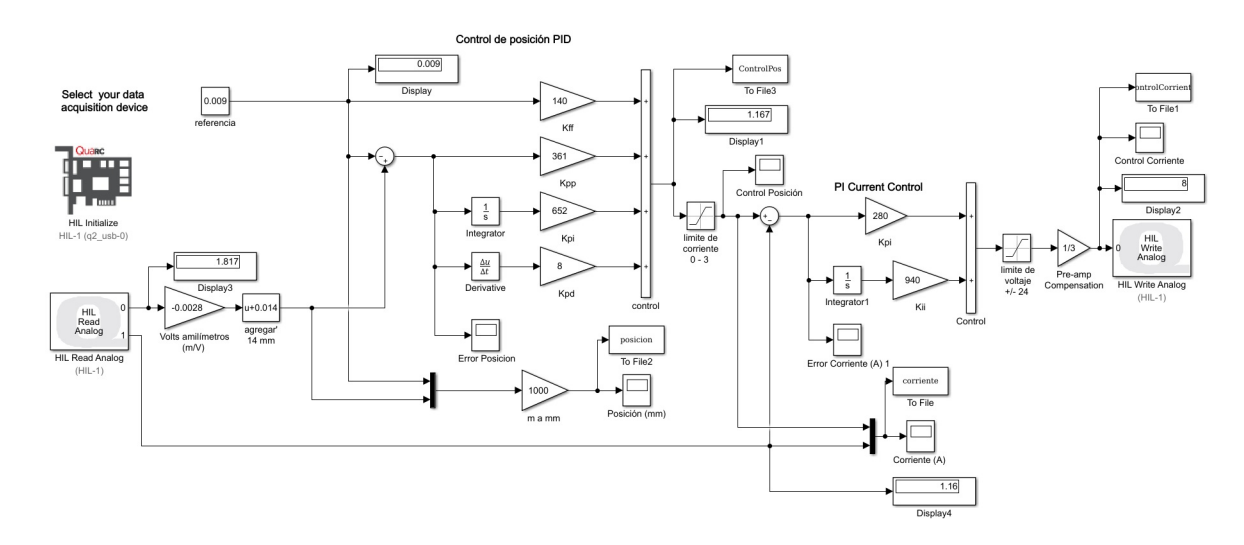

Figura 3.25: Diagrama del control  $PID + FF$  y PI para la estabilización de la esfera.

y la respuesta del sistema. En la gráfica inferior se muestra el error obtenido entre las dos señales. En la Figura [3.27,](#page-91-0) se puede apreciar la acción del control PI sobre la

<span id="page-90-1"></span>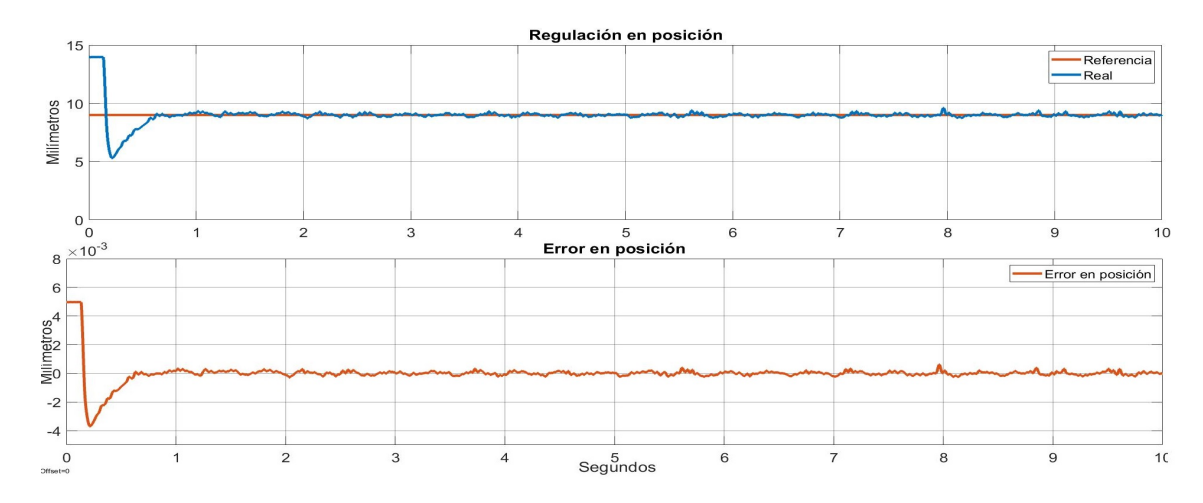

Figura 3.26: Respuesta del control de posición  $PID + FF$  para la estabilización de la esfera y el error con la referencia.

<span id="page-91-0"></span>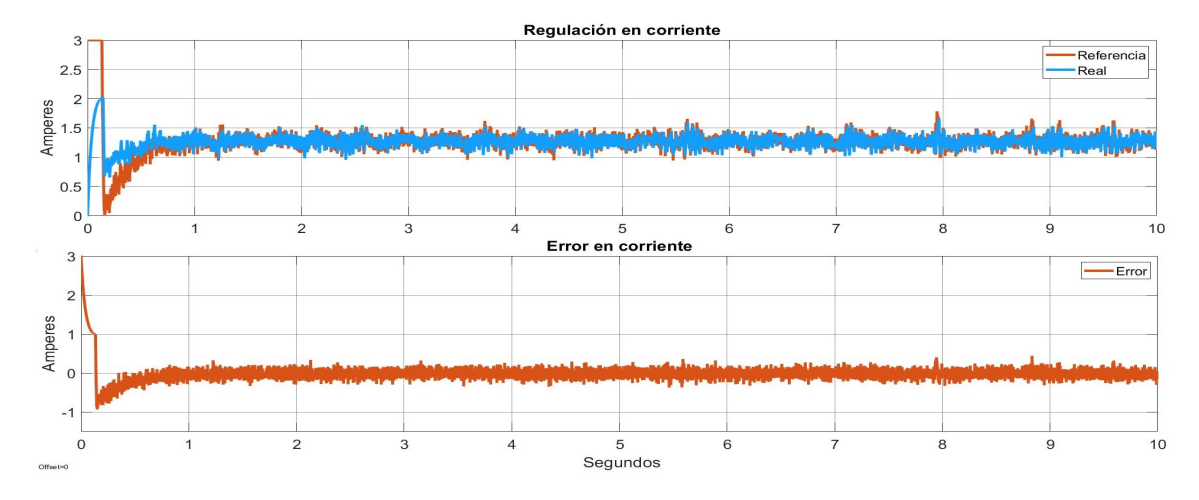

corriente así como su error. De la misma manera que se procedió con las simulaciones

Figura 3.27: Respuesta del control PI para estabilizar la corriente y su error.

y la implementación física, se realizó la prueba del seguimiento de una trayectoria sinusoidal con una amplitud de 0.003 m desplazada a 0.009 m y una frecuencia de 1  $Hz$ ; en la Figura [3.28](#page-91-1) se muestra el seguimiento de la trayectoria deseada así como el error generado. En la Figura [3.29,](#page-92-0) se muestra el seguimiento de la trayectoria generada

<span id="page-91-1"></span>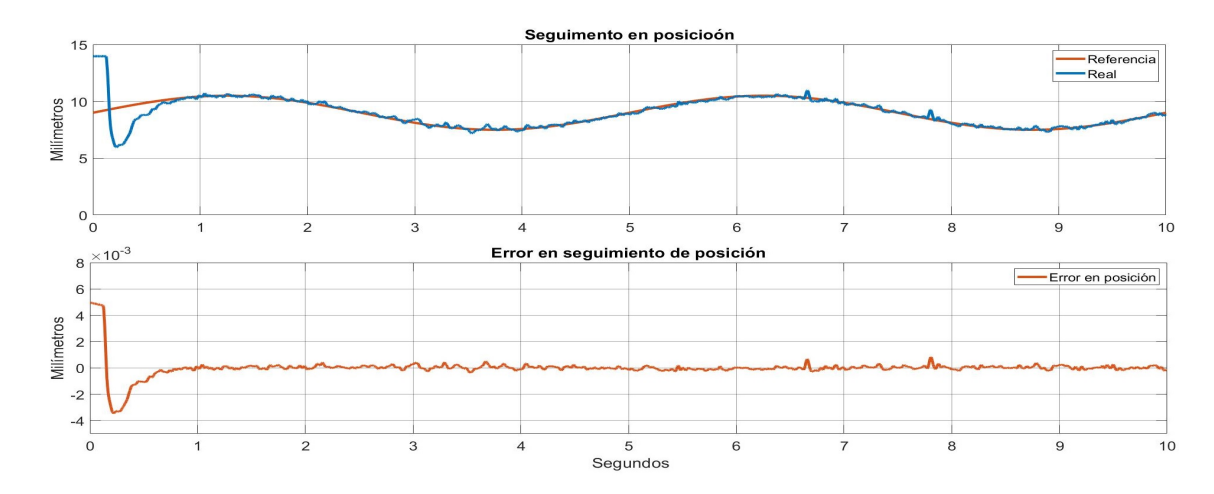

Figura 3.28: Respuesta del control  $PID + FF$  para el seguimento de una trayectoria sinusoidal y su error.

para la corriente necesaria para el seguimeinto de la trayectoria de posición deseada así como su error.

<span id="page-92-0"></span>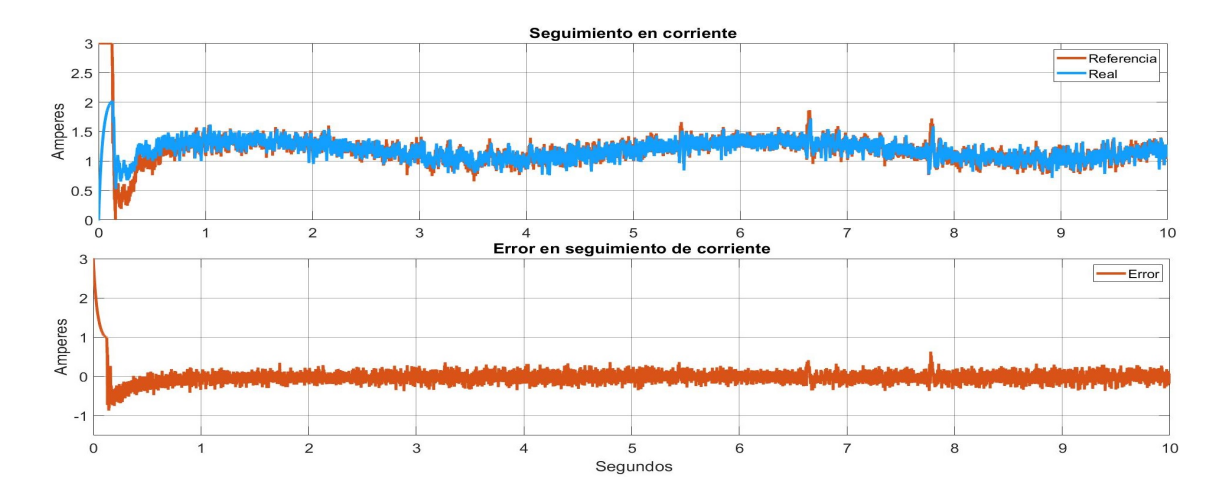

Figura 3.29: Respuesta del control PI para el seguimeinto de la corriente necesaria para la trayectoria deseada.

# 3.9. Análisis de desempeño de los controles propuestos

Las perturbaciones en la carga, son perturbaciones que se manejan en las variables de proceso para un valor deseado. En el caso particular de problemas de regulación, donde el proceso permanece en estado estable con una referencia fija, tiene perturbaciones de baja frecuencia. El error causado por éstas perturbaciones típicamente se cuantifican usando la integral del absoluto del error, IAE por sus siglas en inglés (Integrated Absolute Error).

$$
IAE = \int_0^\infty .|e(t)|dt
$$

Para el seguimiento de un punto de referencia se utiliza en error en subida, tiempo de establecimiento, radio de decaimiento, sobreimpulso, la respuesta en estado estable y la referencia. Los criterios m´as utilizados son los IAE y IE. Sin embargo, para cambios en la referencia siempre habr´a un gran error inicial. Para estos casos se usan criterios que ponen peque˜nos pesos en el error inicial. Esto puede cuantificarse con criterios de tipo:

$$
ITAE = \int_0^\infty t |(e(t))| dt
$$

.

$$
ITE = \int_0^\infty t(e(t))dt
$$

$$
ITSE = \int_0^\infty t(e^2(t))dt
$$

$$
ITSE = \int_0^\infty t^2(e^2(t))dt
$$

Estos m´etodos son m´as adecuados para juzgar el rendimiento del seguimiento del punto de referencia. Las integrales son infinitas solo si el error en estado estable es cero [\[52\]](#page-148-4).

## 3.9.1. Índice de desempeño del control PI y  $PD + FF$

En la Tabla [3.4,](#page-93-0) se muestra la aplicación de los índices de desempeño expresados anteriormente para cuantificar el desempeño de los controles propuestos para la estabilización del sistema de levitación magnética en un punto fijo.

<span id="page-93-0"></span>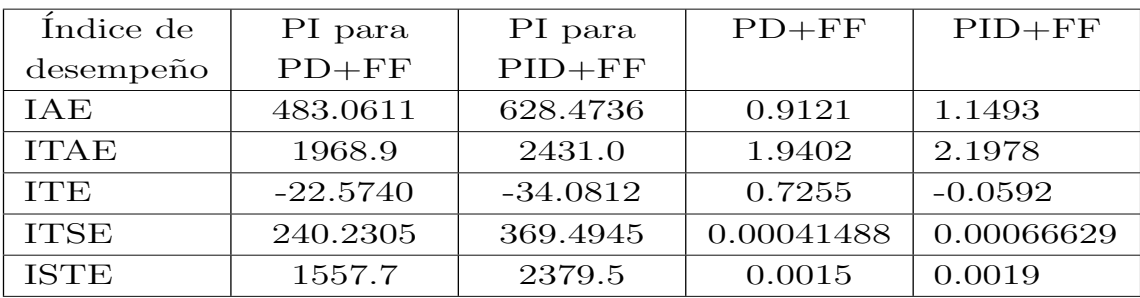

Tabla 3.4: Índices de desempeño de los controles propuestos para la regulación.

## 3.9.2. Índice de desempeño del control PI y  $PID + FF$

En la Tabla [3.5,](#page-94-0) se muestra la aplicación de los índices de desempeño para cuantificar el desempeño de los controles propuestos para el seguimiento en el sistema de levitación mangnética sobre una trayectoria sinusoidal con amplitud de  $0.003$  m y una frecuencia de 1  $Hz$  desplazada 0.009 m.

.

.

.

<span id="page-94-0"></span>

| Indice de   | PI para    | PI para    | $PD + FF$ | $PID+FF$   |
|-------------|------------|------------|-----------|------------|
| desempeño   | $PD + FF$  | $PID+FF$   |           |            |
| IAE         | 475.1506   | 617.22     | 1.4379    | 1.1769     |
| <b>ITAE</b> | 1965.2     | 2488.0     | 4.9375    | 2.6297     |
| <b>ITE</b>  | $-34.2197$ | $-60.7852$ | 2.4801    | 0.2027     |
| <b>ITSE</b> | 239.7862   | 396.3644   | 0.0014    | 0.00076170 |
| <b>ISTE</b> | 1601.9     | 2624.7     | 0.0087    | 0.0032     |

Tabla 3.5: Índices de desempeño de los controles propuestos para el seguimiento de una trayectoria.

Como se puede observar en las Tablas 3.4 y 3.5, para el caso de la regulación, el control  $PD + FF$  utilizado para la regulación del sistema, tiene un mejor desempeño frente al control  $PID + FF$  (por ejemplo IAE: 0.9121 < 1.149), esto de debe a que la acción de la ganancia integral, al tratar de compensar el error generado por las perturbaciones e incertidumbres del sistema, realiza cambios en la amplitud del control cuando se llega a un estado estacionario; acción que se presenta menos en en control PD + FF. Sin embargo, en el caso del seguimiento de una trayectoria, en control PID  $+$  FF tiene una clara ventaja al control PD  $+$  FF (por ejemplo IAE: 4379  $> 1.1769$ ), debido a que, conforme se lleva la referencia a un punto fuera de la región donde fue linealizado el sistema, el control PD + FF presenta un error en estado estacionario cada vez más grande, mientras que el control  $PID + FF$ , al tener la acción de un integrador, se reduce el error en estado estacionario generado, lo cual lleva a que se siga la trayectoria con un mejor desempeño.

## 3.10. Implementación del control PID deslizante

Al igual que los controles lineales probados en las subsecciones anteriores, se procede a elaborar el control mediante una simulación con el propósito de validar el funcionamiento con el modelo de la planta, posteriormente se realiza la implementación del control en la plataforma experimental. En la Figura [3.30,](#page-95-0) se muestra el diagrama de bloques del control SPID junto con el control PI en el MAGLEV.

<span id="page-95-0"></span>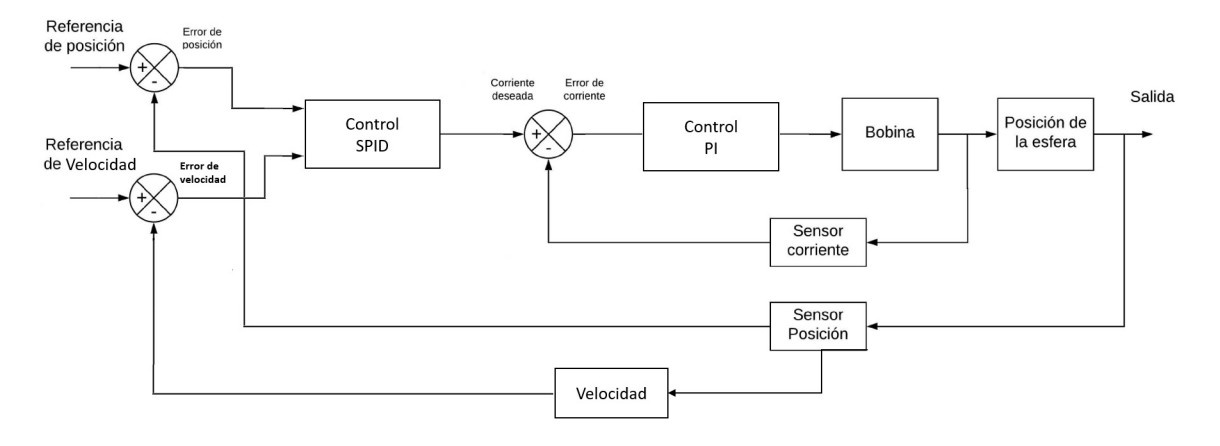

Figura 3.30: Diagrama de bloques de los controles SPID y PI con los subsistemas del MAGLEV.

### 3.10.1. Simulación del control PID deslizante

Para la implementación del control PID deslizante se hace uso de Simulink de Matlab, en donde se crea el diagrama de la Figura [3.31,](#page-95-1) el cual muestra en un recuadro de "Matlab function" a la dinámica del MAGLEV, y los demás son los bloques para el control PI descrito en los controles anteriores, así como el control PID deslizante propuesto (2.5.3).

<span id="page-95-1"></span>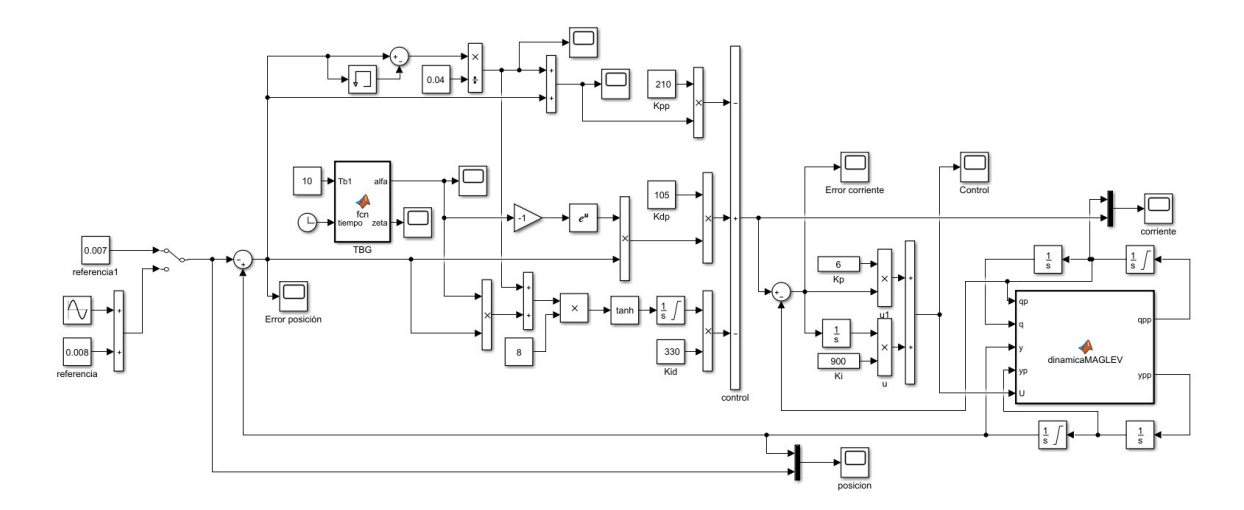

Figura 3.31: Diagrama de bloques en Simulink del control con el modelo dinámico del MAGLEV.

Al ejecutar la simulación con las siguientes especificaciones:  $K_{pp} = 210, K_{dp} = 105$ ,  $K_{id} = 330, t_b = 5s$  una referencia  $(Y_r)$  de 0.007m y un tiempo de simulación de 15 segundos, se obtiene la respuesta de las Figuras [\(3.32\)](#page-96-0) a [\(3.36\)](#page-97-0) en donde se muestra la referencia y la respuesta del sistema, su error, la respuesta del subsistema eléctrico, el error generado y la señal de control aplicada al MAGLEV, respectivamente.

<span id="page-96-0"></span>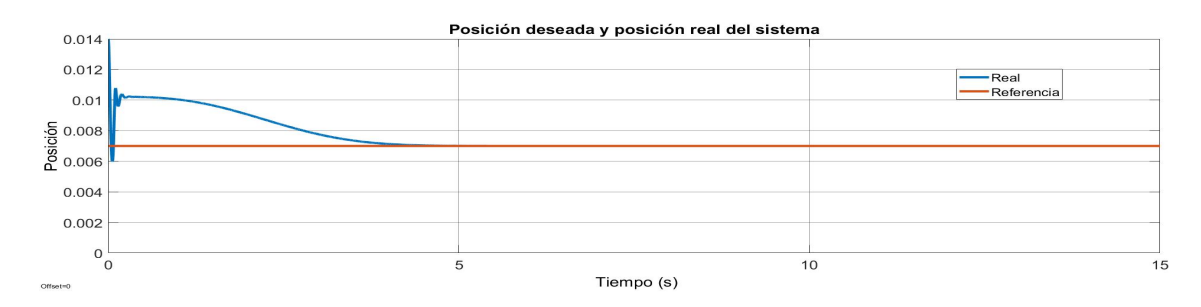

Figura 3.32: Respuesta del sistema ante una referencia de posición de 7mm y un tiempo de convergencia de 5s.

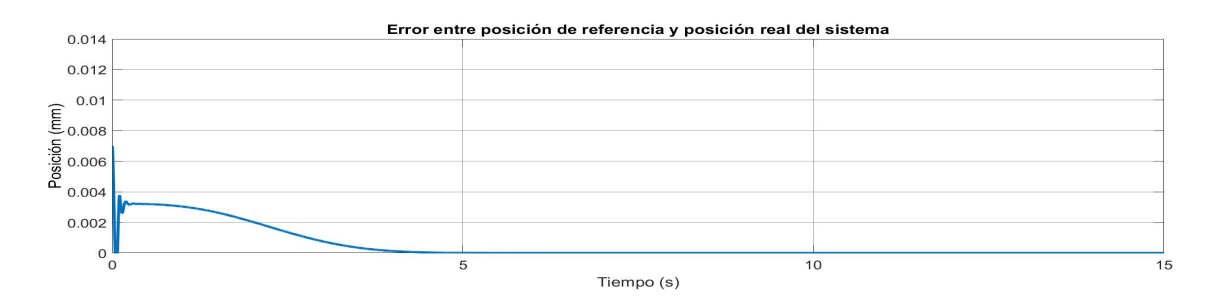

Figura 3.33: Error generado entre la referencia de posición de 7mm y la respuesta del sistema MAGLEV con un tiempo de convergencia de 5s.

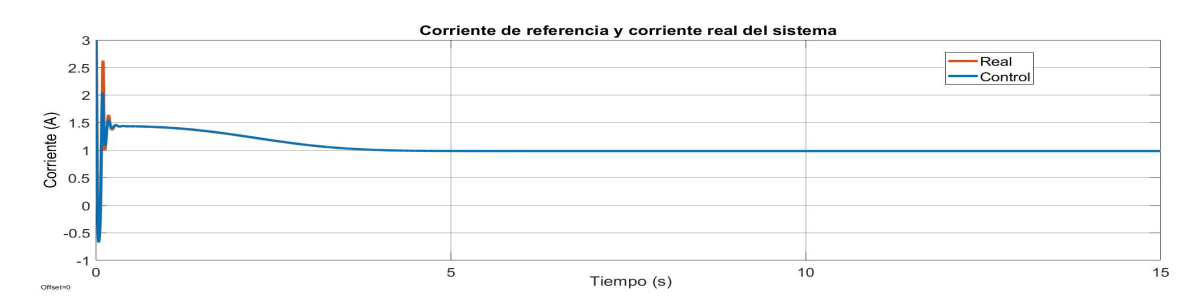

Figura 3.34: Respuesta del circuito eléctrico ante la referencia generada por la salida del control de posición.

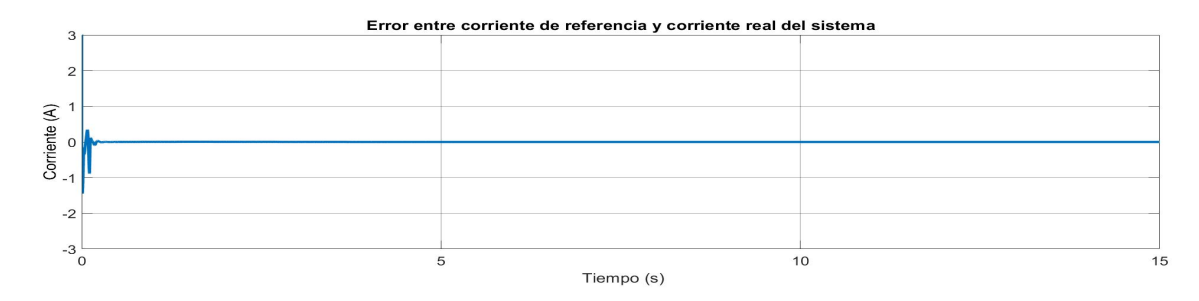

Figura 3.35: Error generado entre la referencia de corriente y la corriente real del sistema MAGLEV.

<span id="page-97-0"></span>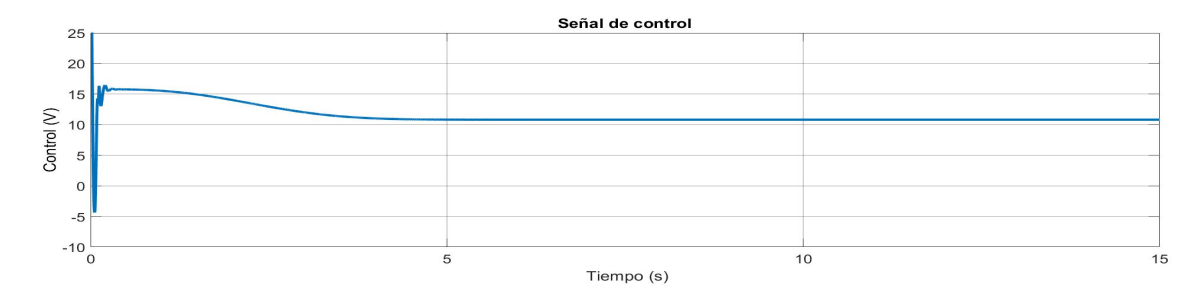

Figura 3.36: Se˜nal de control generada por el control de corriente inyectada a la entrada del sistema MAGLEV como una señal de voltaje.

De igual manera, para probar el funcionamiento del TBG, se realiza otra prueba variando el tiempo de convergencia. Al ejecutar la simulación con las siguientes especificaciones:  $K_{pp} = 210$ ,  $K_{dp} = 105$ ,  $K_{id} = 330$ ,  $t_b = 10s$  una referencia de 0.007m y un tiempo de simulación de 15 segundos, se obtiene la respuesta de las Figuras [\(3.37\)](#page-98-0) a [\(3.41\)](#page-99-0) en donde se muestra la referencia y la respuesta del sistema, su error, la respuesta del subsistema eléctrico, el error generado y la señal de control aplicada al MAGLEV respectivamente.

<span id="page-98-0"></span>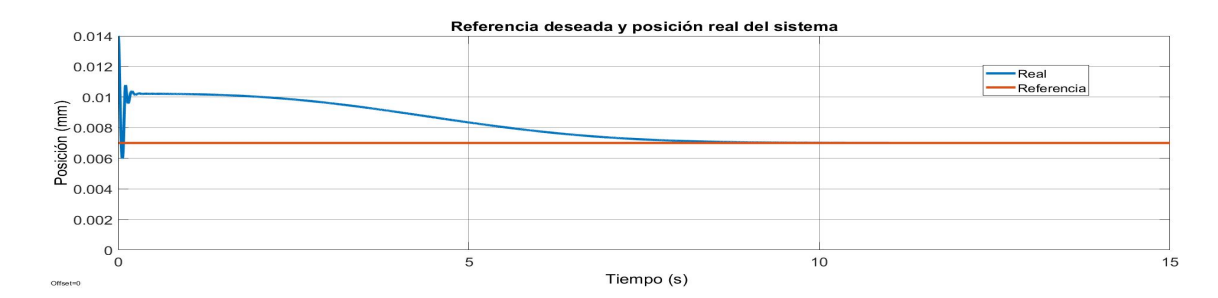

Figura 3.37: Respuesta del sistema MAGLEV ante una referencia de posición de 7mm y un tiempo de convergencia de 10s.

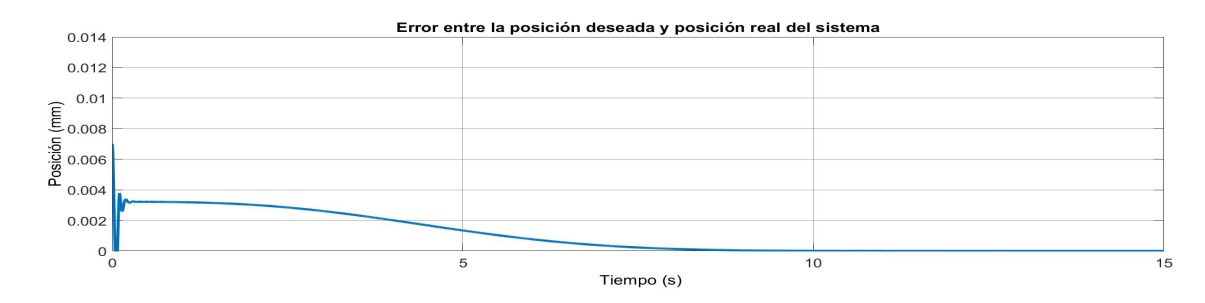

Figura 3.38: Error generado entre la referencia de posición de 7mm y la respuesta del sistema MAGLEV con un tiempo de convergencia de 10s.

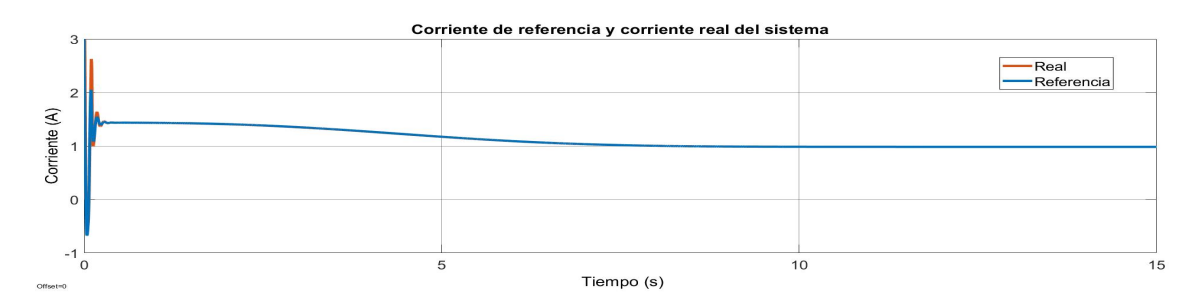

Figura 3.39: Respuesta del circuito eléctrico ante la referencia generada por la salida del control de posición.

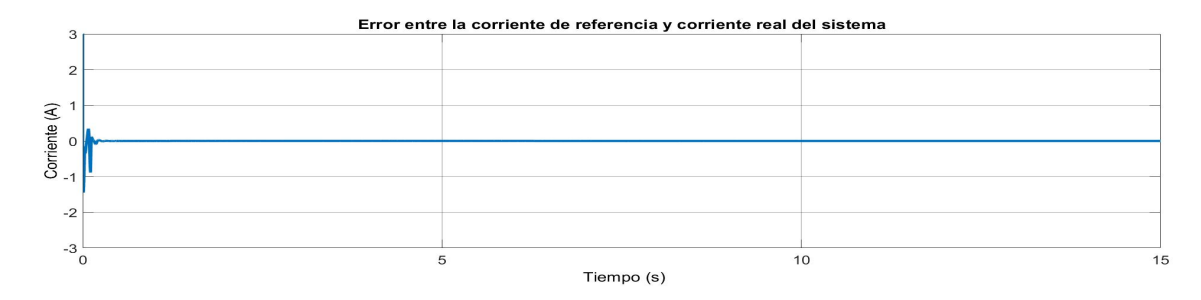

Figura 3.40: Error generado entre la referencia de corriente y la corriente real del sistema MAGLEV.

<span id="page-99-0"></span>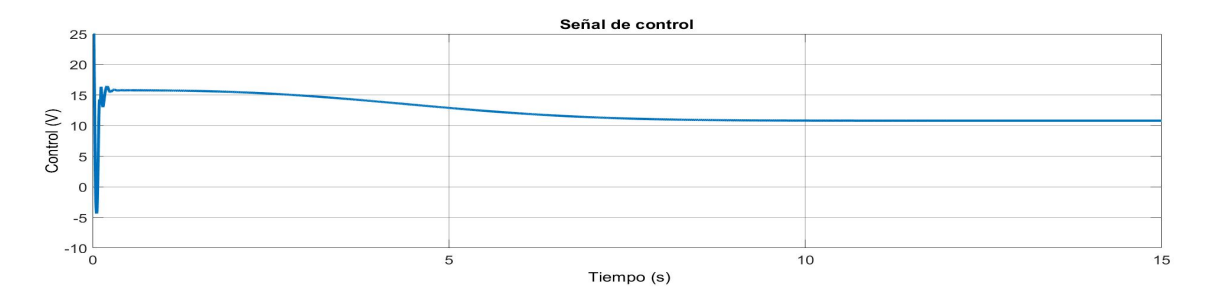

Figura 3.41: Señal de control generada por el control de corriente inyectada a la entrada del sistema MAGLEV como una señal de voltaje.

# 3.10.2. Implementación del control PID deslizante en el MA-**GLEV**

Al verificar el buen funcionamiento del control PID deslizante propuesto para la estabilización de la esfera en la simulación, se procede a la implementación de este mismo control en la plataforma MAGLEV. Se realiza el mismo diagrama de control en Simulink de Matlab. En la Figura [3.42,](#page-100-0) se muestra el diagrama a bloques creado para el control PID deslizante implementado para estabilizar de manera robusta el subsistema mecánico del sistema y adicionalmente, se utiliza el mismo control PI mostrado en las subsección 3.6.1 para estabilizar el subsistema eléctrico.

<span id="page-100-0"></span>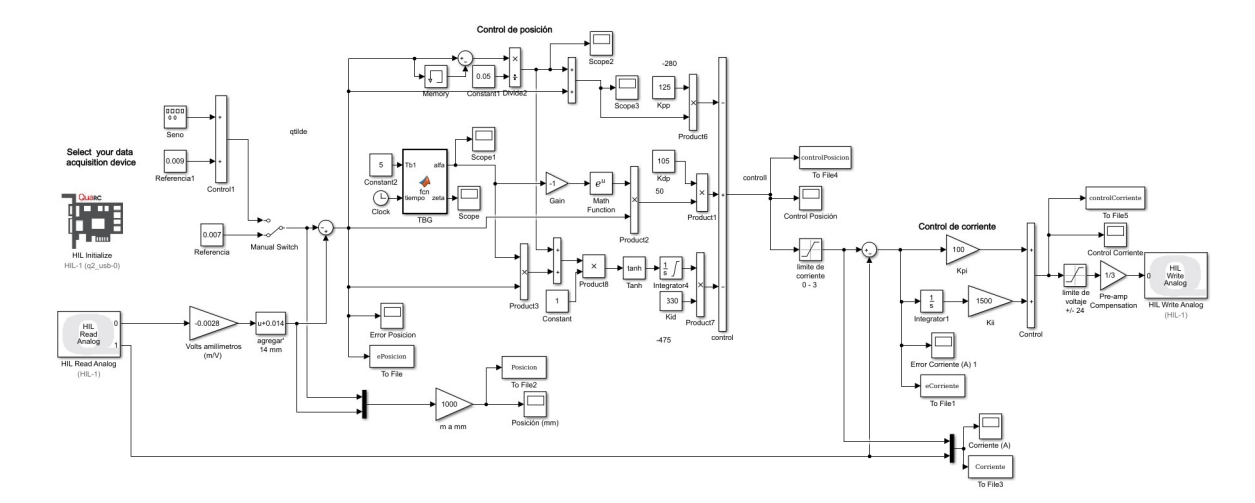

Figura 3.42: Diagrama de bloques en Simulink para el control del MAGLEV.

Para este control, se realizan dos pruebas variando el tiempo de convergencia y después se realiza una prueba añadiendo una perturbación, esta se implementa pegando una tuerca al balín, lo cual modifica la dinámica generando una perturbación. La primera prueba se realiza con las siguientes especificaciones: sin perturbación,  $K_{pp} = 125, K_{dp} = 105; K_{ip} = 330, t_b = 5s$  y una referencia de 0.007m. En las Figuras [\(3.48\)](#page-102-0) a [\(3.52\)](#page-103-0), se muestran la respuesta del sistema con una referencia deseada y la respuesta del sistema, el error generado de posición, la respuesta del control de corriente, el error de corriente y la señal de control en forma de voltaje aplicado al sistema MAGLEV respectivamente.

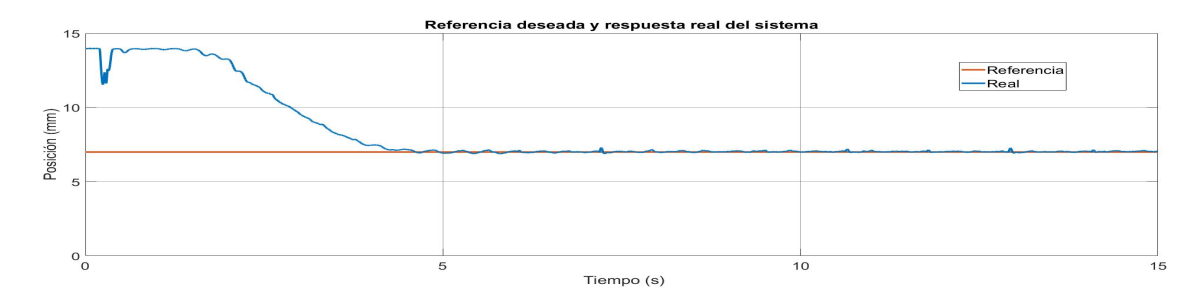

Figura 3.43: Respuesta del sistema MAGLEV ante una referencia de posición de 7mm y un tiempo de convergencia de 5s.

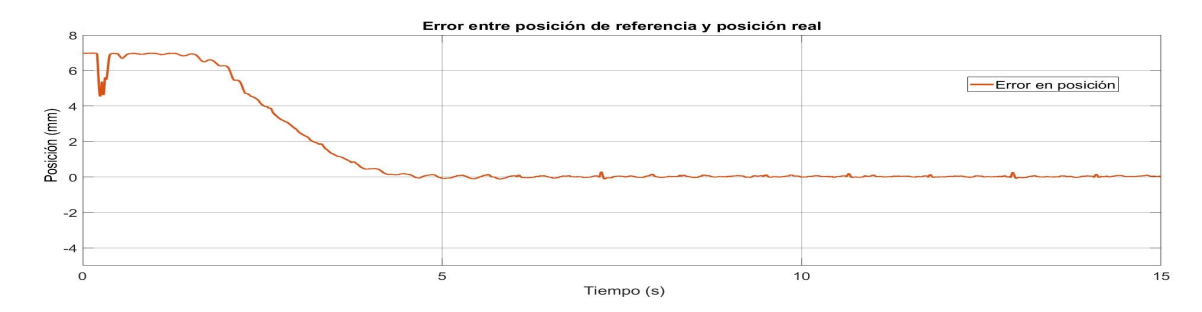

Figura 3.44: Error generado entre la referencia de posición de 7mm y la respuesta real del sistema MAGLEV con un tiempo de convergencia de 5s.

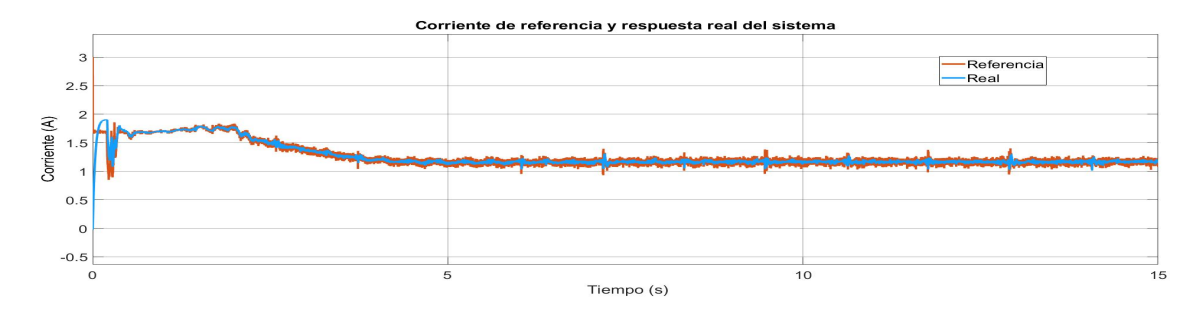

Figura 3.45: Respuesta real del circuito eléctrico ante la referencia generada por la salida del control de posición.

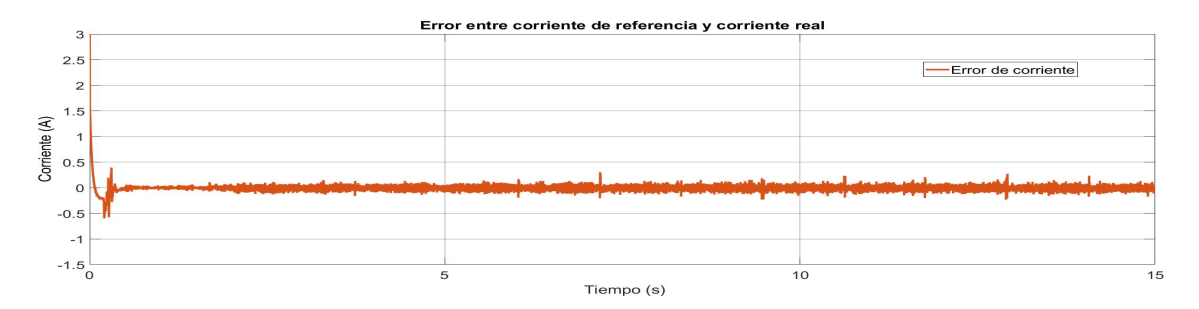

Figura 3.46: Error generado entre la referencia de corriente y la corriente real del sistema MAGLEV.

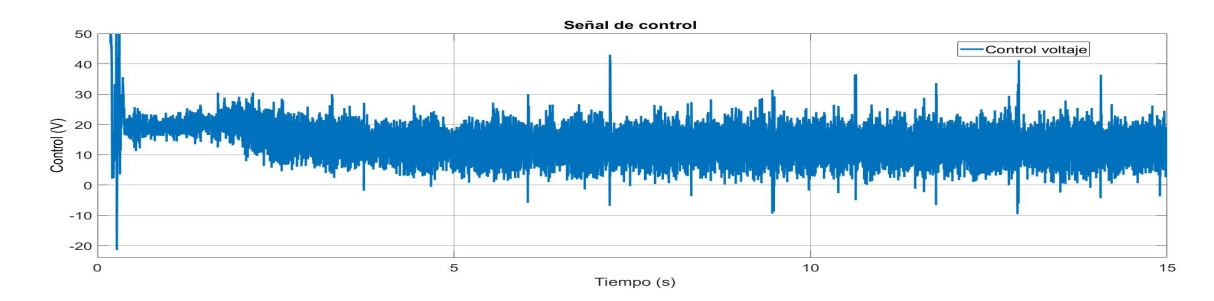

Figura 3.47: Señal de control generada por el control de corriente inyectada a la entrada del sistema MAGLEV como una señal de voltaje.

Para probar el tiempo de convergencia, ahora realiza la misma prueba con las mismas especificaciones del control pero ahora con un tiempo  $t_b = 10s$ . En las Figuras [\(3.48\)](#page-102-0) a [\(3.52\)](#page-103-0), se muestra el mismo orden de resultados mostrados en la prueba anterior.

<span id="page-102-0"></span>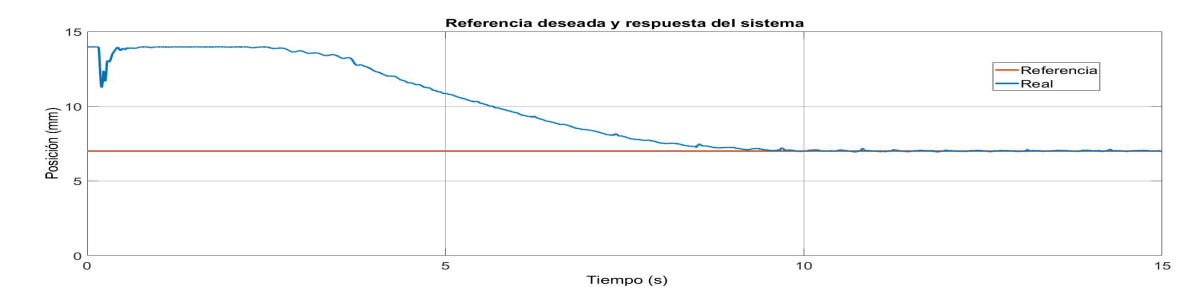

Figura 3.48: Respuesta del sistema MAGLEV ante una referencia de posición de 7mm y un tiempo de convergencia de 10s.

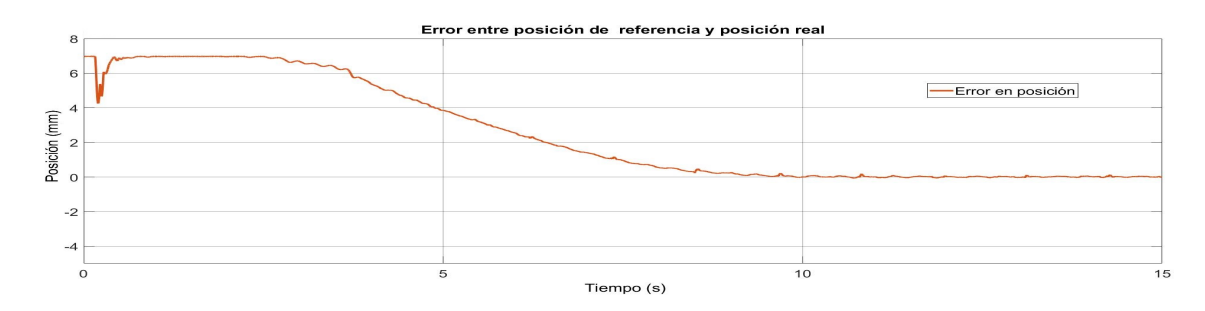

Figura 3.49: Error generado entre la referencia de posición de 7mm y la respuesta real del sistema MAGLEV con un tiempo de convergencia de 10s.

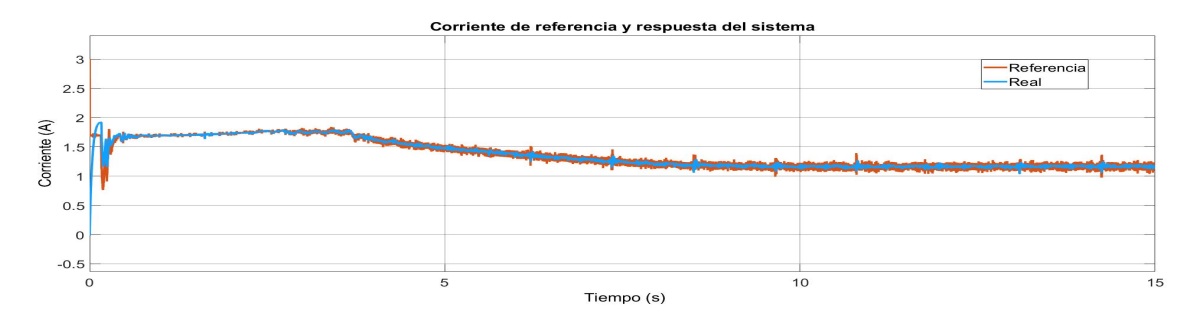

Figura 3.50: Respuesta real del circuito eléctrico ante la referencia generada por la salida del control de posición.

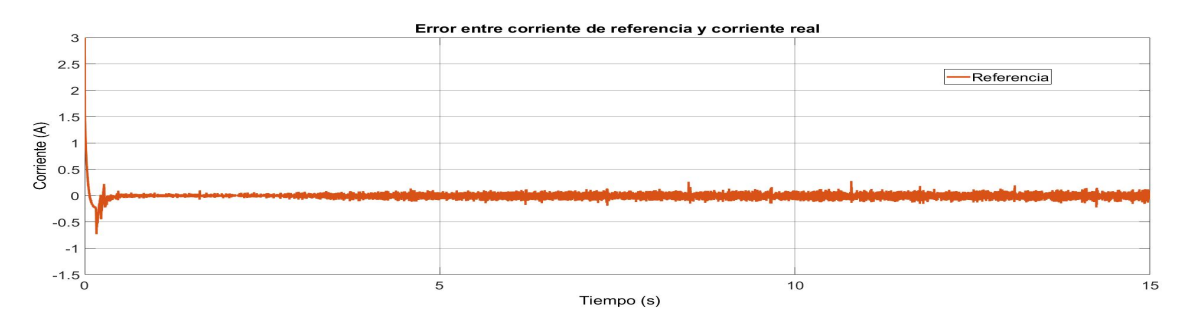

Figura 3.51: Error generado entre la referencia de corriente y la corriente real del sistema MAGLEV.

<span id="page-103-0"></span>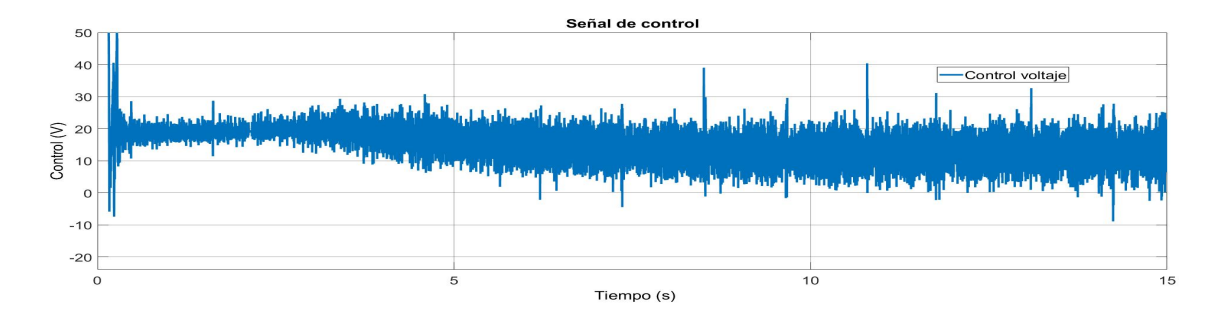

Figura 3.52: Señal de control generada por el control de corriente inyectada a la entrada del sistema MAGLEV como una señal de voltaje.

Para probar la convergencia del sistema MAGLEV, se realiza una última prueba con una perturbación; como ya se mencionó, se pega una tuerca a la esfera, y se realiza con un tiempo de convergencia  $t_b = 10s$ . En las Figuras [\(3.53\)](#page-104-0) a [\(3.57\)](#page-105-0), se muestra el comportamiento del sistema en la convergencia del sistema a la referencia, el error de posición, el comportamiento de la corriente, el error de corriente y la señal de control respectivamente.

<span id="page-104-0"></span>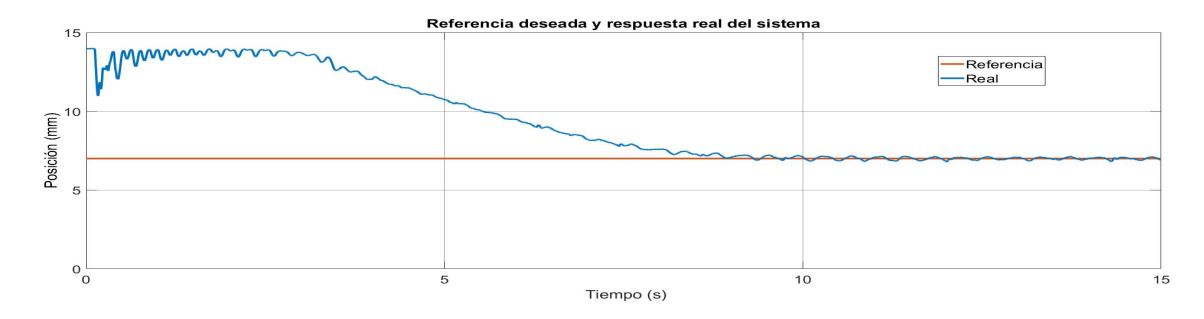

Figura 3.53: Respuesta del sistema MAGLEV ante una referencia de posición de 7mm y un tiempo de convergencia de 10s con una perturbación.

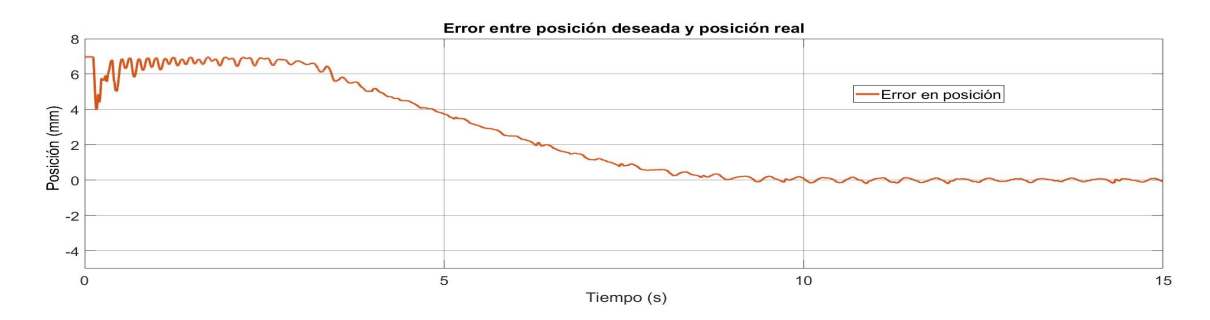

Figura 3.54: Error generado entre la referencia de posición de 7mm y la respuesta real del sistema MAGLEV con un tiempo de convergencia de 10s con una perturbación.

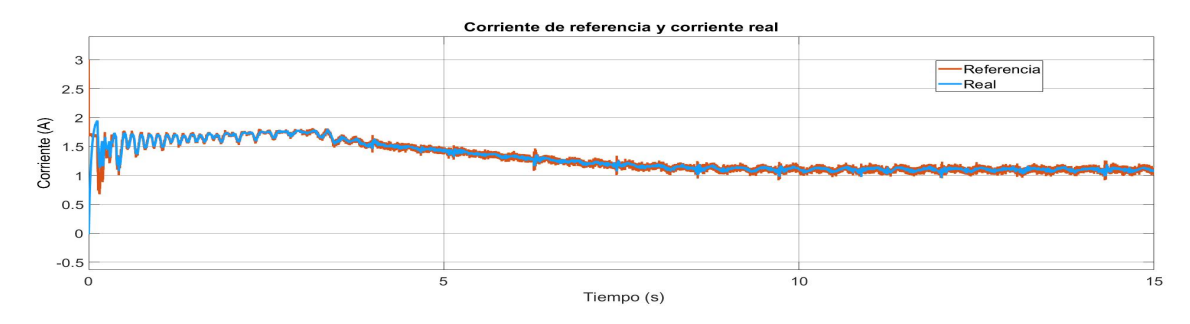

Figura 3.55: Respuesta real del circuito eléctrico ante la referencia generada por la salida del control de posición con una perturbación.

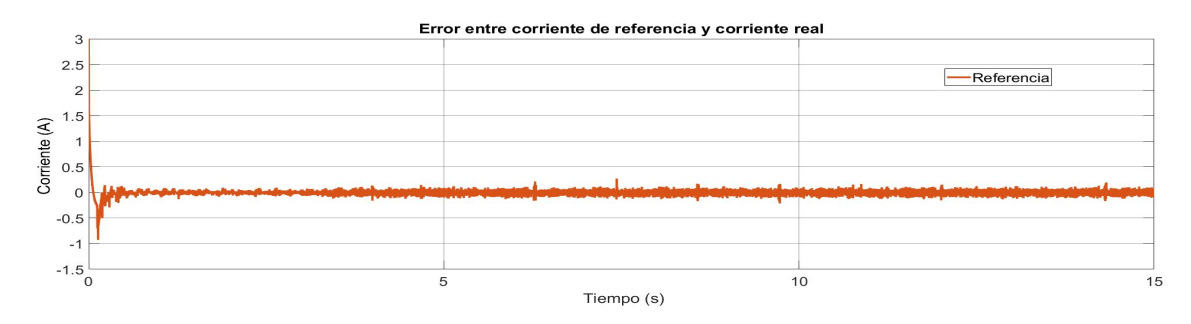

Figura 3.56: Error generado entre la referencia de corriente y la corriente real del sistema MAGLEV con una perturbación.

<span id="page-105-0"></span>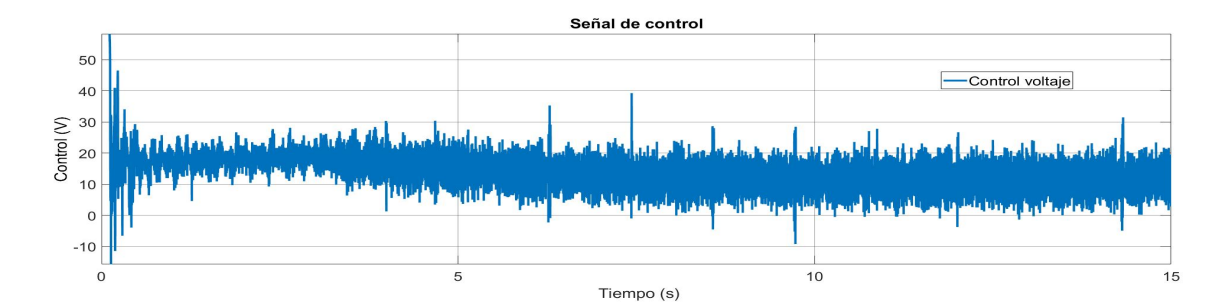

Figura 3.57: Señal de control generada por el control de corriente inyectada a la entrada del sistema MAGLEV como una señal de voltaje con una perturbación.

# 3.11. Conclusiones

El modelado matem´atico de la din´amica del MAGLEV, permite tener un sistema de ecuaciones diferenciales útiles para elaborar leyes de control lineales o no lineales. Los controles lineales son de gran ayuda para entender las capacidades y posibles problemas en la plataforma cuando el propósito es controlarla, de igual manera, son un buen inicio cuando se trabaja con un nuevo sistema. Los controles lineales proporcionaron estabilidad en una zona cercana al punto de equilibrio donde se linealizó el sistema, pero por obvias razones, al tratar de regular en otras zonas del espacio de trabajo, se generan oscilaciones que r´apidamente llevan a la inestabilidad al sistema.

El uso del control PID deslizante, genera condiciones de mayor estabilidad desde el subsistema mecánico, debido a que es utilizado un esquema de control en cascada, donde el PID deslizante controla el subsistema mecánico y el control PI actúa sobre el subsistema eléctrico; debido al buen desempeño del control PI, el control no lineal conserva sus propiedades descritas en el Capítulo 2 y se considera que tiene un desempeño mejor frente al los controles lineales por el hecho de trabajar en un mayor espacio de trabajo del MAGLEV que los controles lineales.

Debido al uso del TBG, garantiza convergencia en tiempo finito y atenúa los efectos inerciales debido al estado de reposo y de movimiento, complementando el desempeño del control PID deslizante. El uso de los indices de desempeño integrales no son un medio fiable para comparar los controles expuestos en este capítulo, ya que el perfil de posición y velocidad trazados con este método para la regulación del sistema, generan un error grande antes del tiempo de convergencia especificado.
# Capítulo 4

# Modelado y Control del Dispositivo Háptico

## 4.1. Introducción

En este capítulo, se presenta una breve descripción de la plataforma utilizada, posteriormente, se abordan los modelos matem´aticos de la cinem´atica directa e inversa de posición y velocidad del dispositivo háptico, así como el modelo matemático que representa la dinámica de este sistema. Se realiza la implementación y validación experimental del control SPID de posición y velocidad de una tarea, se prueba el uso del TBG para la convergencia en tiempo finito y se muestran los resultados obtenidos sobre este dispositivo al aplicar el control.

## 4.2. Dispositivo Háptico Geomagic Touch (DH-GT)

La segunda plataforma utilizada para el desarrollo de esta investigación, es un Dispositivo Háptico Geomagic Touch (DH-GT) de la empresa Sensable Technologies, el cual, cuenta con un total de seis articulaciones giratorias, lo que representa un robot de seis grados de libertad. Sin embargo, solo tres de las articulaciones son actuadas, es decir, cuentan con un motor y una trasmisión mecánica que es capaz de brindar movimiento a esta articulación. Las tres articulaciones actuadas serán denominadas  $J_1$ ,  $J_2$  y  $J_3$ ; de igual manera, se muestran los dos eslabones que conforman su estructura denominados "Eslabón 1" y "Eslabón 2", que se muestran en la Figura [4.1.](#page-109-0)

<span id="page-109-0"></span>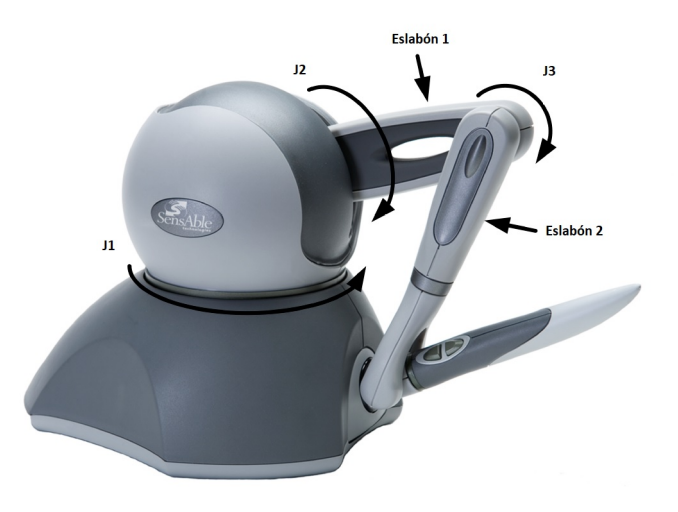

Figura 4.1: Articulaciones actuadas del DH-GT.

<span id="page-109-1"></span>Las articulaciones siguientes, corresponden a las articulaciones no actuadas  $J_4$ ,  $J_5$ y  $J_6$ , localizadas en efector final, a veces denominado herramienta, que tiene la forma de lápiz y las cuales proveen información acerca de la orientación del efector final, lo anterior se muestra en la Figura [4.2.](#page-109-1)

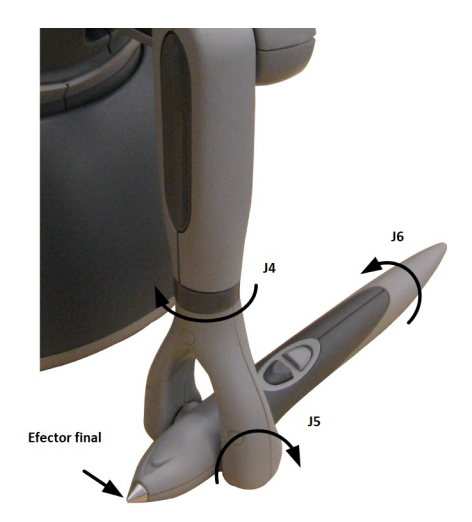

Figura 4.2: Articulaciones no actuadas del DH-GT.

En la Tabla [4.2,](#page-117-0) se muestran algunas de las especificaciones técnicas y parámetros más relevantes de este dispositivo [\[53\]](#page-148-0).

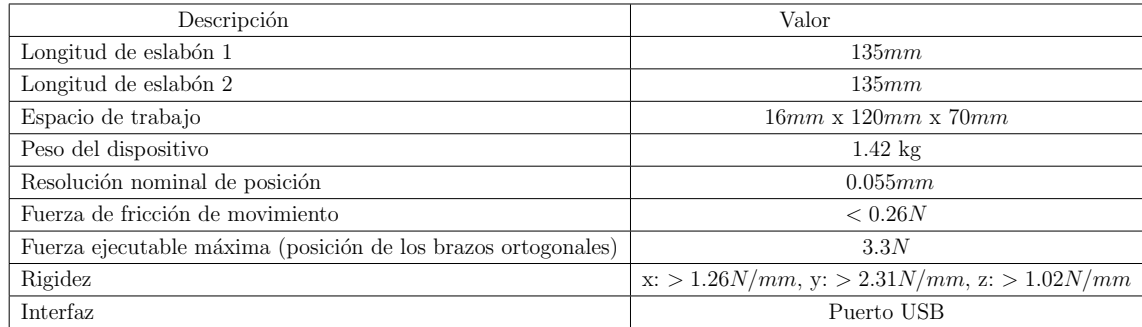

Tabla 4.1: Parámetros y especificaciones técnicas del DH-GT.

# 4.3. Modelado matemático del DH-GT

### 4.3.1. Modelo cinemático directo de posición y velocidad

Como se ha mencionado antes, el modelado cinemático establece la relación entre las coordenadas operacionales cartesianas y articulares. Para el DH-GT se presenta a continuación la cinemática que más adelante será validada en la simulación y aplicación del control [\[2\]](#page-144-0) [\[54\]](#page-148-1).

#### Modelo cinemático directo de posición

La cinemática directa de posición, es la estrategia para identificar la coordenada operacional asociada a la posici´on del efector final, y que para aplicaciones en guiado háptico pasivo, representa la ubicación cartesiana que el operador humano tiene en el espacio de trabajo o espacio de la tarea. Desde el punto de vista de control de movimiento, permite verificar el desempeño del control en el espacio cartesiano (relevante en háptica y robótica de manipualdores). De forma general, el modelo cinemático directo de posición se expresa de la siguiente manera:

$$
x = f(\theta). \tag{4.1}
$$

De acuerdo con las variables articulares del dispositivo mostradas en la Figura [4.3,](#page-111-0) se obtienen las siguientes ecuaciones:

$$
x = -s_1(L_1c_2 + L_2s_3),
$$
  
\n
$$
y = L_3 - L_2c_3 + L_1s_2,
$$
  
\n
$$
z = -L_4 + c_1(L_1c_2 + L_2s_3),
$$
\n(4.2)

<span id="page-111-0"></span>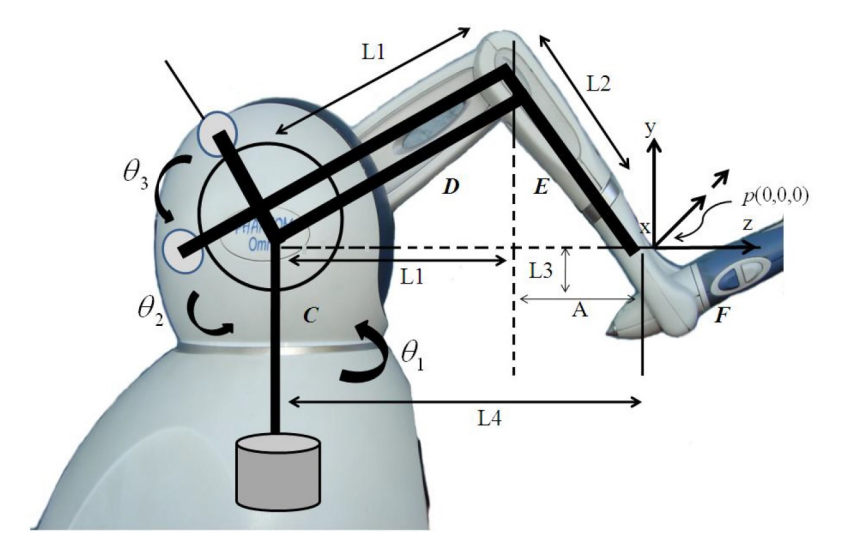

Figura 4.3: Condición inicial del DH-GT [\[2\]](#page-144-0).

donde  $L_1 = L_2 = 0.135m$  representan la longitud de los eslabones,  $s_1 = sin(\theta_1)$ ,  $s_2 = sin(\theta_2), s_3 = sin(\theta_3), c_1 = cos(\theta_1), c_2 = cos(\theta_2), c_3 = cos(\theta_3), A = 0.035m,$  $L_4 = L_1 + A$  y  $L_3 = 0.025m$  representan constantes auxiliares para el modelado de la cinemática.

#### Modelo cinemático directo de velocidad

La cinemática directa de velocidad, corresponde al conjunto de ecuaciones diferenciales que permiten el c´alculo de la velocidad operacional en el efector final durante el desarrollo de la tarea del robot o del dispositivo háptico en una tarea de guiado pasivo. Desde el punto de vista de la tarea de control de movimiento, permite validar el seguimiento o regulación sucesiva de la consigna de velocidad en el espacio de trabajo, y la corrección instantánea del error en el espacio articular. La representación formal es descrita de la siguiente manera:

$$
\dot{x} = \frac{d}{dt}f(\theta) = J\dot{\theta}.\tag{4.3}
$$

Para el DH-GT, el modelo cinemático directo de velocidad es definido a continuación:

$$
\begin{bmatrix} \dot{x} \\ \dot{y} \\ \dot{z} \end{bmatrix} = \begin{bmatrix} J_{11} & J_{12} & J_{13} \\ J_{21} & J_{22} & J_{23} \\ J_{31} & J_{32} & J_{33} \end{bmatrix} \begin{bmatrix} \dot{\theta}_1 \\ \dot{\theta}_2 \\ \dot{\theta}_3 \end{bmatrix},
$$
\n(4.4)

<span id="page-112-1"></span>donde

$$
J_{11} = -(L_1c_1c_2 + L_2s_3c_1),
$$
  
\n
$$
J_{12} = L_1s_1s_2,
$$
  
\n
$$
J_{13} = -L_2c_3s_1,
$$
  
\n
$$
J_{21} = 0,
$$
  
\n
$$
J_{22} = L_1c_2,
$$
  
\n
$$
J_{23} = L_2s_3,
$$
  
\n
$$
J_{31} = -L_1c_2s_1 - L_2s_3s_1,
$$
  
\n
$$
J_{32} = -L_1s_2c_1,
$$
  
\n
$$
J_{33} = L_2c_3c_1,
$$

donde  $J_{i,j} \in \mathbf{J}$ ;  $\mathbf{J} \in \mathbb{R}^{n \times n}$  representan los elementos que constituyen la matriz Jacobiana analítica del DH-GT,  $\dot{x} = [\dot{x}, \dot{y}, \dot{z}]^T \in \mathbb{R}^{n \times 1}$  son las velocidades en cada componente del espacio cartesiano del DH-GT y  $\dot{\theta} = [\dot{\theta}_1, \dot{\theta}_2, \dot{\theta}_3]^T \in \mathbb{R}^{n \times 1}$  son las velocidades articulares del dispositivo.

# 4.3.2. Modelo cinemático inverso de posición y velocidad del DH-GT

A continuación, se muestran las ecuaciones que describen a la cinemática inversa de posición y velocidad [\[2\]](#page-144-0). En la Figura [4.4,](#page-112-0) para el dispositivo háptico de estudio, se representan geometrías auxiliares y sus proyecciones sobre los planos  $Y-XZ$ , y  $X-Z$ ; tal que permiten visualizar la síntesis de la cinemática inversa empleando artificios trigonométricos.

<span id="page-112-0"></span>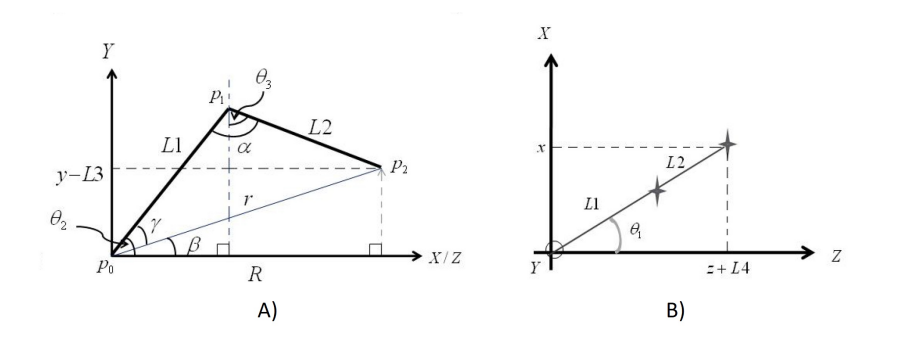

Figura 4.4: A) Plano XY del DH-GT. B) Plano ZX del DH-GT [\[2\]](#page-144-0).

#### Modelo cinemático inverso de posición

La planificación de la tarea de un robot manipulador, o de un dispositivo háptico tipo mayordomo como el empleado en este trabajo, es dise˜nada en el espacio de trabajo o espacio operacional cartesiano. Si las estrategias de control empleadas, son dise˜nadas en el espacio articular ante la existencia de sensores articulares (codificadores ópticos como los empleados en el DH-GT), implica un mapeo de la planificación dise˜nada del espacio operacional al espacio articular; tal que las regulaciones sucesivas estén sustentadas en estabilidad y convergencia en el espacio del control. La cinemática inversa de posición, para cualquier cadena articulada, es descrita de la siguiente manera:

$$
\theta = f^{-1}(x). \tag{4.6}
$$

Bajo este principio, la cinemática inversa de posición es descrita a partir del conjunto de ecuaciones siguientes:

$$
\theta_1 = -atan2(x, z + L_4). \tag{4.7}
$$

Para las siguientes variables articulares, se deducen las siguientes variables auxiliares para determinar a  $\theta_2$  y  $\theta_3$ 

$$
R_c = \sqrt{x^2 + (z + L_4)^2},
$$
  
\n
$$
r_c = \sqrt{x^2 + (z + L_4)^2 + (y - L_3)^2},
$$
  
\n
$$
\beta_c = \alpha \tan 2(y - L_3, R_c),
$$
  
\n
$$
\gamma_c = \cos^{-1}(\frac{L_1^2 + r_c^2 - L_2^2}{2L_1r_c}),
$$
  
\n
$$
\alpha_c = \cos^{-1}(\frac{L_1^2 + L_2^2 - r_c^2}{2L_1L_2}),
$$

con lo que se obtiene:

$$
\theta_2 = \gamma_c + \beta_c,
$$
  
\n
$$
\theta_3 = \theta_2 + \alpha_c - \frac{\pi}{2}.
$$
\n(4.8)

#### Modelo cinemático inverso de velocidad

La cinemática inversa de velocidad, es empleada para mapear la planificación de velocidad operacional cartesiana al espacio articular, particularmente, cuando la estrategia de control garantiza regulación global, es decir, seguimiento de trayectorias; de manera tal que se regula la derivada temporal de una trayectoria variante el tiempo. Como en la cinemática directa de velocidad, la cinemática inversa de velocidad se obtiene a partir de la matriz Jacobiana descrita en la ecuación  $(4.5)$ , para el DH-GT, este conjunto de ecuaciones es:

$$
\dot{x} = \frac{d}{dt}f(\theta) = J\dot{\theta},\tag{4.9}
$$

por lo que

$$
\dot{\theta} = J^{-1}\dot{x},\tag{4.10}
$$

tal que

$$
\begin{bmatrix} \dot{\theta}_1 \\ \dot{\theta}_2 \\ \dot{\theta}_3 \end{bmatrix} = \begin{bmatrix} J_{11} & J_{12} & J_{13} \\ J_{21} & J_{22} & J_{23} \\ J_{31} & J_{32} & J_{33} \end{bmatrix}^{-1} \begin{bmatrix} \dot{x} \\ \dot{y} \\ \dot{z} \end{bmatrix},
$$
\n(4.11)

donde  $J_{i,j} \in \mathbf{J}$ ;  $\mathbf{J} \in \mathbb{R}^{n \times n}$  representan los elementos que constituyen la matriz Jacobiana analítica inversa del DH-GT,  $\dot{x} = [\dot{x}, \dot{y}, \dot{z}]^T \in \mathbb{R}^{n \times 1}$  son las velocidades en cada componente del espacio cartesiano del DH-GT y  $\dot{\theta} = [\dot{\theta}_1, \dot{\theta}_2, \dot{\theta}_3]^T \in \mathbb{R}^{n \times 1}$  son las velocidades articulares del dispositivo. Donde  $J^{-1} = Adj(J)/|J|$  si y solo si  $|J| \neq 0$ , de esta manera se asumen configuraciones admisibles. para el DH-GT,  $J^{-1}$  es

$$
J^{-1} = \frac{\begin{bmatrix} J_{adj_{11}} & J_{adj_{12}} & J_{adj_{13}} \\ J_{adj_{21}} & J_{adj_{22}} & J_{adj_{23}} \\ J_{adj_{31}} & J_{adj_{32}} & J_{adj_{33}} \end{bmatrix}}{|J|},
$$
(4.12)

donde

$$
J_{adj11} = J_{22}J_{33} - J_{23}J_{32},
$$
  
\n
$$
J_{adj12} = -(J_{21}J_{33} - J_{23}J_{31}),
$$
  
\n
$$
J_{adj13} = J_{21}J_{32} - J_{22}J_{31},
$$
  
\n
$$
J_{adj21} = -(J_{12}J_{33} - J_{13}J_{32}),
$$
  
\n
$$
J_{adj22} = J_{11}J_{33} - J_{13}J_{31},
$$
  
\n
$$
J_{adj23} = -(J_{11}J_{32} - J_{12}J_{31}),
$$
  
\n
$$
J_{adj31} = J_{12}J_{23} - J_{13}J_{22},
$$
  
\n
$$
J_{adj32} = -(J_{11}J_{23} - J_{13}J_{21}),
$$
  
\n
$$
J_{adj33} = J_{11}J_{22} - J_{12}J_{21},
$$

y

$$
|J| = (J_{11}J_{22}J_{33} + J_{21}J_{32}J_{13} + J_{31}J_{12}J_{23}) - (J_{13}J_{22}J_{31} + J_{23}J_{32}J_{11} + J_{33}J_{12}J_{21}).
$$
 (4.14)

## 4.3.3. Modelo dinámico del DH-GT

La dinámica de un mecanismo de eslabones articulados, como es el caso del DH-GT, puede ser modelada a partir de la formulación Euler-Lagrange [\[29\]](#page-146-0), siendo un método simple y sistemático. El principio recurre al cálculo del Lagrangiano del sistema, como una función explícita de la diferencia de la energía cinética y la energía potencial totales; definidas en el movimiento del dispositivo. Posteriormente, las ecuaciones que describen la dinámica del dispositivo son expresadas en la forma estandar de robótica descrita en la ecuación  $(2.16)$ , sin considerar la matriz de coeficientes de amortiguamiento, como se muestra a continuación [\[55\]](#page-148-2):

$$
\begin{bmatrix} \tau_1 \\ \tau_2 \\ \tau_3 \end{bmatrix} = \begin{bmatrix} \frac{d}{dt} \frac{\partial}{\partial \dot{\theta}_1} L - \frac{\partial}{\partial \theta_1} L \\ \frac{d}{dt} \frac{\partial}{\partial \dot{\theta}_2} L - \frac{\partial}{\partial \theta_2} L \\ \frac{d}{dt} \frac{\partial}{\partial \dot{\theta}_3} L - \frac{\partial}{\partial \theta_3} L \end{bmatrix} = \begin{bmatrix} H_{11} & H_{12} & H_{13} \\ H_{21} & H_{22} & H_{23} \\ H_{31} & H_{32} & H_{33} \end{bmatrix} \begin{bmatrix} \ddot{\theta}_1 \\ \ddot{\theta}_2 \\ \ddot{\theta}_3 \end{bmatrix} + \begin{bmatrix} C_{11} & C_{12} & C_{13} \\ C_{21} & C_{22} & C_{23} \\ C_{31} & C_{32} & C_{33} \end{bmatrix} \begin{bmatrix} \dot{\theta}_1 \\ \dot{\theta}_2 \\ \dot{\theta}_3 \end{bmatrix} + \begin{bmatrix} G_1 \\ G_2 \\ G_3 \end{bmatrix}.
$$
\n(4.15)

Los elementos de la matriz de inercias (H) son:

$$
H_{11} = k_1 + k_2 \cos(2\theta_2) + k_3 \cos(2\theta_3) + k_4 \cos(\theta_2) \sin(\theta_3),
$$
  
\n
$$
H_{12} = k_5 \sin(\theta_2),
$$
  
\n
$$
H_{13} = 0,
$$
  
\n
$$
H_{21} = k_5 \sin(\theta_2),
$$
  
\n
$$
H_{22} = k_6,
$$
  
\n
$$
H_{23} = -0.5k_4 \sin(\theta_2 - \theta_3),
$$
  
\n
$$
H_{31} = 0,
$$
  
\n
$$
H_{32} = -0.5k_4 \sin(\theta_2 - \theta_3),
$$
  
\n
$$
H_{33} = k_7.
$$

La matriz de fuerzas centrífugas y de Coriolis  $(C)$  es:

$$
C_{11} = -k_2 \dot{\theta}_2 \sin(2\theta_2) - k_3 \dot{\theta}_3 \sin(2\theta_3) - 0.5k_4 \dot{\theta}_2 \sin(\theta_2) \sin(\theta_3) + 0.5k_4 \dot{\theta}_2 \cos(\theta_2) \cos(\theta_3),
$$
  
\n
$$
C_{12} = -k_2 \dot{\theta}_1 \sin(2\theta_2) - 0.5k_4 \dot{\theta}_1 \sin(\theta_2) \sin(\theta_3) + k_5 \dot{\theta}_2 \cos(\theta_2),
$$
  
\n
$$
C_{13} = -k_3 \dot{\theta}_1 \sin(2\theta_3) + 0.5k_4 \dot{\theta}_1 \cos(\theta_2) \cos(\theta_3),
$$
  
\n
$$
C_{21} = k_2 \dot{\theta}_1 \sin(2\theta_2) + 0.5k_4 \dot{\theta}_1 \sin(\theta_2) \sin(\theta_3),
$$
  
\n
$$
C_{22} = 0,
$$
  
\n
$$
C_{23} = 0.5k_4 \dot{\theta}_3 \cos(\theta_2 - \theta_3),
$$
  
\n
$$
C_{31} = k_3 \dot{\theta}_1 \sin(2\theta_3) + 0.5k_4 \dot{\theta}_1 \cos(\theta_2) \cos(\theta_3),
$$
  
\n
$$
C_{32} = -0.5k_4 \dot{\theta}_2 \cos(\theta_2 - \theta_3),
$$
  
\n
$$
C_{33} = 0.
$$

El vector de fuerzas gravitacionales (G) es:

$$
G_1 = 0,
$$
  
\n
$$
G_2 = k_8 \cos(\theta_2) + k_{10}(\theta_2 - 0.5\pi),
$$
  
\n
$$
G_3 = k_9 \sin(\theta_3),
$$

<span id="page-117-0"></span>con:

| Parámetros     | Valor                    |
|----------------|--------------------------|
| $k_1$          | $1.789 \times 10^{-3}$   |
| $k_2$          | $0.864 \times 10^{-3}$   |
| $k_3$          | $0.486 \times 10^{-3}$   |
| $k_4$          | $2.766 \times 10^{-3}$   |
| $k_5$          | $0.308 \times 10^{-3}$   |
| $k_6$          | $2.526 \times 10^{-3}$   |
| k <sub>7</sub> | $0.652 \times 10^{-3}$   |
| $k_8$          | $164.158 \times 10^{-3}$ |
| $k_9$          | $94.050\times10^{-3}$    |
| $k_{10}$       | $117.294 \times 10^{-3}$ |

Tabla 4.2: Parámetros calculados del modelo dinámico del DH-GT.

El Lagrangiano  $L$  es:

$$
L = \sum_{i=1}^{n} \{k_i - p_i\}; \quad i = 1, \cdots, 3.
$$
 (4.16)

Donde las i-ésimas energías cinéticas ( $k_i$ ) y potenciales ( $k_i$ ) son calculadas a partir de movimiento de los eslabones que componen al DH-GT.

## 4.4. Control PID deslizante

La estrategia de control descrita en la subsección 2.5, y experimentalmente evaluada en el MAGLEV (subsección 3.10), es aplicada para estabilizar al DH-GT en una coordenada operacional, garantizando la convergencia en tiempo finito con la programación del generador de tiempo base estudiado en la subsección 2.5.4. De la misma manera, se demuestra de manera experimental que el control SPID permite la regulación global; siendo este el propósito de recrear la telepresencia magnética, es decir la trayectoria que el MAGLEV desarrolla es consigna de movimiento y fuerza en el DH-GT.

La descripción general de la estrategia de control es:

$$
F = -k_d S_r = \begin{bmatrix} F_x \\ F_y \\ F_z \end{bmatrix} = - \begin{bmatrix} k_{d_x} & 0 & 0 \\ 0 & k_{d_y} & 0 \\ 0 & 0 & k_{d_y} \end{bmatrix} \begin{bmatrix} S_{r_x} \\ S_{r_y} \\ S_{r_z} \end{bmatrix},
$$
(4.17)

donde  $k_d$  y  $S_r$  son descritas en la sección 2.5.3 y

$$
F_{\mathbf{x}} = -k_{p_{\mathbf{x}}}(t)\Delta \mathbf{x} - k_{v_{\mathbf{x}}}\Delta \dot{\mathbf{x}} + k_{d_{\mathbf{x}}}S_{d_{\mathbf{x}}} - k_{i_{\mathbf{x}}}\int_{t_o}^t \tanh(\Delta S_{\mathbf{x}}(\zeta))d\zeta,\tag{4.18}
$$

con  $\mathbf{x} = [x, y, z]^T$ ,  $S_{d_{\mathbf{x}}} = S_{\mathbf{x}} e^{(K_{\mathbf{x}}(t))}$ ,  $S_{\mathbf{x}} = \Delta \dot{\mathbf{x}} + \alpha_{\mathbf{x}} \Delta \mathbf{x}$ ,  $\Delta S_{\mathbf{x}}(\zeta) = S_{\mathbf{x}} - S_{d_{\mathbf{x}}}$ ,  $\Delta \dot{\mathbf{x}}$  es el error producido entre la velocidad deseada y la real en espacio x, ∆x es el error entre la posición deseada y la posición real en el espacio  $x$ , tanh es la tangente hiperbólica usada como una aproximación de la función signo,  $k_{d_{\mathbf{x}}}$  es una matriz diagonal simétrica definida positiva de  $n \times n$ ,  $k_{p_{x}}(t) = k_{d_{x}}\alpha(t)$ ,  $k_{v_{x}} = k_{d_{x}} y$ ,  $k_{i_{x}} = k_{d_{x}} \gamma$ , donde  $\gamma$  es una matriz diagonal definida positiva de  $n \times n$ .

# 4.4.1. Prueba experimental del control propuesto para el dispositivo háptico

La prueba del control SPID para el dispositivo háptico se realiza en dos partes, con y sin la aplicación del generador de tiempo base (TBG) para tareas de regulación y en el seguimiento de trayectorias con el propósito de ser usado en las pruebas de teleoperación y telepresencia.

#### 4.4.1.1. Tarea de regulación con el uso del TBG

La tarea que se plantea es llevar el efector final del dispositivo háptico, de su punto de reposo, a un punto diferente dentro de su espacio de trabajo. El control SPID con el uso del TBG implementado, se encargará de regular las posiciones cartesianas del dispositivo y generar una trayectoria suave del efector final al punto de referencia en un tiempo  $t_b$ . En la Figura [4.5](#page-119-0) se muestra el diagrama del control utilizado; cabe resaltar que, como se mencionó, el control que se emplea sobre el dispositivo háptico es un control cartesiano, por lo cual, se programa el mismo control para realizar la tarea de estabilización del efector final en un punto del plano cartesiano  $(x, y, z)$ .

<span id="page-119-0"></span>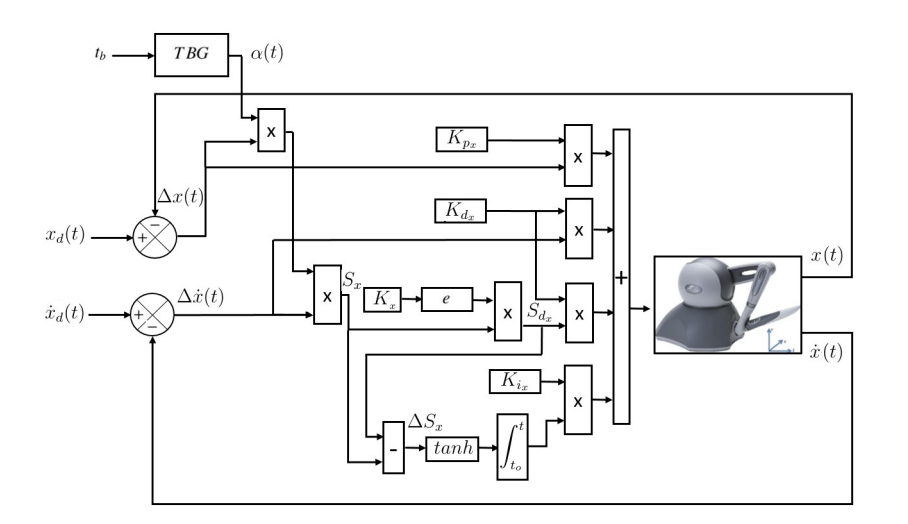

Figura 4.5: Esquema del control PID no lineal para cada eje.

La programación del control de dispositivo háptico, fue desarrollada en el software Visual Studio 2013. Las especificaciones del control son las siguientes: el punto de partida es el "HOME" del dispositivo, será posicionado en las coordenadas  $x_d = 0$ ,  $y_d = 0$  y  $z_d = 0$ , se tiene un tiempo de convergencia  $tb = 5$  s, y ganancias para el control son  $k_{px} = 1.5$ ,  $k_{py} = 1.5$ ,  $k_{pz} = 1.5$ ,  $k_{dx} = 0.07$ ,  $k_{dy} = 0.4$ ,  $k_{dz} = 0.09$ ,  $k_{ix} = 6$ ,  $k_{iy}=4,$ <br/> $k_{iz}=4,$   $\beta=200,$   $K=10.$  La Figura [4.6,](#page-119-1) describe el desempeño que el DH-GT tiene en lazo cerrado con el SPID en una tarea de regulación empleando el TBG para garantizar convergencia en tiempo finito. Es posible apreciar que la trayectoria es ´optima, debido a que la l´ınea recta recorrida por el efector final, es la trayectoria m´as corta para llegar a la referencia.

<span id="page-119-1"></span>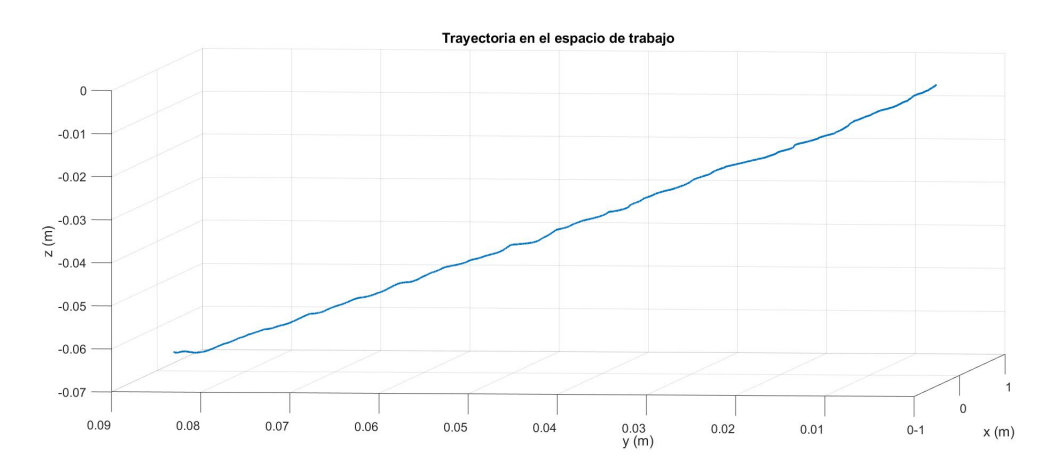

Figura 4.6: Desempeño en el espacio de trabajo del DH-GT con un TBG, para  $T_b = 5s$ .

En la Figura [4.7,](#page-120-0) se presenta el resultado experimental de la regulación basada en seguimiento en el espacio de trabajo (espacio operacional) y su convergencia en tiempo finito para  $t_b = 5s$ .

<span id="page-120-0"></span>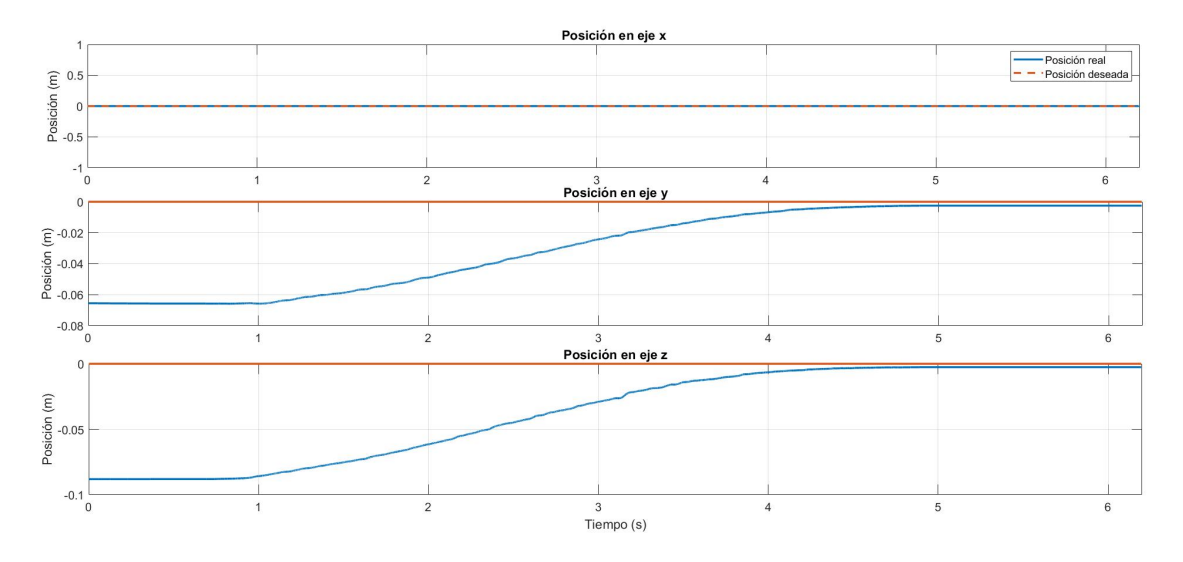

Figura 4.7: Seguimiento operacional para  $t_b = 5s$ .

En la Figura [4.8,](#page-120-1) se muestra los errores producidos entre la posición deseada de cada uno de los ejes y la posición real del efector final del dispositivo háptico.

<span id="page-120-1"></span>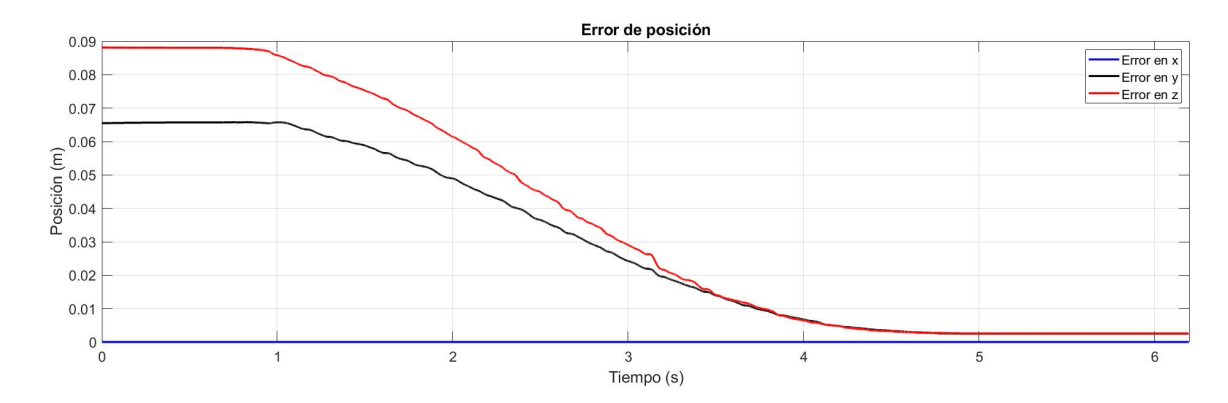

Figura 4.8: Respuesta del error operacional con convergencia en tiempo finito y decrecimiento exponencial y asitótico.

En la Figura [4.9,](#page-121-0) se presenta las componentes de la señal de control de fuerza requerida para garantizar la regulación basada en seguimiento operacional con un tiempo de convergencia  $t_b = 5s$ .

<span id="page-121-0"></span>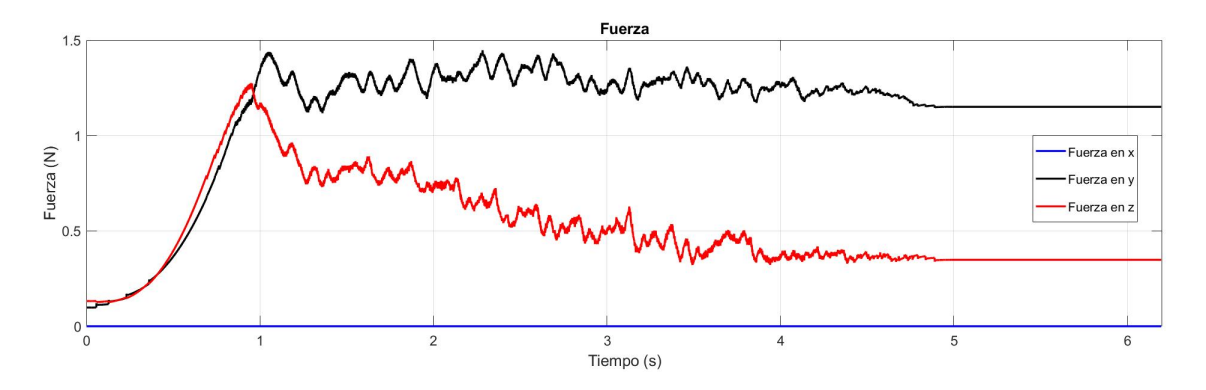

Figura 4.9: Componentes de la señal de control de fuerza para la regulación basada en seguimiento.

#### 4.4.1.2. Tarea de seguimiento de una trayectoria

Para esta tarea, se plantea que el dispositivo háptico realice el seguimiento de una circunferencia con un radio de 0.03 m, frecuencia de 0.125 Hz y centro en  $x = 0$ ,  $y = 0$  y  $z = 0$ . Las ganancias de control utilizadas son  $k_{px} = 1.2$ ,  $k_{py} = 1.5$ ,  $k_{pz} = 1.5$ ,  $k_{dx} = 1.5, k_{dy} = 1.7, k_{dz} = 1.7, k_{ix} = 4, k_{iy} = 4, k_{iz} = 4, \beta = 30, K = 0.2$ . En la Figura [4.10,](#page-121-1) se muestra la trayectoria deseada y la posición real del efector final del dispositivo háptico.

<span id="page-121-1"></span>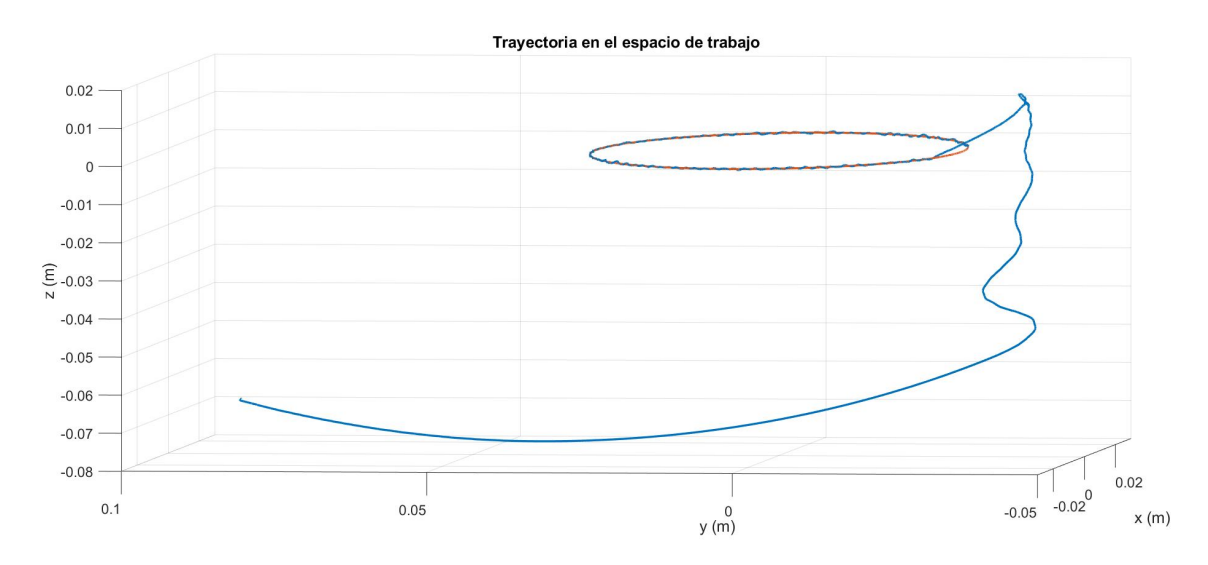

Figura 4.10: Trayectoria de referencia y posición real del efector final.

En la Figura [4.11,](#page-122-0) se presenta el seguimiento operacional que el DH-GT en lazo cerrado con el control SPID, lo que evidencia en la práctica que este control garantiza regulación global a pesar de que las ganancias de control son constantes; característica no presente en controladores clásicos como el PID.

<span id="page-122-0"></span>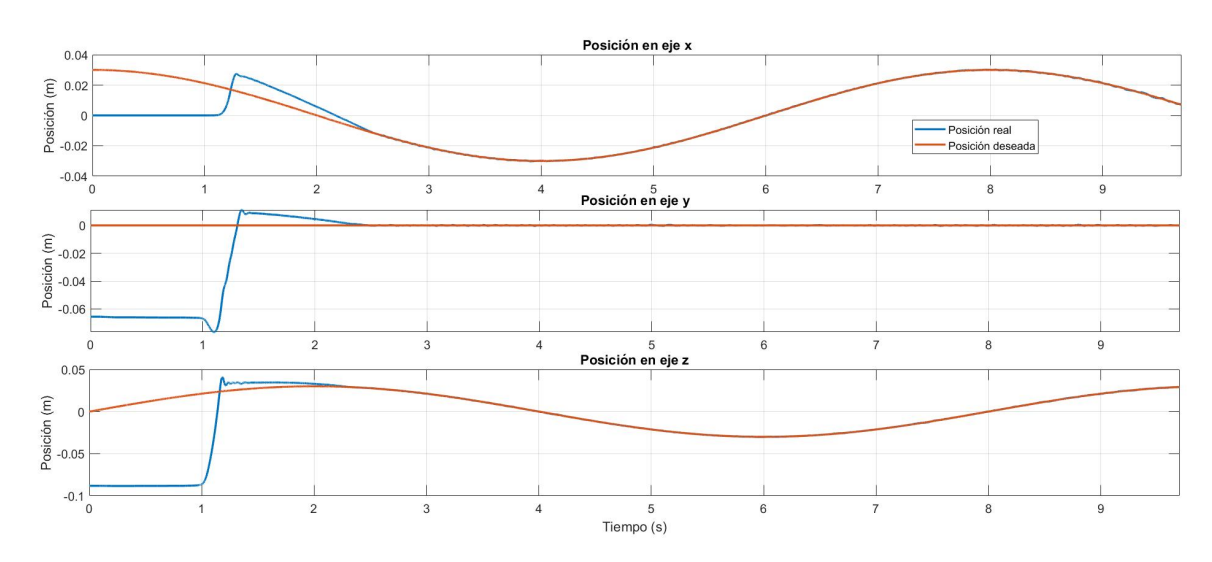

Figura 4.11: Seguimiento operacional con el control SPID.

En la Figura [4.12,](#page-122-1) se presenta la conducta del error operacional y la prueba práctica de convergencia; se visualiza alto desempeño en estado estable en una tarea de regulación global (seguimiento de trayectorias).

<span id="page-122-1"></span>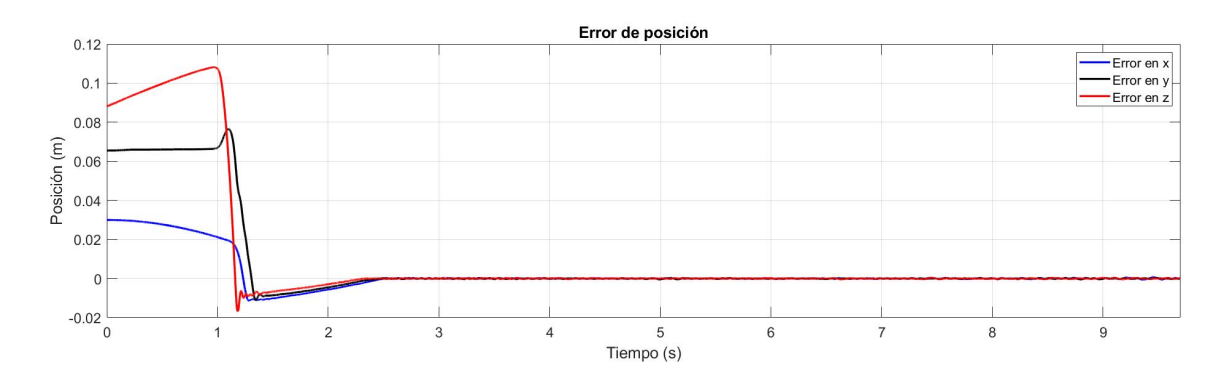

Figura 4.12: Respuesta del error operacional con el control SPID en una tarea de seguimiento.

En la Figura [4.13,](#page-123-0) se presentan las componentes de la señal de control de fuerza. El cálculo numérico de la señal de control evidencia un transitorio de fuerza superior al valor m´aximo permisible por el DH-GT; para ello, se condiciona la magnitud enviada a los actuadores a través de su mapeo a pares, mediante una condición de saturación.

<span id="page-123-0"></span>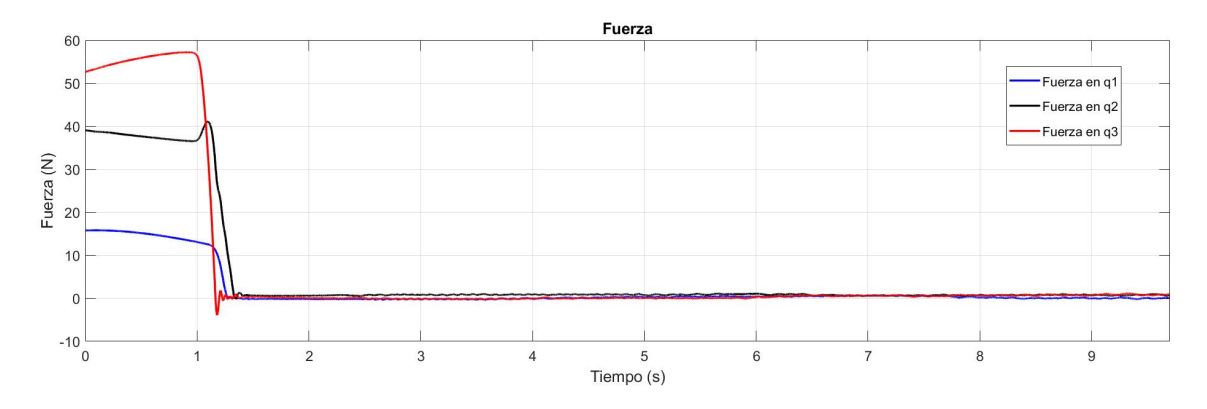

Figura 4.13: Componentes de la señal de control de fuerza para la tarea de seguimiento en el DH-GT.

# 4.5. Conclusiones

Los resultados mostrados, son evidencia de las capacidades del control para realizar las tareas descritas. En la tarea de regulación, el uso del TBG genera las condiciones adecuadas para generar una baja o nula inercia en el tiempo de convergencia  $t<sub>b</sub>$ , gracias a la planificación de la trayectoria en posición y velocidad, lo que genera condiciones de mayor estabilidad al sistema. El uso del TBG, no es una buena herramienta en el SPID cuando la tarea del robot se basa en el seguimiento de una trayectoria, por que, al usar un  $\alpha(t)$  constante y suficientemente grande, genera que el tiempo de convergencia del sistema se lleve a cabo en el menor tiempo posible, considerando las capacidades mecánicas del DH-GT. La aplicación del control SPID para tareas de seguimiento de trayectorias en este dispositivo, es adecuada para el cumplimiento de la tarea en el esquema de teleoperación y telepresencia, debido a sus características de robustes.

# Capítulo 5

# Enlace para la Teleoperación entre el MAGLEV y el DH-GT

## 5.1. Introducción

En el presente capítulo, se describe el método y los criterios utilizados para la interconexión entre el dispositivo de levitación magnética y el dispositivo háptico, para el envío de las variables de posición/velocidad/fuerza entre los dos dispositivos, con el propósito de brindar al operador de la estación local (DH-GT), una realimentación de fuerza kinestésica sobre la posición y fuerza que acontece en el sistema remoto (MA-GLEV). Dicha interconexión será parte fundamental de la plataforma de teleoperación y telepresencia basada en el uso de los protocolos TCP/IP en ambos dispositivos, la programación de los protocolos de comunicación se basa en el lenguaje nativo usado en los distintos ambientes de programación que son utilizados para el control en cada una de las plataformas.

# 5.2. Esquema de comunicación entre los ambientes de control de los dispositivos

Es importante resaltar que en el dispositivo MAGLEV, así como el dispositivo háptico, cuentan con distintos ambientes de programación debido a que, en el caso del dispositivo háptico, en los trabajos previos fue abierta la arquitectura de programación en Visual  $C_{++}$ . Con relación al MAGLEV, el fabricante facilita el uso y programación con Simulink de Matlab.

En el Capítulo 2, se presentaron los aspectos más relevantes sobre el protocolo TCP/IP que ser´a el utilizado para el enlace. En la Figura [5.1](#page-126-0) se muestra de manera general, la forma en la que será utilizado el enlace para el envío de los datos entre los dispositivos. Para el MAGLEV, el envío de la posición y velocidad reales  $(y, \dot{y})$  y la recepción de las mismas variables de estado pero deseadas  $(y_d, \dot{y}_d)$ , serán llevadas a cabo desde su estación denominada como cliente, programada con ayuda de los bloques TCP/IP de Simulink. En el caso del DH-GT, serán enviadas las coordenadas cartesianas de la posición y velocidad instantáneas del efector final  $(x, y, z, \dot{x}, \dot{y}, \dot{z})$  y se recibirá la posición y velocidad deseadas  $(x_d, y_d, z_d, \dot{x}_d, \dot{y}_d, \dot{z}_d)$  desde su estación configurada como servidor a través de código C++ en Visual Studio. El conjunto de protocolos TCP/IP tendrá como enlace una red inalámbrica WLAN (por sus siglas en inglés: Wireless Local Area Network) basado en la norma IEEE 802.11 como lo es el Wi-Fi (por sus siglas en inglés: Wireless Fidelity).

<span id="page-126-0"></span>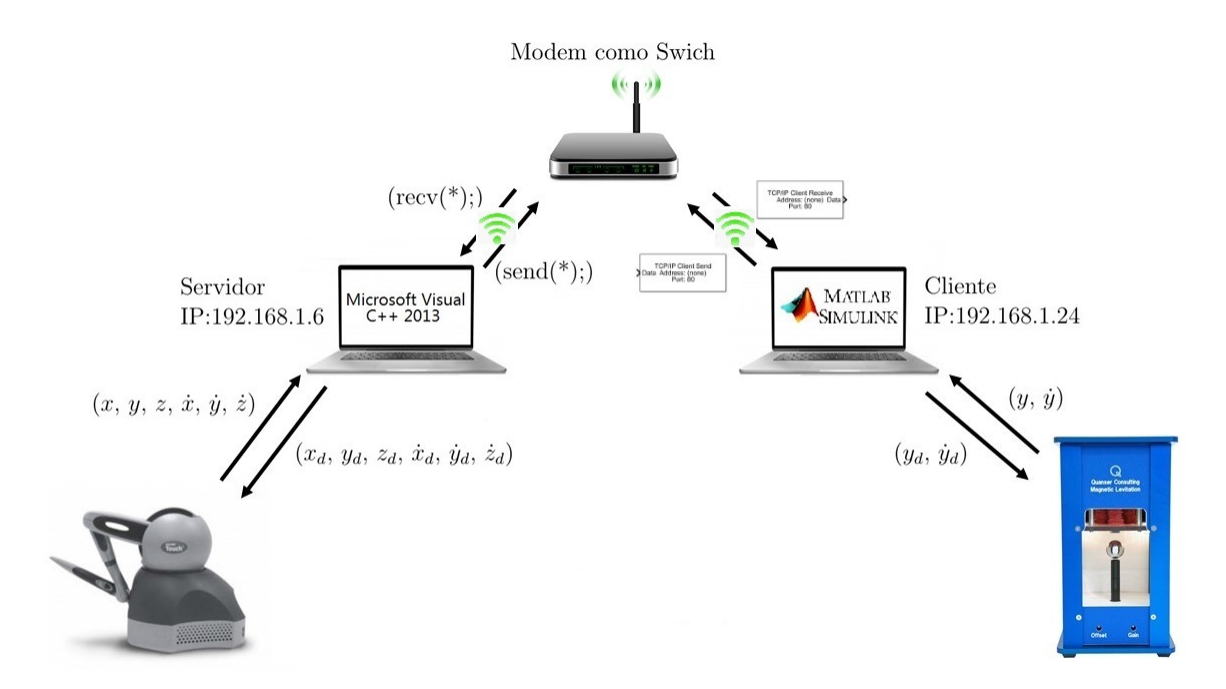

Figura 5.1: Esquema de teleoperación entre el dispositivo MAGLEV y el DH-GT basada en el protocolo TCP/IP.

En la Figura [5.2,](#page-127-0) se muestra el diagrama de flujo que representa las etapas con las cuales se lleva a cabo el enlace entre el DH-GT y el MAGLEV. En este diagrama, se define al DH-GT (estación maestra) como el extremo que alberga al servidor, el cual, recibirá la solicitud del enlace proveniente del cliente, que será configurado en la estación del MAGLEV (estación esclava) para establecer el flujo continuo de información, siempre y cuando la comunicación este activa.

<span id="page-127-0"></span>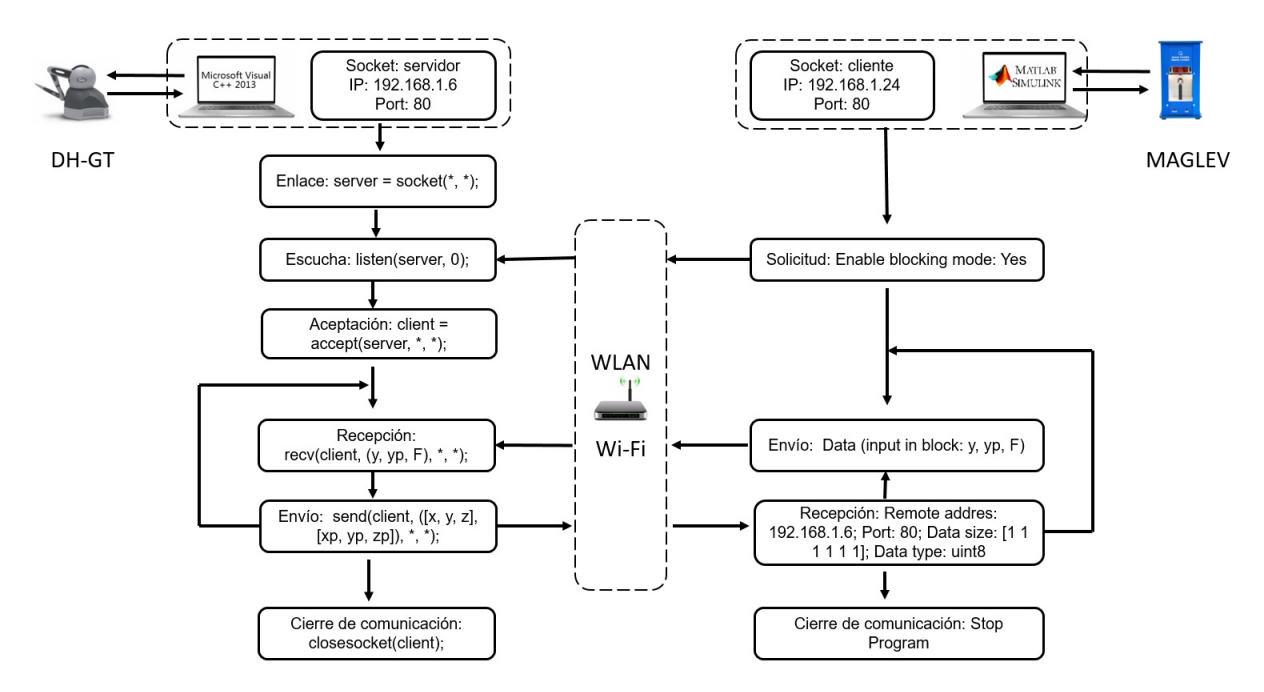

Figura 5.2: Diagrama de flujo para la comunicación TCP/IP cliente-servidor entre el DH-GT y el MAGLEV.

## 5.3. Descripción de la programación

El uso de los sockets basados en los protocolos TCP/IP, son una herrramienta que facilita la comunicación entre dispositivos. En esta sección, se describe la programación y configuración de la comunicación utilizada para la comunicación entre el DH-GT y el MAGLEV.

 $Código$   $C++$  para el servidor

A continuación, se presentan las líneas de código en lenguaje  $C_{++}$ , necesarias para la configuración del protocolo TCP/IP que da origen al socket.

```
/\\\\\\\\\\\\\ D e c l a r a c i o n de v a r i a b l e s \\\\\\\\\\\\\
          WSADATA wsaData ;
         SOCKET server, client;
          SOCKADDR IN serverAddr, clientAddr;
          char buffer [12];
\|\{\|\|\|\|\|\|\|\|\} Inicializar el socket \|\|\|\|\|\|\|\|\|{\tt WSAStartup}\left({\tt MAKEWORD}(\,2\ ,0\,)\;,\;\; \& \texttt{wsaData}\; \right);server = socket (AF_INET, SOCKSTREAM, 0);\text{serverAddr}. sin_addr. s_addr = INADDR_ANY;
                    serverAddr . sin_family = AFINET;s erver Addr. sin_port = htons (5555);
                    bind ( server, (SOCKADDR*) & serverAddr, sizeof ( serverAddr));
                     listen (server, 0);\texttt{cout} \, \ll \, \text{"Escuchando\_para\_\texttt{conexiones\_entrantes \dots\_\texttt{``}} } \, << \, \, \texttt{endl} \, ;\mathbf{int} client Addr Size = size of ( client Addr );
                    if (( client = accept (server, (SOCKADDR*)\& client Addr,
                     &clientAddress() != INVALID SOCKET)
                    {
                               cout << "Cliente_conectado !!!" << endl;
                    }
\|\|\|\|\|\|\|\|\|\| Recibir e interpretar datos \|\|\|\|\|\|\|\|\texttt{recv}(\texttt{client}\;,\;\; \texttt{buffer}\;,\;\; \texttt{sizeof}(\texttt{buffer}\;),\;\;0);numR = at of (buffer);member, 0, size of (buffer);
```
En general, en el apartado "Declaración de variables" se declaran y asignan los tipos de variables que se utilizan para configurar el servidor, posteriormente, en el apartado de c´odigo llamado "Inicializar el socket" se asigna el nombre al servidor, se configura el servidor para trabajar con cualquier conexión externa, se asigna la IP del equipo que contiene el servidor y un puerto de entrada para las conexiones entrantes, por último, se pone en modo de escucha al servidor creado.

El último apartado descrito en la parte de código anterior llamada "Recibir e interpretar" datos" se utiliza para la recepción a través del buffer del socket de una cadena de caracteres, posteriormente, se convierte la cadena de caracteres recibida a un número tipo double y se rellena los caracteres no recibidos con ceros para tener una valor de tipo double válido.

#### Configuración del bloque de cliente de Simulink

El envío de datos de un cliente a un servidor se realiza a través de un buffer, en este caso, por el canal de comunicación establecido, se envían cadenas de caracteres con un formato espec´ıfico y el servidor las recibe, posteriormente, son interpretadas usando el mismo formato. Para el envío de la posición de la esfera en el MAGLEV, la cual es un valor tipo double, es utilizado un bloque de conversión de double a un conjunto de caracteres en el Código Estadounidense Estándar para el Intercambio de Información (ACSII) por sus siglas en inglés, posteriormente, la cadena es enviada al bloque TCP/IP cliente para ser enviada a través del socket.

En la Figura [5.3,](#page-129-0) se muestra del lado  $A$ ), el bloque de conversión mencionado, del lado B) se muestran las configuraciones de dicho bloque, donde se especifica el formato de la cadena de caracteres, el n´umero de datos enviados, la longitud de la cadena y el tipo de dato de origen.

<span id="page-129-0"></span>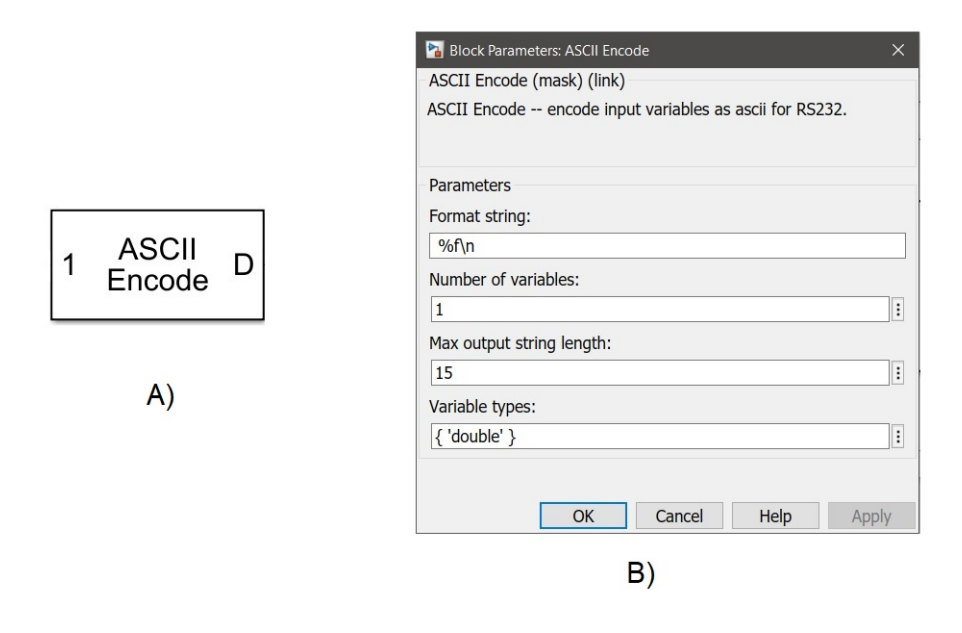

Figura 5.3: A) Bloque ASCII de conversión de datos. B) Configuración del bloque de conversión.

La Figura [5.4,](#page-130-0) el lado A) muestra el bloque de comunicación  $TCP/IP$  para el envío de datos al servidor; del lado B) se aprecia la interfaz de configuración del protocolo para el bloque mencionado, la configuración permite especificar la dirección del servidor, el puerto de red, el orden de los bytes y la transferencia del retardo generado en la ejecución del programa.

<span id="page-130-0"></span>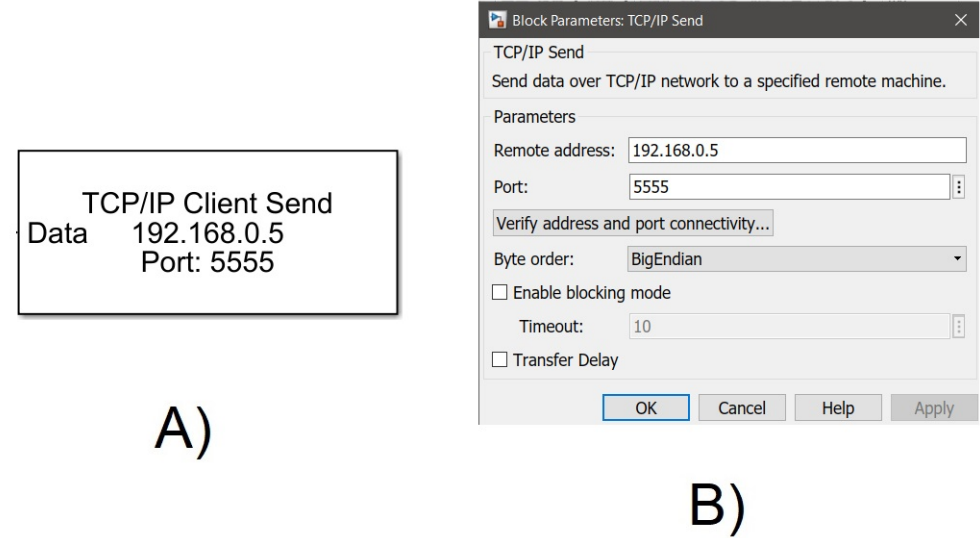

Figura 5.4: A) Bloque de Simulink  $TCP/IP$  client send. B) Parámetros de configuración del bloque.

# 5.4. Implementación de la comunicación

El uso de técnicas de control y configuración de redes de datos son fundamentales para realizar teleoperación y telepresencia, ya que, el uso de sistemas como los dispositivos hápticos, requieren de un canal de comunicación estable para el intercambio de información de dicho sistema y el sistema o ambiente virtual remoto, así como de técnicas de control que garanticen el seguimiento de trayectorias o recreación de fuerzas. El propósito de la siguiente prueba, es realizar el envío de posición y velocidad de la esfera dentro del MAGLEV, la cual, sigue una consigna de movimiento programada localmente, y será recreada por el DH-GT, teniendo un intercambio de datos mediante un enlace basado en el protocolo TCP/IP para lograr la teleoperación y telepresencia.

#### Descripción de las condiciones para la teleoperación y telepresencia

Para realizar la teleoperación y telepresencia del dispositivo MAGLEV en el DH-GT, se procede a generar las siguientes condiciones en cada uno de los equipos y dispositivos empleados para dicho fin:

### MAGLEV:

- Enlace establecido entre el sistema MAGLEV y el software Simulink de Matlab instalado en la PC designada como cliente.
- Programación y sintonización de un control SPID para el seguimiento de una trayectoria sinusoidal con amplitud de  $0.002m$ , offset de  $0.008m$  y una frecuencia de  $0.5Hz$ .
- Configuración dentro del programa de control del MAGLEV en Simulink del bloque "TCP/IP Client Sent" para la correcta comunicación con un servidor.
- Permisos concedidos del firewall para la administración de puertos de red a Matlab.
- Conexión de la PC cliente al switch mediante Wi-Fi.

### DH-GT:

- Enlace establecido entre el DH-GT y el software Visual  $C_{++}$  2013 instalado en la PC designada como servidor.
- Programación y sintonización de un control SPID para el seguimiento de la trayectoria recibida a través del enlace de comunicación TCP/IP.
- Programación y configuración del socket servidor dentro del programa de control del DH-GT para la recepción de datos del cliente.
- Permisos concedidos del firewall para la administración de puertos de red a Visual C++ 2013.
- Conexión de la PC servidor al switch mediante Wi-Fi.

#### Switch:

- Uso de un modem o router como switch para el intercambio de datos en una red WLAN.
- Asignación automática de las IP a los equipos conectados en red.

#### Proceso de ejecución de la prueba

EL uso del protocolo TCP/IP, genera necesariamente, que el servidor se ejecute o esté en funcionamiento antes que el cliente, así que el programa para el control y comunicación del DH-GT se ejecuta al principio. El programa creado para el control, queda en modo de espera de conexiones entrantes, debido a esto, el control programado no se ejecuta hasta que la conexión del socket sea establecida y exista un flujo de datos.

El programa de control y comunicación del MAGLEV elaborado en Simulink, es basado en una interfaz creada por el fabricante con librerías que facilitan la ejecución y conexión con el dispositivo con ayuda de una tarjeta de adquisición de datos DAQ Q2-USB, por lo que, el programa se ejecuta de manera externa para su correcto funcionamiento. Ya que se asigna este programa como cliente, se ejecuta en segunda instancia para enviar una solicitud de conexión al servidor, lo que genera el envío de la posición del MAGLEV, posteriormente, esta información será usada para la teleoperación y telepresencia en el DH-GT.

En el momento en que el servidor acepta la conexión del cliente comienza el flujo de datos entre el MAGLEV y el DH-GT, lo que genera que la posición enviada del MAGLEV sea una referencia para el control local del DH-GT.

#### Observaciones en la prueba

- Al momento de ejecutar el programa del MAGLEV para el control y la comunicación, se genera una rutina no considerada que provoca una primera falla en la tarea. El programa al ejecutarse de manera externa, realiza una revisión del c´odigo de las "S-function" que componen los bloques de Simulink utilizados previa a la ejecución, en el momento de la revisión del bloque TCP/IP se genera una falsa solicitud de conexión al servidor, lo que pone en funcionamiento el socket sin realizar el envío de datos.
- Después de la falsa solicitud del cliente, el programa del MAGLEV se ejecuta y se detecta un segundo comportamiento no considerado; el uso del bloque TCP/IP de Simulink es condicionado por diversos factores: i) La ejecución de las líneas de código que lo componen. **ii**) Los procesos que se ejecutan a la par en la PC. iii) La velocidad en la conexión en la red WLAN. iv) La velocidad de respuesta del servidor. Los factores previamente descritos generan que al ejecutar el programa en Simulink, el control cargado en la DAQ ejecute el control

y realice el seguimiento deseado a la velocidad de 1kHz, sin embargo, a nivel software en la PC, el socket se ejecute a una velocidad en promedio de 0.1 kHz lo que provoca que el envío de información se realice más lentamente.

- En el extremo del servidor de la comunicación, la falsa solicitud del cliente provoca una recepción de datos previa que contiene información errónea sobre la referencia actual generada por el cliente, esto significa que el control local en el servidor (DH-GT) siga una referencia diferente a lo considerado.
- El efecto de la baja frecuencia de envío de datos del cliente genera diversos problemas en el servidor, los cuales se describen a continuación: i) Al tener una frecuencia de comunicación menor a la ejecución del programa del lado del cliente, provoca que los datos recibidos en el servidor sean a la misma frecuencia del 0.1 kHz. ii) Debido a que el programa de Visual C++ para el control del DH-GT solo da acceso a las librerías dinámicas instaladas en la PC del servidor, el tiempo de ejecuci´on el Hardware (DH-GT) no puede ser modificado (aproximadamente 1kHz), entonces, solo se ajusta la frecuencia del control para que coincida con la del DH-GT. Debido a lo anterior, el tener una recepción de datos lenta hace imposible la sincronización del control que es obligado a trabajar a una frecuencia baja, con el hardware que trabaja a una frecuencia específica mucho mayor.

# 5.5. Prueba de teleoperación y telepresencia fuera de línea

Debido a las limitaciones presentadas para el uso de los dispositivos considerados para realizar la teleoperación y telepresencia, se procede a realizar pruebas fuera de línea, esto significa el uso de la referencia generada por la posición y velocidad de la esfera en movimiento dentro de MAGLEV, como un vector de datos de referencia en un lazo de control local en el DH-GT. En la Figura [5.5,](#page-134-0) se muestra el esquema general de la prueba fuera de línea.

<span id="page-134-0"></span>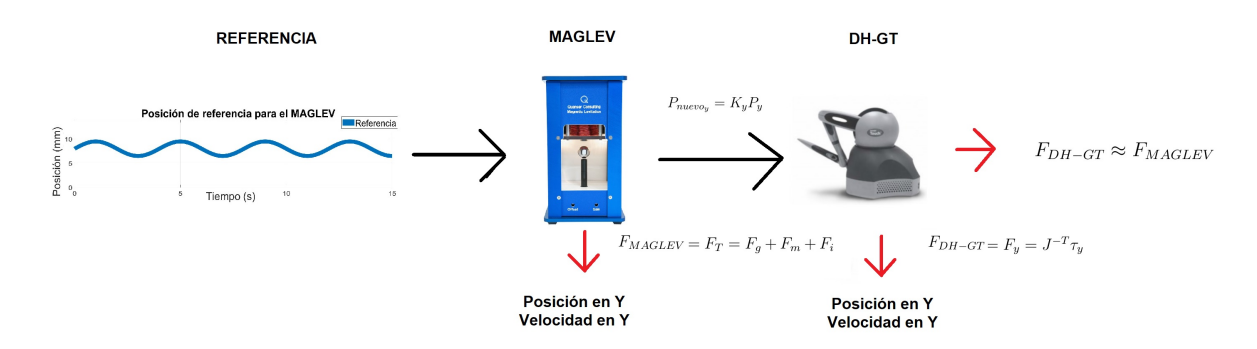

Figura 5.5: Esquema de prueba de telepresencia fuera de líneal.

En la Figura [5.6,](#page-134-1) se muestra la referencia de posición y la posición real de la prueba realizada en el MAGLEV, se genera el seguimiento de una señal sinusoidal de amplitud de 0.0015m, offset de 0.008m y una frecuencia de 0.25Hz con el control SPID.

<span id="page-134-1"></span>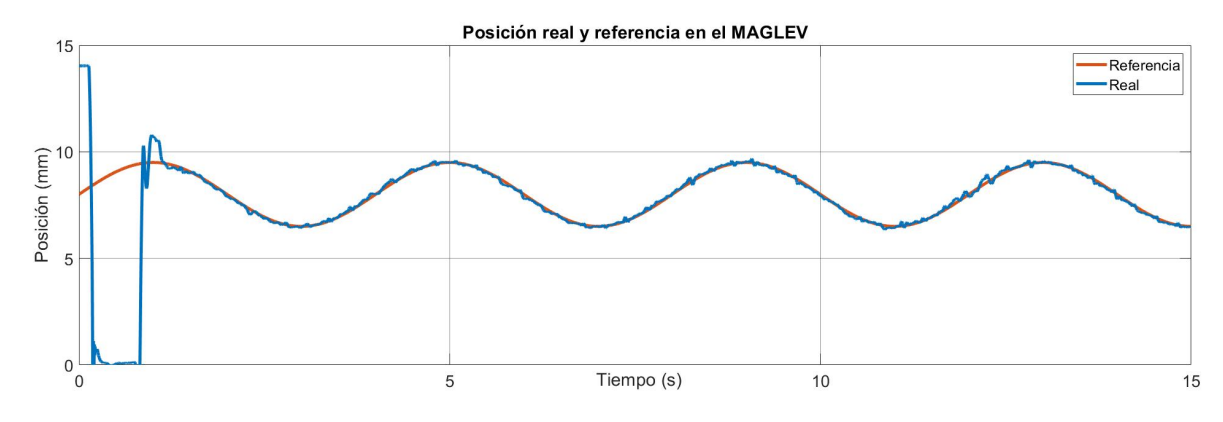

Figura 5.6: Señal de referencia en posición para el DH-GT.

En la Figura [5.7,](#page-135-0) se muestra la velocidad desarrollada por la esfera en el MAGLEV al seguir la referencia de posición mostrada en la Figura [5.6.](#page-134-1)

<span id="page-135-0"></span>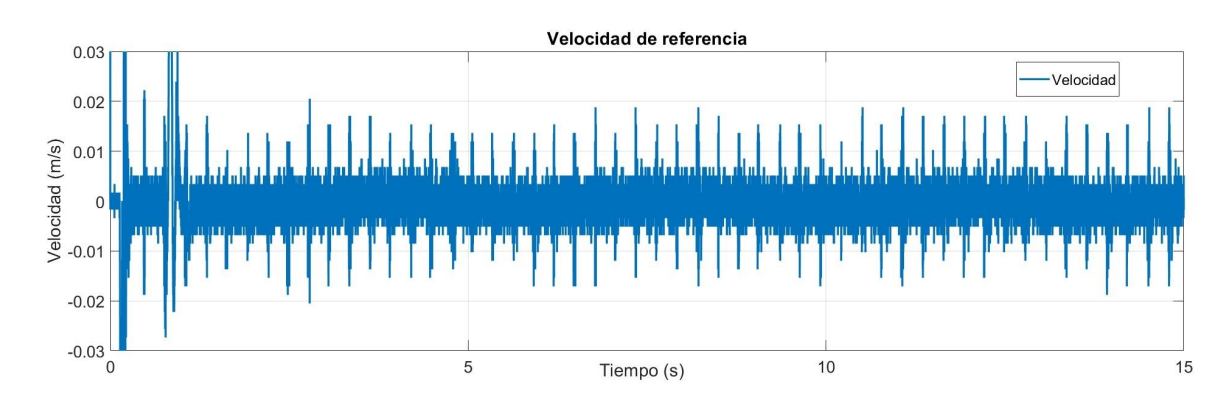

Figura 5.7: Señal de referencia en velocidad para el DH-GT.

El uso de la posición y velocidad generados por el MAGLEV no son usadas directamente. Es necesario el uso de un escalamiento entre el espacio de trabajo de ambos dispositivos. El uso del escalamiento  $(E)$  en teleoperación y telepresencia genera una relación lineal entre los límites del espacio de trabajo del operador y el sistema teleoperado. Para un sistema que trabaja en  $\mathbb{R}^3$  se tiene

$$
P_{nuevo} = \begin{bmatrix} E_x & 0 & 0 \\ 0 & E_y & 0 \\ 0 & 0 & E_z \end{bmatrix} \begin{bmatrix} P_x \\ P_y \\ P_z \end{bmatrix},
$$
 (5.1)

donde  $P_{nuevo} \in \mathbb{R}^{3\times1}$  es la nueva posición en cada eje cartesiano generada por la posición real de referencia  $P_x$ ,  $P_y$  y  $P_z$  multiplicada por una matriz  $E \in \mathbb{R}^3$  cuyos valores en la diagonal principal, pueden ser obtenidos por una simple interpolación lineal entre los límites del espacio de trabajo del operador y el sistema teleoperado [\[56\]](#page-148-3). En el caso de estudio, la telepresencia se realiza fuera de linea y la referencia generada por el MAGLEV solo tiene un cambio en el eje y como  $P_{nuevo_y} = E_y P_y$  con  $E_y = 10$ para pasar de milímetros a centímetros. En la Figura [5.8,](#page-136-0) se muestra el seguimiento del DH-GT de la referencia obtenida a partir de la posición del MAGLEV.

<span id="page-136-0"></span>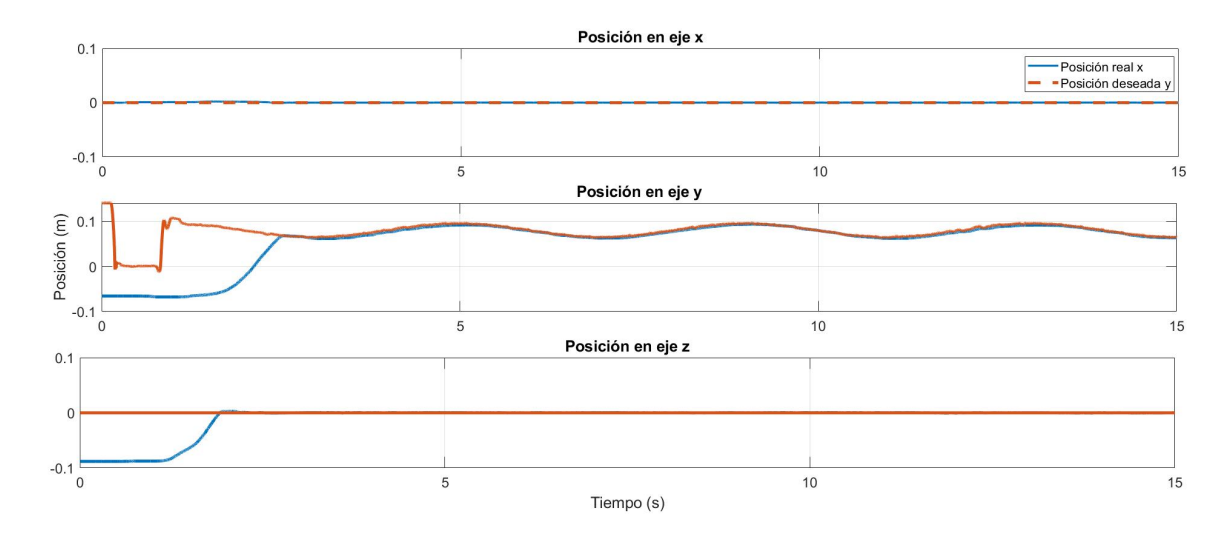

Figura 5.8: Seguimiento de la posición del MAGLEV en el DH-GT.

El seguimiento de la posición en el efector final del DH-GT de la posición de la esfera en el MAGLEV, genera un vector de fuerzas en donde el movimiento genera cambios en el eje y, debido al seguimiento, se genera una fuerza  $F_y = J^{-T}\tau_y$  donde  $F_y \in \mathbb{R}$ , es la componente de fuerza sobre el eje y,  $J^{-T} \in \mathbb{R}^{1 \times 3}$  son los elementos  $J_{12}^{-T},\,J_{22}^{-T}$ y  $J_{32}^{-T}$ del Jacobiano inverso del DH-GT y $\tau_y\in\mathbb{R}$ es el par<br/> aplicado en el componente cartesiano y del DH-GT.

Por otro lado, el uso de los vectores de posición y corriente generados en la prueba de seguimento sobre el MAGLEV, son usados para determintar la fuerza necesaria para la levitación de la esfera. El modelo matemático que describe la dinámica de la parte mec´anica del MAGLEV, es utilizado para determinar la fuerza ejercida sobre la esfera para poder levitar, en general es  $F_T = -F_g + F_m + F_i$  donde  $F_T$  es la fuerza mecánica total,  $F_g$  es la fuerza gravitacional,  $F_m$  es la fuerza magnética y  $F_i$  es la fuerza inercial (como se explica en la sección 3.2). En la Figura [5.9,](#page-137-0) se muestra la comparación de fuerzas generadas en ambos dispositivos a partir de la referencia descrita.

<span id="page-137-0"></span>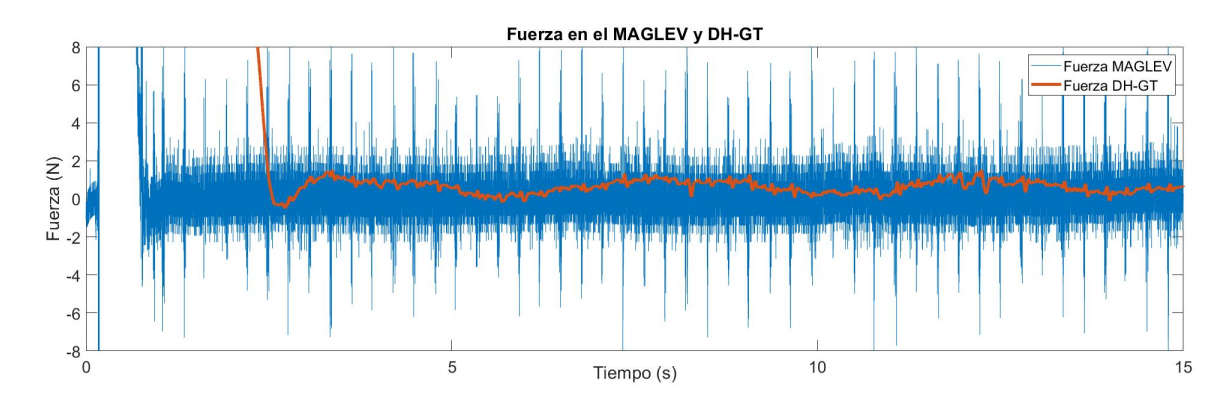

Figura 5.9: Comparación entre las fuerzas generadas en el MAGLEV en el DH-GT.

## 5.6. Conclusiones

El uso del protocolo TCP/IP para el intercambio de datos entre el programa Simulink de Matlab y el programa Visual  $C++2013$ , genera un canal de comunicación estable entre ambos programas. La sincronización de los sistemas MAGLEV y el DH-GT a través de un canal de comunicación TCP/IP, está condicionada por la forma de ejecución de cada uno de los softwares en conjunto con su hardware; lo que genera una falla en la sincronización de los tiempos de ejecución de los sistemas y la frecuencia con la que son enviados los datos a trav´es del canal establecido, sin embargo, una posible solución a este problema sería la migración de la intefaz de programación como se menciona en el capítulo 6.

La prueba realizada mediante un proceso fuera de l´ınea, genera las condiciones necesarias para el uso de los vectores de posición y velocidad reales del MAGLEV al seguir la referencia deseada, como una referencia para el control local en el DH-GT. El cálculo de la fuerzas generadas en los dos dispositivos permite la comparación de las fuerzas que se desarrollan en la realización de la tarea, con la finalidad de visualizar gráficamente la telepresencia de la posición, velocidad y fuerza que se generan en el MAGLEV a través del DH-GT.

# Capítulo 6

# Conclusiones y trabajo futuro

En este capítulo, se presentan las conclusiones a las que se llegó con el trabajo realizado en la presente tesis; de igual manera, se detalla el posible trabajo futuro derivado de los resultados obtenidos.

Como conclusión final para este trabajo, se considera que el control SPID utilizado en las plataformas, es de gran ayuda para el seguimiento de trayectorias debido a la capacidad del control para ser implementado en distintos tipos de sistemas, al no considerar el modelo matem´atico de la din´amica del dispositivo a controlar en su estructura y contar con las virtudes del diseño basado en la teoría del control por modos deslizantes de segundo orden. En el caso del control del MAGLEV, como se obsevó en en Capítulo 3, una de las aportaciones del trabajo es la validación del funcionamiento del control SPID para sistemas no robóticos; de igual manera, una aportación importante se obtiene al realizar el control del tiempo de convergencia a una referencia de posición del sistema de levitación magnética, con la finalidad de reducir los efectos inerciales que provocan inestabilidad en el sistema. En el caso del DH-GT, el control SPID proporciona las condiciones necesarias para el seguimiento de trayectorias dentro de su espacio de trabajo, debido a lo anterior, se considera que el control SPID es el indicado para tareas de teleoperación y telepresencia, como control local en el dispositivo háptico.

Para el sistema que comprende los dispositivos MAGLEV y DH-GT, el control SPID utilizado en ambas plataformas, junto con la implementación adecuada del protocolo de comunicación TCP/IP, son herramientas que generan las condiciones necesarias para que el intercambio de información se realice y suceda la teleoperación y telepresencia de posición/velocidad/fuerza. En el Capítulo 5, se documentan las pruebas sobre la teleoperación y telepresencia entre los dispositivos mencionados. Al realizarse las pruebas, se determina que los entornos de programación en Simulink y Visual  $C++$  se puede configurar y programar el protocolo TCP/IP (respectivamente) y obtener un medio de comunicación estable entre ambos programas, dicha comunicación no supera una velocidad de 0.5 kHz, lo que limita el intercambio de datos entre el MAGLEV y el DH-GT y provoca que no sea una velocidad con la que pueda trabajar adecuadamente los dispositivos (1kHz). La prueba fuera de l´ınea realizada entre los dispositivos, genera las condiciones adecuadas para que se lleve a cabo la teleoperación y telepresencia, lo que genera la evidencia para afirmar que los controles utilizados son capaces de cumplir las tareas de seguimiento.

Como trabajo futuro, se considera realizar un programa en Visual C++ que genere la lectura de los sensores de corriente y posición, así como el control de voltaje de entrada de la bobina del electroimán dentro del dispositivo de levitación magnética, lo que generará una interfaz que proporcione un entorno de programación de alto rendimiento y una mayor rapidez en la ejecución de las operaciones para realizar la teleoperación y telepresencia del MAGLEV.

# Glosario

- **Control bilateral.** En un esquema de teleoperación, es el acoplamiento de dos bucles de telecontrol, uno para el operador, y otro en la zona remota del dispositivo operado [\[12\]](#page-145-0).
- **Convergencia en tiempo finito.** En modos deslizantes, es una condición en la cual las trayectorias de estado del sistema  $\ddot{x} - x = 0$  converge a la variable  $s = \dot{x} - x = 0$  asintóticamente desde  $\dot{s} = -s$  en un tiempo  $t_r < t_{\infty}$  [\[57\]](#page-148-4).
- **Dispositivo háptico.** Dispositivo que brinda sentido de tacto al operador [\[58\]](#page-148-5).
- Estabilidad. En el sentido de Lyapunov. Si para cada  $\epsilon > 0$ ,  $\rho \geq \epsilon$  existe  $\eta(\epsilon) > 0$  tal que si  $||x_0|| < \eta$  entonces  $||\phi(t, x_0)|| < \epsilon \ \forall \ t \geq 0$  [\[48\]](#page-148-6).
- **Fuerzas tribológicas.** Fuerzas generadas entre la interacción de las superficies en movimiento relativo de sistemas principalmente descritas por la fricción, desgaste y/o lubricación [\[59\]](#page-148-7).
- **Fuerza kinestésica.** Se refiere a la información de fuerza que es proporcionada por los músculos y tendones [\[58\]](#page-148-5).
- Generador de tiempo base. Es una función de tiempo escalar, caracterizada por una transición suave de 0 a 1 con una duración controlable  $t_f$  y un perfil de velocidad en forma de campana; se restablece a 0 después de cada movimiento y se activa al iniciar [\[33\]](#page-147-0).
- **Levitación magnética.** Efecto de la suspensión en el aire de un objeto con propiedades magnéticas producido por la interacción con un campo magnético [\[5\]](#page-144-1).
- **Levitador magnético.** Dispositivo compuesto por un electroimán usado para la levitación o suspensión magnética de otros imanes u objetos ferromagnéticos [\[5\]](#page-144-1).
- Modo deslizante. Método de control robusto y no lineal, cuyo procedimiento sistemático de diseño proporciona una solución directa para la entrada de control  $|57|$ .
- Reluctancia equivalente. Reluctancia obtenida de la suma de las reluctancias del núcleo y del entrehierro de un circuito electromagnético [\[60\]](#page-148-8).
- Retardo. Es el tiempo, después de la aplicación de un cambio en la entrada, en el cual la salida de un sistema no cambia significativamente de su valor de reposo [\[61\]](#page-149-0).
- Socket. Concepto abstracto por el cual dos programas situados en computadoras distintas (o en la misma) pueden intercambiar cualquier flujo de datos, generalmente de manera fiable y ordenada [\[38\]](#page-147-1).
- Superficie de deslizamiento. Variable utilizada en el control por modo deslizante utilizada para lograr la convergencia de las variables de estado a cero [\[57\]](#page-148-4).
- **Teleoperación.** Conjunto de tecnologías que comprenden la operación o gobierno a distancia de un dispositivo por un ser humano. Por tanto, teleoperar es la acción que realiza un ser humano de operar o gobernar a distancia un dispositivo; mientras que un sistema de teleoperación será aquel que permita teleoperar un dispositivo, que se denominará dispositivo teleoperado [\[62\]](#page-149-1).
- Sistema remoto. Sistema que se encuentra apartado o a una distancia considerablemente grande [\[63\]](#page-149-2).
- **Telepresencia.** Situación o circunstancia que se da cuando un ser humano tiene la sensación de encontrarse físicamente en el lugar remoto. La telepresencia se consigue realimentando coherentemente al ser humano suficiente cantidad de información sobre el entorno remoto [\[62\]](#page-149-1).
## Referencias

- [1] J. Ollervides, V. Santibañez, M. Llama, A. Dzul. "Aplicación de control borroso a un sistema de suspensión magnética: Comparación experimental". RIAIM, vol. 1:pp. 63–71, 07 2010.
- [2] A. Jarillo-Silva, O. A. Dom´ınguez-Ram´ırez, V. Parra-Vega and P. Ordaz. "PHAN-ToM OMNI haptic device: Kinematic and manipulability". Electronics, Robotics and Automotive Mechanics Conference (CERMA), pages pp. 193–198, 09 2009.
- [3] P. Hokayem and M. W. Spong. "Bilateral teleoperation: An historical survey". Automatica, vol. 42:pp. 2035–2057, 2006.
- [4] O. A. Dom´ınguez and V. Parra. "Realistic active haptic guided exploration with cartesian control force-position tracking in finite time". Applied Bionics and Biomechanics, vol. 3:pp. 279–289, 2006.
- [5] H. S. Han and D. S. Kim. Magnetic levitation. Maglev technology and applications. Springer, USA, 13 edition, 2016.
- [6] T. H. Wong. "Design of a magnetic levitation control system undergraduate project". IEEE Tansactions On Education, vol. e29(num. 4):pp. 196–200, 1986.
- [7] A. Charara. "N onlinear control of a magnetic levitation system without premagnetization". IEEE Transaction On Control Sistems Technology, vol. 4(num. 5):pp. 513–523, 1996.
- [8] A. T. Tran, S. Suzuki and N. Sakamoto. "N onlinear optimal control design considering a class of system constraints with validation on a magnetic levitation system". IEEE Control Systems, vol. 1(num. 2):pp. 418–423, 2017.
- [9] R.B. Owen and M. Manfredi. "I mplementation and model verification of a magnetic levitation system". American Control Conference, vol. web18.4:pp. 1142  $-1147, 2005.$
- [10] Y. H. Kim, K. M. Kim and J. Lee. "Zero power control with load observer in controlled-pm levitation". IEEE Transaction On Magnetics, vol. 37:pp. 2851 – 2854, 2001.
- [11] C. D. Maciel and C. M. Ritter. "TCP/IP networking in process control plants". Computers and Industrial Engineering, Elsevier, vol. 35:pp. 611–614, 1998.
- [12] L. A. Baigorria, J. F. Postigo, V. A. Mut, and R. O. Carelli. "Telecontrol system based on the Smith predictor using the tcp/ip protocol". Robotic, vol. 21(num. 3):pp. 303–312, 2003.
- [13] A. Casavola, E. Mosca and M. Sorbara. "Teleoperation of constrained dynamical systems over a tcp/ip local network". vol. 4:pp. 4122 – 4127, 2004.
- [14] C. Escolano and J. Minguez. "Sistema de teleoperación multi-robot basado en interfaz cerebro-computador". Revista Iberoamericana de Automática e Informática Industrial (RIAI), vol. 8:pp. 16–23, 2011.
- [15] E. Veras, K. Khokar, R. Alqasemi, and R. Dubey. "Laser-assisted real-time and scaled telerobotic control of a manipulator for defense and security applications". Proc SPIE, vol. 7332:pp. 45–, 05 2009.
- [16] S. Díez, G. Borghesan, L. Joyeux, C. Meuleman, J. Depres, D. Stoyanov, S. Ourselin, T. Vercauteren, D. Reynaerts and E. B. Vander. "Evaluation of haptic feedback on bimanually teleoperated laparoscopy for endometriosis surgery". IEEE Transactions on Biomedical Engineering, vol. 66:pp. 1207–1221, 2019.
- [17] M. A. Magaña-Méndez, E. Hernandez-Rios, J. Benítez-Morales, O. A. Domínguez-Ramírez and J. C. Fernández. "Implementación en un laboratorio virtual de un sistema teleoperado en configuración maestro esclavo con comunicación basada en el protocolo tcp/ip". Pädi Boletín Científico de Ciencias Básicas e Ingenierías del ICBI, vol. 7:pp. 50–59, 09 2019.
- [18] V. Parra-Vega and S. Arimoto. "Adaptive control for robot manipulators with sliding mode error coordinate system: free and constrained motions". vol. 1:pp. 591–596.
- [19] V. Parra-Vega and S. Arimoto. "N onlinear pid control with sliding modes for tkacking of robot manipulators". IEEE International Conference on Control Applications, pages pp. 351–356, 2001.
- [20] V. Parra-Vega. "Second order sliding mode control for robot arms with time base generators for finite-time tracking". Dynamics and Control, vol. 11:pp. 175–186, 04 2001.
- [21] Y. Calatayud-Borrás. "Una breve historia del electromagnetismo". url: https://nusgrem.es/una-breve-historia-del-electromagnetismo/, 2018. 15-05-2020.
- [22] C. A. Zujew. M´aquinas el´ectricas de corriente continua. Repositorio institucional de la UNLP, México, 1 edition, 2019.
- [23] Real Academia Española. Rae. url: https://dle.rae.es/hA1ptico, 2020. 30-05-2020.
- $[24]$  F. Reves-Cortés. Robótica. Control de robots manipuladores. Alfaomega, México, 1 edition, 2011.
- $[25]$  A. Barrientos, L. F. Peñín, C. Balaguer and R. Aracil. Fundamentos de Robótica. Mc Graw Hill, España, 2 edition, 2007.
- [26] J. Vince. Quaternions for Computer Graphics. Springer, UK, 1 edition, 2011.
- [27] J. J. Craig. Introduction to Robotics. Mechanics and Control. Pearson, USA, 3 edition, 2005.
- [28] M. W. Spong. Robot modeling and control. John Wiley and Sons Inc., USA, 1 edition, 2006.
- [29] R. Ortega, A. Loría and P.J. Nicklasson. *Euler-Lagrange systems. In: Passivity*based Control of Euler-Lagrange Systems. USA, 1 edition, 1998.
- [30] J. J. Slotine and W. Li. "On the adaptive control of manipulators". Int. Journal of Robotics Research, vol. 6:pp.  $49 - 59$ , 1987.
- [31] V. Parra-Vega, L. García-Valdovinos, A. Castillo-Tapia and O. A. Domínguez-Ramírez. "Sliding pid control for tracking in finite time for robot arms". International Conference on Advanced Robotics, vol. 19:pp. 967 – 976, 01 2003.
- [32] V. Parra-Vega, S. Arimoto, Y. Liu, G. Hirzinger and P. Gakella. "Dynamic sliding pid control for tracking of robot manipulators: Theory and experiments". Robotics and Automation, IEEE Transactions, vol. 19:pp. 967 – 976, 01 2004.
- [33] P. Morasso, V. Sanguineti and G. Spada. "A computational theory of targeting movements based on force fields and topology representing networks". NEURO- $COMPUTING ELSEVIEW$ , vol. 15:pp. 411 – 434, 1997.
- [34] O.A. Domínguez-Ramírez, A. Jarillo-Silva, V. Parra-Vega and G. Sepúlveda-Cervantes. "Neurorehabilitación robótica basada en guiado kinestésico local para miembro superior con movimiento involuntario". Ciencia Universitaria, vol. 2:pp.  $19 - 33, 2011.$
- [35] Introducción a Redes y a  $TCP/IP$  sobre Tecnología Ethernet. Grupo de innovación en automática, Universidad de Alicante, España, 1 edition, 2009.
- [36] Mheducation. *Protocolo TCP/IP 05*. McGraw-Hill, 1 edition, 2006.
- [37] B. Hallberg. *Fundamentos de redes.* McGraw-Hill, México, 4 edition, 2007.
- [38] A. J. Pérez-Díaz. "Redes: Socket visual basic .net, conexión mediante socket vb.net y system.net.sockets". url: https://ajpdsoft.com/modules.php, 2013. 13-05-2020.
- [39] M. Sysel. MATLAB/ simulink TCP/IP communication. pages pp. 71–75, 07 2011.
- [40] Quanser. Magnetic levitation. url: https://www.quanser.com/products/magneticlevitation/, 2016.
- [41] A. E. Fitzgerald, C. Kingsley and D. Umas. *Maquinas Eléctricas*. México, 1 edition, 2004.
- [42] J. Apkarian, H. Lacheray and M. Lévis. "Instructor workbook: Magnetic levitation experiment for matlab simulink users". *Quanser*, vol. 1, 2012.
- [43] N. Boonsatit and C. Pukdeboon. "Adaptive fast terminal sliding mode control of magnetic levitation system'". Journal of Control, Automation and Electrical Systems, vol. 27:pp. 359–367, 04 2016.
- [44] A. El-Hajjaji and M. Ouladsine. "M odeling and nonlinear control of magnetic levitation systems". IEEE Transactions on Industrial Electronics, vol. 48:pp. 831 – 838, 09 2001.
- $[45]$  A. S. Poznyak. "Modelado matemático de los sistemas mecánicos, eléctricos y electromecánicos".  $CINVESTAV$ , vol. 1(num. 1), 2005.
- [46] R. D. Gregory. Classical mechanics an undergraduate text. UK, 1 edition, 2006.
- [47] N. F. Al-Muthairi, M. Zribi. "Sliding mode control of a magnetic levitation system". Mathematical Problems in Engineering,Hindawi Publishing Corporation, vol. 2004, 06 2004.
- [48] C. Chen. *Linear System Theory and Design.* EUA, 3 edition, 2001.
- [49] H. K. Khalil. Nonlinear systems. Upper Saddle River, NJ, 3 edition, 2002.
- [50] K. Ogata. *Ingeniería de control moderna*. Pearson, México, 7 edition, 2010.
- [51] K. Aström. Control PID avanzado. España, 1 edition, 2009.
- [52] K. Aström. PID Controllers: Theory, design and Tuning. USA, 2 edition, 1995.
- [53] 3D systems. "Touch. haptic device". Sesable Technologies, 2014. Manual.
- [54] 3D Systems. "Touch". url: https://es.3dsystems.com/haptics-devices/touch, 2016.
- [55] J.D. Meneses-González. "Interacción física adaptable hombre robot para el restablecimiento biomecánico del miembro superior". M. S. Tesis, Universidad Autónoma del Estado de Hidalgo, Mineral de la reforma, Hgo, México, 2018.
- [56] A. Alqasemi E. Veras, K. Khokar and R. Dubey. "Scaled telerobotic control of a manipulator in real time with laser assistance for adl tasks". 2009 6th International Symposium on Mechatronics and its Applications, pages 1–6, 2009.
- <span id="page-148-0"></span>[57] Y. Shtessel, C. Edwards, L. Fridman and A. Levant. Sliding Mode Control and Observation. Switzerland, 1 edition, 01 2014.
- [58] J. Vertut, P. Coiffet. Teleoperation and Robotic: Aplication and Technology. Kogan Page, Francia, 3 edition, 1985.
- $[59]$  F. Martínez. La Tribología: Ciencia y Técnica Para el Mantenimiento. Limusa, México, 1 edition, 2002.
- [60] N. Mohan, T. M. Undeland and W. P. Robbins. Power Electronics: Converters, Applications and Design. John Wiley and Sons, Canada, 2 edition, 1989.
- [61] Z. Artstein. "Linear systems with delayed controls: A reduction". IEEE Transactions on Automatic Control, vol. 27(num. 4):pp. 869–879, 1982.
- [62] E. Nuño and L. Villaluenga. "Teleoperación [de robots]: técnicas, aplicaciones, entorno sensorial y teleoperación inteligente". CONACYT Reg. 169003, 11 2006.
- [63] R. Gutiérrez and R. Castillo-Estepa. "Control de manipuladores teleoperados". Ciencia E Ingeniería Neogranadina, vol. 16:pp. 28-42, 01 2006.

## Apéndice A

# Introducción a los Modos Deslizantes

Con el desarrollo de la industria, se han creado a lo lago del tiempo plantas que requieren de técnicas de control que sean capaces de controlarlas, debido a que existen fuerzas externas que los controles convencionales no son capaces de contrarestar (perturbaciones). Esto ha llevado a la creación de los llamados controles robustos los cuales son capaces de lidiar con estos problemas; en particular, aquí se detalla los llamados modos deslizantes. En esta sección se abarcan de manera general algunos conceptos básicos [\[57\]](#page-148-0).

### A.1. Conceptos importantes de los modos deslizantes

<span id="page-151-0"></span>Para ilustrar de mejor manera el diseño de controles por modos deslizantes se describe un ejemplo básico de una masa en reposo, con la que, posteriormente se explicaran los conseptos básicos. En la ecuación  $(A.1)$ , la dinámica de un sistema simple es

$$
\begin{aligned}\n\dot{x}_1 &= x_2 & x_1(0) &= x_{10} \\
\dot{x}_2 &= u + f(x_1, x_2, t) & x_2(0) &= x_{20},\n\end{aligned} \tag{A.1}
$$

donde u es una señal de control y el término  $f(x_1, x_2, t)$  es un parámetro no considerado en el modelo y que se considera como una perturbación (fricción viscosa) que esté acotada por  $|f(x_1, x_2, t)| \leq L$  con  $L > 0$ . El problema es desarrollar una ley de control  $u = u(x_1, x_2)$  que lleve al sistema a su origen de una manera asintótica, es decir,  $lim_{x\to\infty}x_1, x_2 = 0$ . Este ejemplo aparentemente es un problema de control simple, pero se debe tomar en cuenta que la convergencia asintótica debe ser realizada en presencia de la perturbación desconocida.

Por ejemplo, una realimentación de estado haría el trabajo si  $f(x_1, x_2, t) \equiv 0$  y esto se complica más si la perturbación no es conocida.

Ahora, si se decide compensar la dinámica del sistema con una dinámica deseada tomando una ecuación diferencia lineal invariante en el tiempo de la forma

$$
\dot{x}_1 + cx_1 = 0, \qquad c > 0, \qquad (A.2)
$$

ya que  $x_2(t) = \dot{x}_1(t)$ , se tiene una solución general para la ecuación [\(A.2\)](#page-152-0) de la forma

<span id="page-152-4"></span><span id="page-152-1"></span><span id="page-152-0"></span>
$$
x_1(t) = x_1(0)e^{-ct}, \t\t(A.3)
$$

y su derivada es

$$
x_2(t) = \dot{x}_1 = -cx_1(0)e^{-ct},
$$

entonces  $x_1(t)$  y  $x_2(t)$  convergen a cero asintóticamente. Note que no afecta la perturbación en la compensación del estado. Para compensar la perturbación, se introducen una nueva variable al espacio de estado del sistema descrito en la ecuación  $(A.1)$ 

$$
\sigma = \sigma(x_1, x_2) = x_2 + cx_1, \qquad c > 0; \qquad (A.4)
$$

para lograr la convergencia asintótica de las variables de estado  $x_1$  y  $x_2$  a cero, con una tasa de convergencia dada como en la ecuación  $(A.3)$  en presencia de perturbaciones desconocidas se tiene que manipular la variable  $\sigma$  para llevarla a cero en un tiempo finito por medio el control  $u$ . Esta tarea se puede lograr aplicando la técnica de función de Lyapunov a la dinámica de  $\sigma$ 

<span id="page-152-2"></span>
$$
\dot{\sigma} = cx_2 + f(x_1, x_2, t) + u, \qquad \sigma(0) = \sigma_0. \tag{A.5}
$$

Para la dinámica de  $\sigma$ , una función candidata a Lyapunov tiene la forma

<span id="page-152-3"></span>
$$
V(\sigma) = \frac{1}{2}\sigma^2.
$$
 (A.6)

Para probar la estabilidad asintótica de la la ecuación  $(A.5)$  al punto de equilibrio  $\sigma = 0$ , se deben cumplir las siguientes condiciones

 $\dot{V}(\sigma) < 0$  for  $\sigma \neq 0$ ,

lim<sub> $\sigma \to \infty$ </sub> $V(\sigma) = \infty$ .

La segunda condición es obviamente cumplida por  $V(\sigma)$  en la ecuación [\(A.6\)](#page-152-3), para lograr la convergencia en tiempo finito (estabilidad global en tiempo finito), la primera condición puede ser modificada como

<span id="page-153-0"></span>
$$
\dot{V}(\sigma) \le -\alpha V(\sigma)^{\frac{1}{2}}, \qquad \alpha > 0. \tag{A.7}
$$

En efecto, separando las variables e integrando la desigualdad [\(A.7\)](#page-153-0) bajo el intervalo de tiempo  $0 < \tau < t$  se obtiene

<span id="page-153-1"></span>
$$
V^{\frac{1}{2}}(t) \le -\frac{1}{2}\alpha t + V^{\frac{1}{2}}(0). \tag{A.8}
$$

Consecuentemente,  $V(t)$  busca a cero en un tiempo finito  $t_r$  que esta acotado por

<span id="page-153-2"></span>
$$
t_r \le \frac{2V^{\frac{1}{2}}(0)}{\alpha}.\tag{A.9}
$$

Por lo tanto, un control  $u$  que es calculado para satisfacer a  $(A.8)$ , podrá llevar a la variable  $\sigma$  a cero en un tiempo finito y la mantendrá allí. La derivada de  $V(\sigma)$  es

$$
\dot{V}(\sigma) = \sigma \dot{\sigma} = \sigma(cx_2 + f(x_1, x_2, t) + u). \tag{A.10}
$$

Asumiendo que  $U = -cx_2*v$ y substituyéndolo en $\dot{V}(\sigma)$ se tiene que

$$
\dot{V}(\sigma) = \sigma(f(x_1, x_2, t) + v) = \sigma f(x_1, x_2, t) + \sigma v \le |\sigma|L + \sigma v.
$$
\n(A.11)

Seleccionando  $v = -\rho sign(\sigma)$  donde

$$
sing(x) = \begin{cases} 1 & if & x > 0 \\ -1 & if & x < 0 \end{cases}
$$

y

<span id="page-153-4"></span><span id="page-153-3"></span>
$$
sign(0) \in [-1, 1],
$$

con  $\rho > 0$ , si se sustituye  $(A.11)$  se obtiene

$$
\dot{V}(\sigma) \le |\sigma|L - |\sigma|\rho = -|\sigma|(\rho - L). \tag{A.12}
$$

Tomando en cuenta a  $(A.6)$  y la condición  $(A.7)$  se puede reescribir como

$$
\dot{V}(\sigma) \le -\alpha V(\sigma)^{\frac{1}{2}} = -\frac{\alpha}{\sqrt{2}} |\sigma|, \qquad \alpha > 0.
$$
\n(A.13)

Combinando a [\(A.12\)](#page-153-3) y a [\(A.13\)](#page-153-4) se obtiene

$$
\dot{V} \le -|\sigma|(\rho - L) = -\frac{\alpha}{\sqrt{2}}|\sigma|.
$$

Finalmente, la ganancia  $\rho$  del control es calculada como

<span id="page-154-0"></span>
$$
\rho = L + \frac{\alpha}{\sqrt{2}},\tag{A.14}
$$

y consecuentemente, la ley de control u que lleva a  $\sigma$  a cero en tiempo finito es:

$$
u = -cx_2 - \rho sign(\sigma). \tag{A.15}
$$

Observación 1: Es obvio que  $\dot{\sigma}$  debe ser una función de control u para diseñar el control con éxito en  $(A.7)$  y  $(A.15)$ . Esta observación debe ser tomada en cuenta cuando es dise˜nada la variable en [\(A.4\)](#page-152-4).

Observación 2: El primer componente de la ganancia de control  $\rho$  es diseñado para compensar la perturbación  $f(x_1, x_2, t)$  cuando el segundo término  $\frac{\alpha}{\sqrt{2}}$  es responsable para determinar la superficie de deslizamiento que alcanza el tiempo dado por  $t_r$ . Cuanto sea mayor  $\sigma$ , menor será el tiempo de alcance.

Por lo tanto, se harán algunas definiciones para interpretar la variable  $\sigma$ , el diseño para compensar la dinámica  $(A.2)$  y la función de control  $(A.15)$ , son un nuevo paradigma.

Definición 1: La variable  $\sigma$  es llamada variable de deslizamiento.

Definición 2: Las variables mostradas en  $(A.2)$  y  $(A.4)$  son reescritas de la forma

$$
\sigma = x_2 + cx_1 = 0 \qquad c > 0,
$$
\n(A.16)

corresponden a una l´ınea recta en el espacio de estado del sistema [\(A.1\)](#page-151-0) y se denominan superficie deslizante.

La condición en  $(A.7)$  es equivalente a

<span id="page-154-1"></span>
$$
\sigma \dot{\sigma} \le -\frac{\alpha}{\sqrt{2}} |\sigma|,\tag{A.17}
$$

y a menudo se denomina condición de accesibilidad. Conocer la condición de accesibilidad o existencia de  $(A.17)$ , significa que la trayectoria del sistema en la ecuación  $(A.1)$  es llevada hacia la superficie de deslizamiento  $\sigma$  y permanece en ella a partir de entonces.

Definición 3: El control  $u = u(x_1, x_2)$  en [\(A.15\)](#page-154-0), lleva a las variables de estado  $x_1, x_2$  a la superficie de deslizamiento  $\sigma$  en un tiempo finito  $t_r$ , y se mantiene en la superficie aún en presencia de la perturbación acotada  $f(x_1, x_2, t)$ , esto es llamado control por modos deslizantes y se dice que se está teniendo lugar un modos deslizantes ideal en el sistema  $(A.1)$  para todo tiempo  $t > t_r$ .

#### A.2. Modos deslizantes de segundo orden

Tomando algunas consideraciones al desarrollar y estudiar un poco más los principios b´asicos de los modos deslizantes, se encuentra con m´etodos para mitigar el efecto menos deseado que genera el uso de estas estrategias de control como lo es el fenómeno del "chattering", que a grandes razgos se refiere a la conmutación de la polarización de la señal de control a altas frecuencias y que es perjudicial para la mayoría de los actuadores.

<span id="page-155-1"></span>La compensación dinámica del sistema [\(A.1\)](#page-151-0) en el modo deslizante de la forma

$$
\begin{cases} \n\dot{x}_1 = -cx_1 \\ \nx_2 = -cx_1 \n\end{cases} \n\qquad\nx_1(t_r) = x_{1_r},
$$
\n(A.18)

es de primer orden; cuando la din´amica del sistema no es compensada es de segundo orden. Esta reducción de orden es llamada colapso dinámico parcial. Considerando que el colapso din´amico total es posible, lo que significa que la din´amica no compensada de segundo orden en  $(A.1)$  es reducida a la ecuación algebraica  $(x_1 = x_2 = 0)$  en tiempo finito. Abordar esta pregunta es muy importante, especialmente en los sistemas de control en cascada, en donde el colapso dinámico significa la eliminación de la dinámica del bucle interno y / o cualquier din´amica parasitaria si el CMD (Control por Modos Deslizantes) lo compensa adecuadamente.

El primer problema es el diseño de la variable de deslizamiento. Probando con la siguiente variable de deslizamiento no lineal:

$$
\sigma = \sigma(x_1, x_2) = x_2 + c|x_1|^{\frac{1}{2}} sign(x_1), \qquad c > 0.
$$
 (A.19)

El colector (manifold) deslizante (ya no es una l´ınea recta debido a su no linealidad) que corresponde a la variable deslizante [\(A.19\)](#page-155-0)

<span id="page-155-0"></span>
$$
x_2 + c|x_1|^{\frac{1}{2}} sign(x_1), \qquad c > 0
$$

sea continua.

El segundo problema es diseñar el control  $u$  que lleve a la variable de deslizamiento  $(A.19)$  a cero en un tiempo finito  $t \leq t_r$  (que es un tema no visto en esta introducción). Considerando que este control ya es realizable. La ecuación del modos deslizantes del sistema [\(A.1\)](#page-151-0), la variable de deslizamiento [\(A.19\)](#page-155-0) está definida para todo  $t \leq t_r$  como

$$
\begin{cases} \dot{x}_2\\ x_2 = -c|x_1|^{\frac{1}{2}sign(x_1)} \end{cases} \qquad x_1(t_r) = x_{1_r}, \qquad (A.20)
$$

y esto puede ser reescrito en una ecuación diferencial no lineal de la forma

<span id="page-156-0"></span>
$$
x_2 = -c|x_1|^{\frac{1}{2}sign(x_1)} = x_{1_r}.
$$

Si se integra lo anterior se tiene

$$
|x_1(t)|^{\frac{1}{2}} - |x_{1_r}|^{\frac{1}{2}} = -\frac{c}{2}(t - t_r).
$$

Cuando se desea identificar un instante de tiempo  $t = \bar{t}_r$  tal que  $x_1(\bar{t}_r) = x_2(\bar{t}_r) = 0$ , esto es

$$
\bar{t}_r = \frac{2}{c} |x_{1_r}|^{\frac{1}{2}} t_r.
$$

Este resultado significa que las variables de estado  $x_1, x_2 \rightarrow 0$  en tiempo finito a  $\bar{t}_r - t_r$  cuando el sistema [\(A.1\)](#page-151-0) está en el modo deslizante, con la dinámica descrita por  $(A.20)$ . Obviamente, el tiempo de alcance general desde la condición inicial  $x_1(0) = x_{10}, x_2(0) = x_{20}$  a cero será  $t \leq \bar{t}_r$  desde  $t \leq t_r$  se requiere para alcanzar el colector (manifold) deslizante [\(A.19\)](#page-155-0) y este tomará el tiempo  $t = t_r$  para las variables de estado que buscan a cero cuando restringe al colector (manifold) deslizante no lineal  $(A.19)$ . Este es un nuevo fenómeno, desde que las variables en  $(A.1)$  buscan asintóticamente a cero en el modo deslizante  $(A.18)$  asociado con una superficie deslizante lineal  $\sigma$  del caso de modos deslizante de primer orden.

El control u diseñado que lleva la variable deslizante  $(A.19)$  a cero en tiempo finito  $t \leq t_r$  no será vista en este trabajo (se puede consultar en [\[57\]](#page-148-0)).

Definición 4: El control  $u = u(x_1, x_2)$  de la forma

$$
u = -\rho sign(\sigma) = -\rho sign(x_2 + c|x_1|^{\frac{1}{2}} sign(x_1)),
$$

con un colector (manifold) deslizante no lineal [\(A.19\)](#page-155-0) que lleva a la entrada del control  $x_1$  y su derivada  $\dot{x}_1 = x_2$  a cero en un tiempo finito  $t \leq \bar{t}_r$  y lo mantiene allí en todo momento en presencia de perturbaciones desconocidas  $f(x_1, x_2, t)$  es llamado control por modos deslizante de segundo orden (2-CMD), y un 2-CMD ideal se dice que tiene lugar en el sistema [\(A.1\)](#page-151-0) para todo  $t > \bar{t}_r$ .